HiPerC alpha

Generated by Doxygen 1.9.1

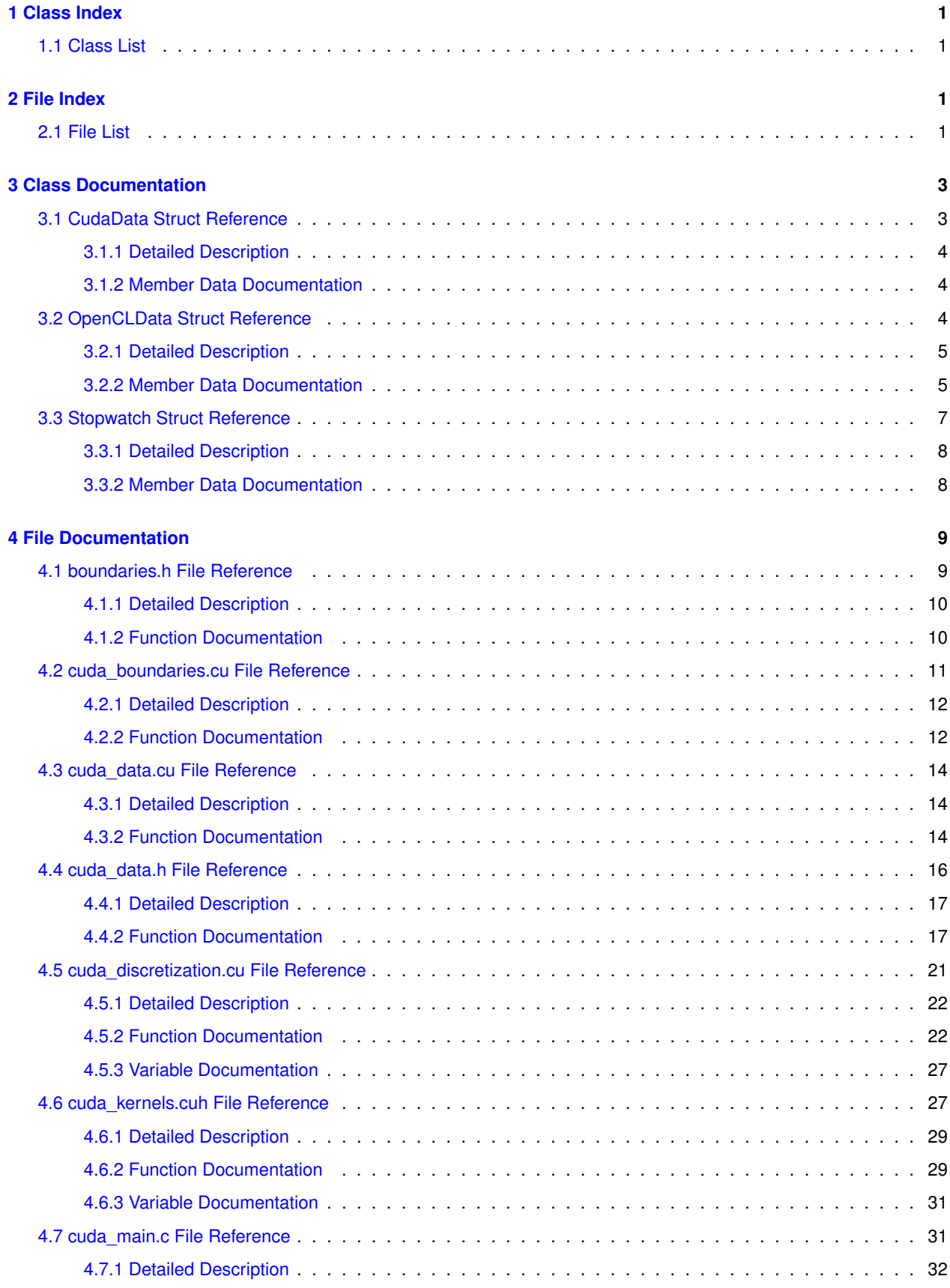

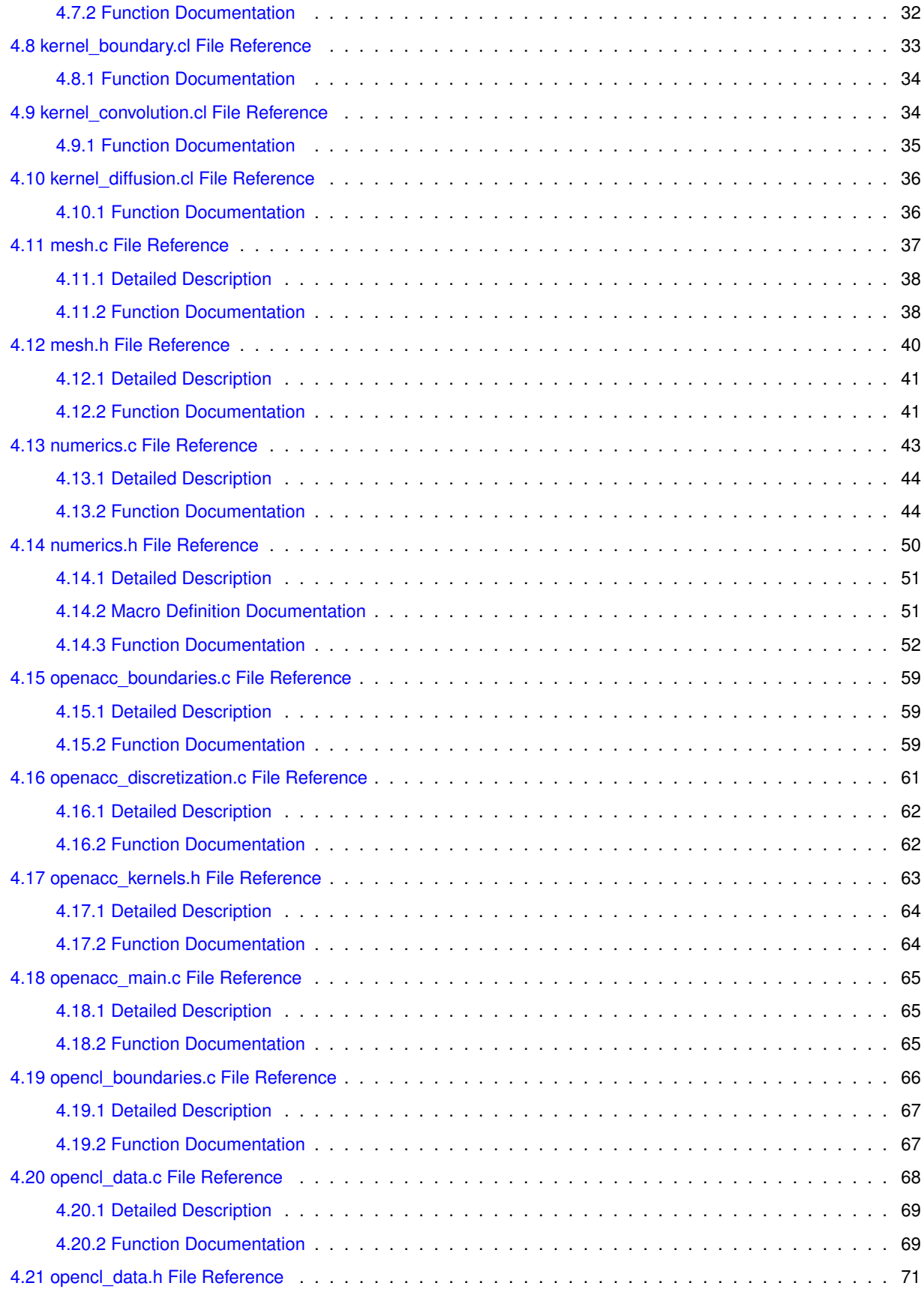

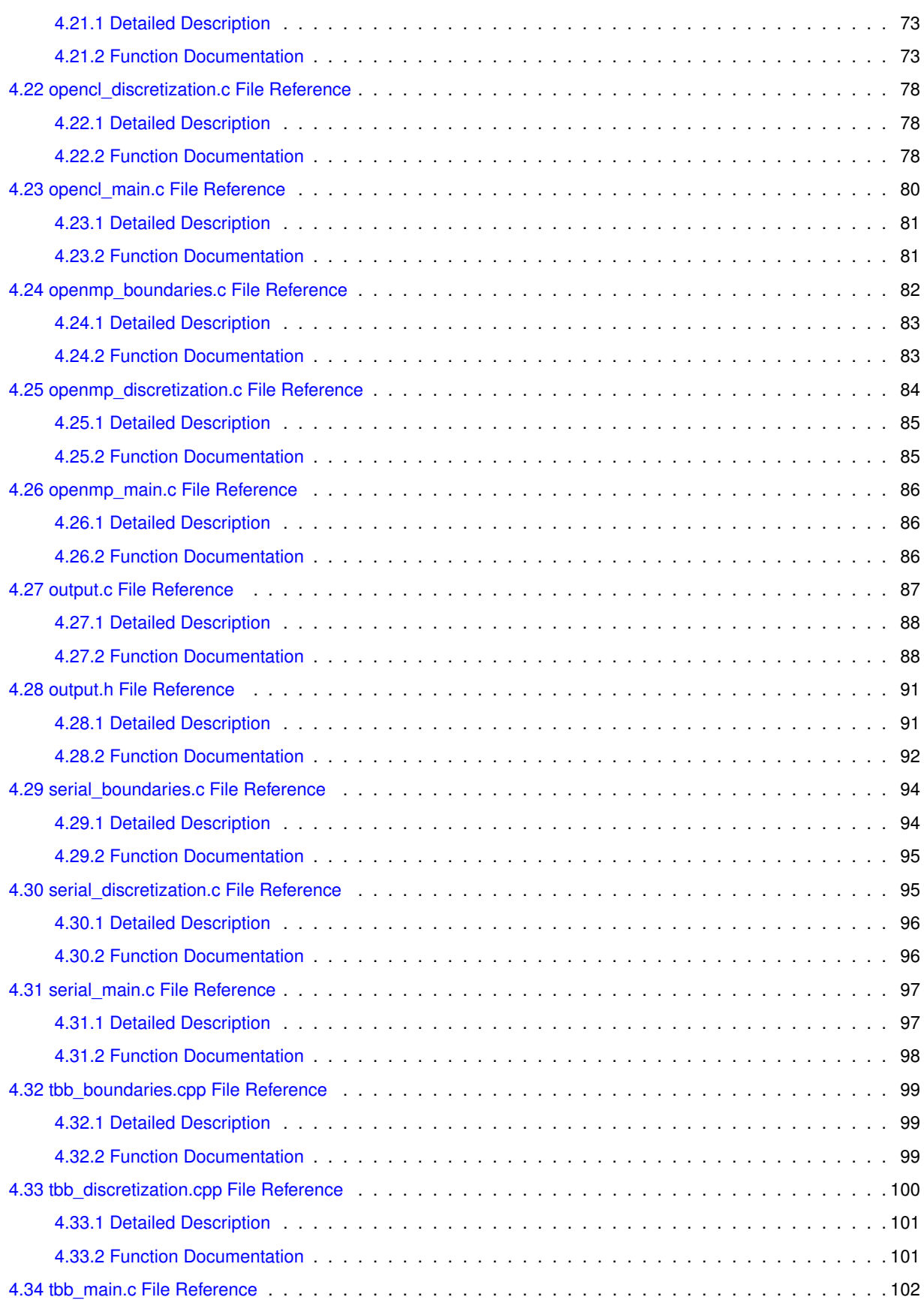

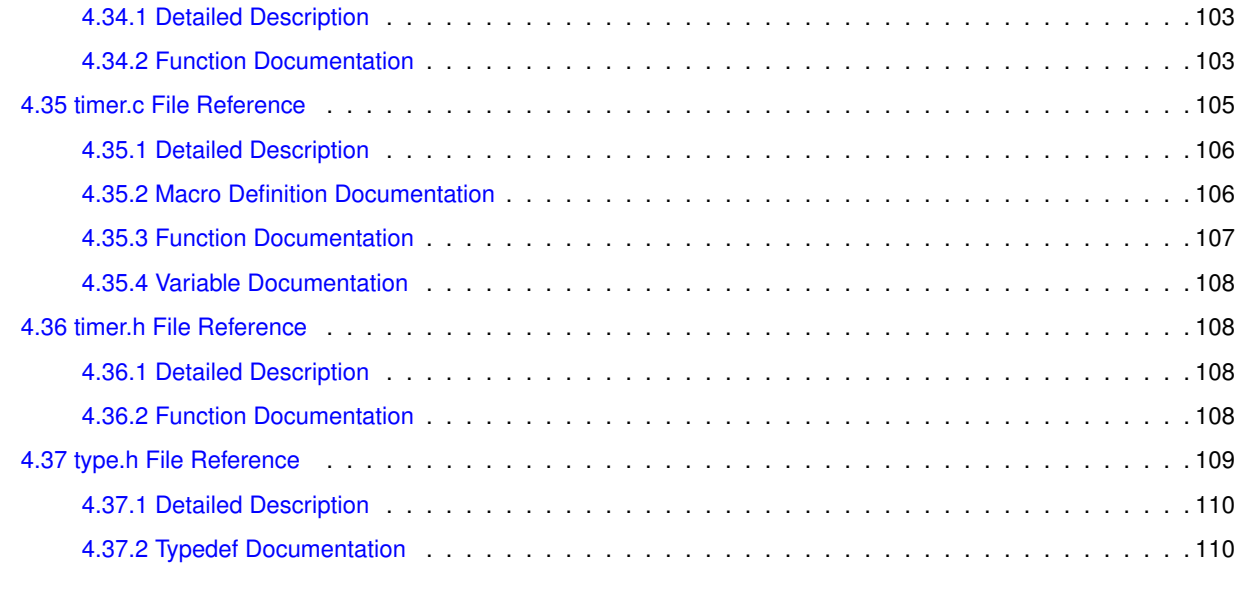

#### **[Index](#page-114-0) 111**

# <span id="page-4-0"></span>**1 Class Index**

# <span id="page-4-1"></span>**1.1 Class List**

Here are the classes, structs, unions and interfaces with brief descriptions:

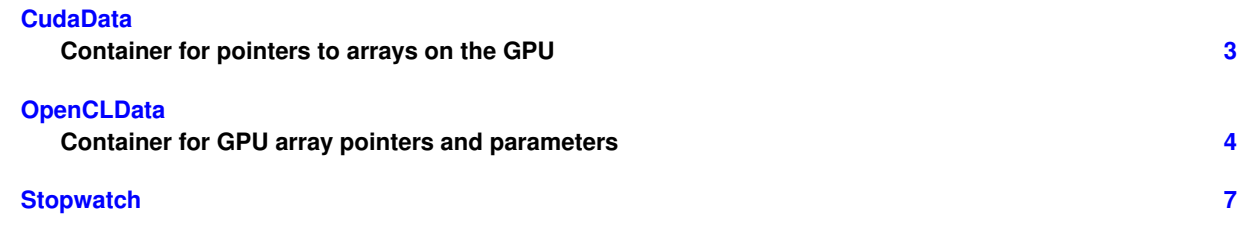

# <span id="page-4-2"></span>**2 File Index**

# <span id="page-4-3"></span>**2.1 File List**

Here is a list of all files with brief descriptions:

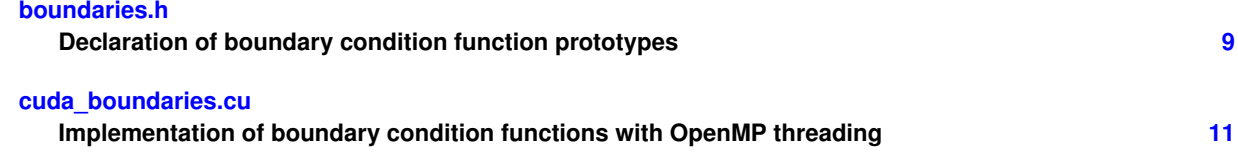

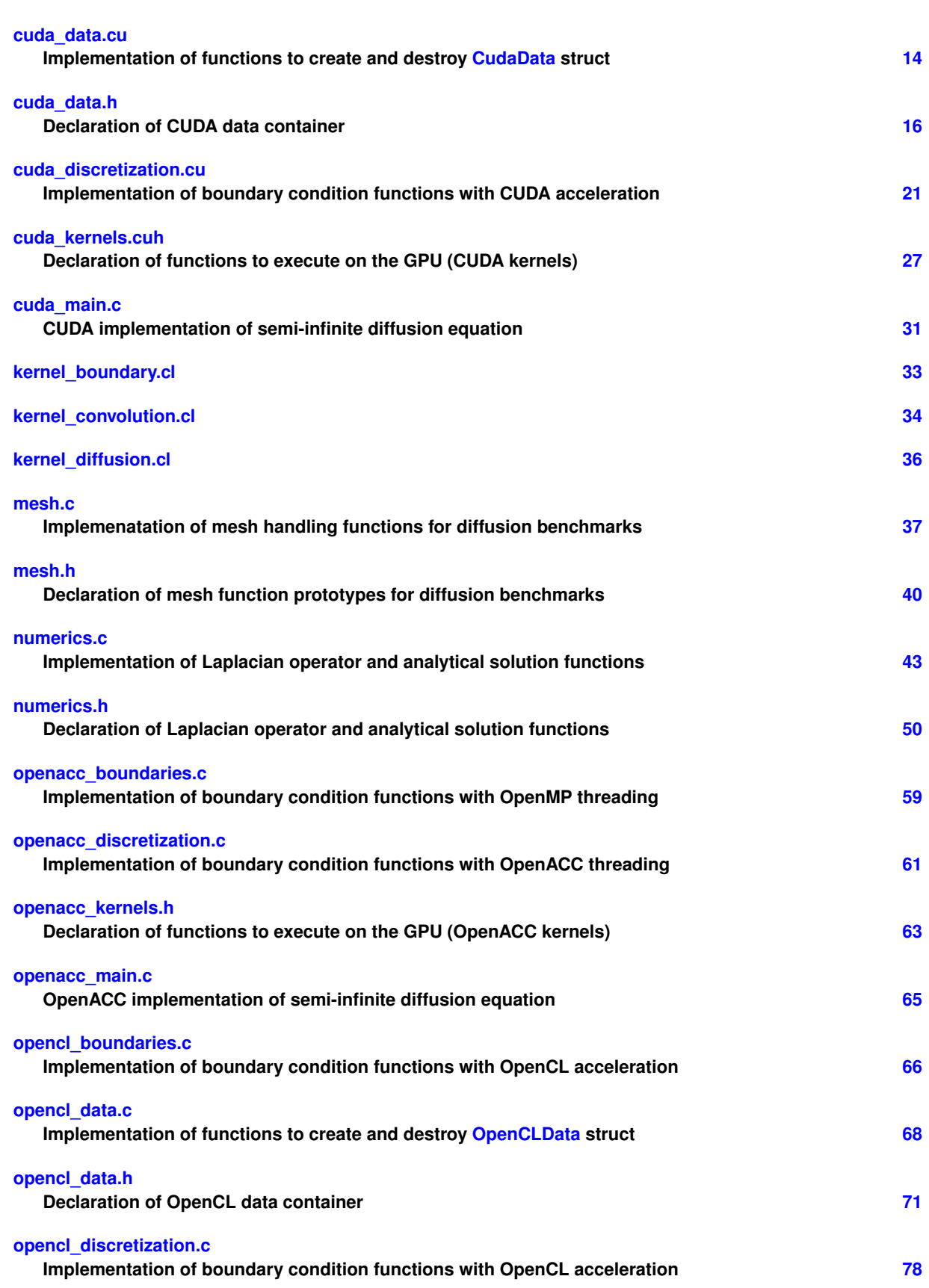

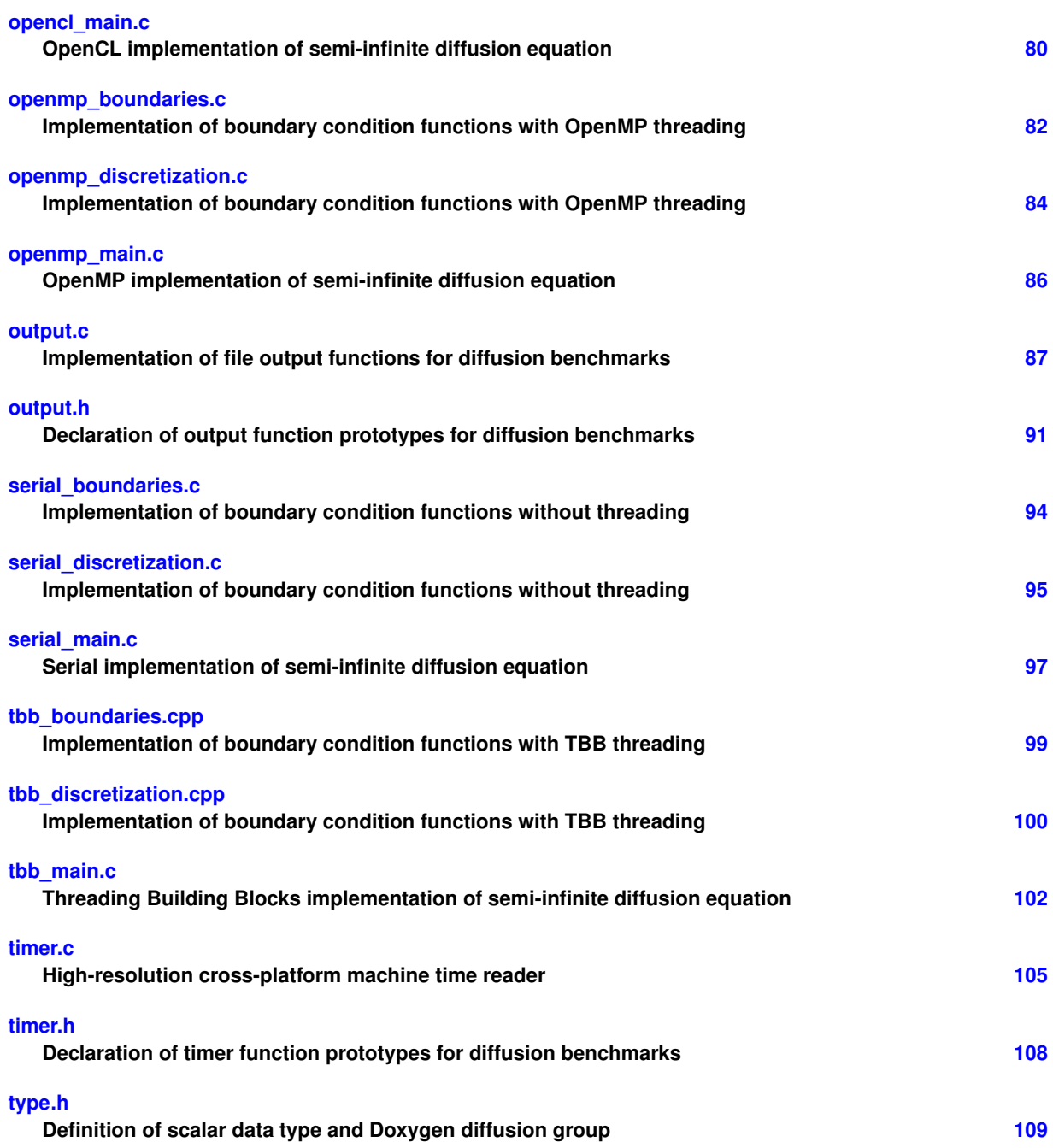

# <span id="page-6-0"></span>**3 Class Documentation**

# <span id="page-6-1"></span>**3.1 CudaData Struct Reference**

Container for pointers to arrays on the GPU.

```
#include <cuda_data.h>
```
# **Public Attributes**

- [fp\\_t](#page-113-2) ∗ [conc\\_old](#page-7-4)
- [fp\\_t](#page-113-2) ∗ [conc\\_new](#page-7-5)
- [fp\\_t](#page-113-2) \* [conc\\_lap](#page-7-6)

#### <span id="page-7-0"></span>**3.1.1 Detailed Description**

Container for pointers to arrays on the GPU.

Definition at line 21 of file cuda\_data.h.

## <span id="page-7-6"></span><span id="page-7-1"></span>**3.1.2 Member Data Documentation**

**3.1.2.1 conc\_lap** [fp\\_t](#page-113-2)∗ CudaData::conc\_lap

<span id="page-7-5"></span>Definition at line 24 of file cuda\_data.h.

**3.1.2.2 conc\_new** [fp\\_t](#page-113-2)∗ CudaData::conc\_new

<span id="page-7-4"></span>Definition at line 23 of file cuda\_data.h.

**3.1.2.3 conc\_old** [fp\\_t](#page-113-2)∗ CudaData::conc\_old

Definition at line 22 of file cuda\_data.h.

The documentation for this struct was generated from the following file:

<span id="page-7-3"></span>• [cuda\\_data.h](#page-18-0)

# <span id="page-7-2"></span>**3.2 OpenCLData Struct Reference**

Container for GPU array pointers and parameters.

```
#include <opencl_data.h>
```
### **Public Attributes**

- cl\_context [context](#page-9-0)
- cl\_mem [conc\\_old](#page-9-1)
- cl\_mem [conc\\_new](#page-9-2)
- cl\_mem [conc\\_lap](#page-9-3)
- cl\_mem [mask](#page-10-2)
- cl\_program [boundary\\_program](#page-8-2)
- cl\_program [convolution\\_program](#page-10-3)
- cl\_program [diffusion\\_program](#page-10-4)
- cl kernel boundary kernel
- cl\_kernel [convolution\\_kernel](#page-9-4)
- cl\_kernel [diffusion\\_kernel](#page-10-5)
- cl\_command\_queue [commandQueue](#page-9-5)

#### <span id="page-8-0"></span>**3.2.1 Detailed Description**

Container for GPU array pointers and parameters.

From the [OpenCL v1.2](https://www.khronos.org/registry/OpenCL/specs/opencl-1.2.pdf) spec:

- A *Context* is the environment within which the kernels execute and the domain in which synchronization and memory management is defined. The context includes a set of devices, the memory accessible to those devices, the corresponding memory properties and one or more command-queues used to schedule execution of a kernel(s) or operations on memory objects.
- A *Program Object* encapsulates the following information:
	- **–** A reference to an associated context.
	- **–** A program source or binary.
	- **–** The latest successfully built program executable, the list of devices for which the program executable is built, the build options used and a build log.
	- **–** The number of kernel objects currently attached.
- A *Kernel Object* encapsulates a specific \_\_kernel function declared in a program and the argument values to be used when executing this kernel function.

Definition at line 37 of file opencl data.h.

#### <span id="page-8-3"></span><span id="page-8-1"></span>**3.2.2 Member Data Documentation**

#### **3.2.2.1 boundary\_kernel** cl\_kernel OpenCLData::boundary\_kernel

Boundary program executable for the GPU

<span id="page-8-2"></span>Definition at line 59 of file opencl\_data.h.

**3.2.2.2 boundary\_program** cl\_program OpenCLData::boundary\_program

Boundary program source for JIT compilation on the GPU

<span id="page-9-5"></span>Definition at line 52 of file opencl\_data.h.

**3.2.2.3 commandQueue** cl\_command\_queue OpenCLData::commandQueue

Queue for submitting OpenCL jobs to the GPU

<span id="page-9-3"></span>Definition at line 66 of file opencl\_data.h.

**3.2.2.4 conc\_lap** cl\_mem OpenCLData::conc\_lap

Copy of Laplacian field on the GPU

<span id="page-9-2"></span>Definition at line 46 of file opencl\_data.h.

**3.2.2.5 conc\_new** cl\_mem OpenCLData::conc\_new Copy of new composition field on the GPU Definition at line 44 of file opencl\_data.h.

<span id="page-9-1"></span>**3.2.2.6 conc\_old** cl\_mem OpenCLData::conc\_old Copy of old composition field on the GPU

<span id="page-9-0"></span>Definition at line 42 of file opencl\_data.h.

<span id="page-9-4"></span>**3.2.2.7 context** cl\_context OpenCLData::context OpenCL interface to the GPU, hardware and software Definition at line 39 of file opencl\_data.h.

**3.2.2.8 convolution\_kernel** cl\_kernel OpenCLData::convolution\_kernel

Convolution program executable for the GPU

<span id="page-10-3"></span>Definition at line 61 of file opencl\_data.h.

**3.2.2.9 convolution\_program** cl\_program OpenCLData::convolution\_program

Convolution program source for JIT compilation on the GPU

<span id="page-10-5"></span>Definition at line 54 of file opencl\_data.h.

**3.2.2.10 diffusion\_kernel** cl\_kernel OpenCLData::diffusion\_kernel

Timestepping program executable for the GPU

<span id="page-10-4"></span>Definition at line 63 of file opencl\_data.h.

**3.2.2.11 diffusion\_program** cl\_program OpenCLData::diffusion\_program

Timestepping program source for JIT compilation on the GPU

<span id="page-10-2"></span>Definition at line 56 of file opencl\_data.h.

**3.2.2.12 mask** cl\_mem OpenCLData::mask

Copy of Laplacian mask on the GPU

Definition at line 49 of file opencl data.h.

The documentation for this struct was generated from the following file:

<span id="page-10-1"></span>• [opencl\\_data.h](#page-74-1)

# <span id="page-10-0"></span>**3.3 Stopwatch Struct Reference**

#include <type.h>

# **Public Attributes**

- [fp\\_t](#page-113-2) [conv](#page-11-2)
- [fp\\_t](#page-113-2) [step](#page-11-3)
- [fp\\_t](#page-113-2) [file](#page-11-4)
- [fp\\_t](#page-113-2) [soln](#page-11-5)

# <span id="page-11-0"></span>**3.3.1 Detailed Description**

Container for timing data

Definition at line 27 of file type.h.

### <span id="page-11-2"></span><span id="page-11-1"></span>**3.3.2 Member Data Documentation**

**3.3.2.1 conv** [fp\\_t](#page-113-2) Stopwatch::conv

Cumulative time executing [compute\\_convolution\(\)](#page-56-0)

<span id="page-11-4"></span>Definition at line 31 of file type.h.

#### **3.3.2.2 file** [fp\\_t](#page-113-2) Stopwatch::file

Cumulative time executing [write\\_csv\(\)](#page-92-0) and [write\\_png\(\)](#page-93-1)

<span id="page-11-5"></span>Definition at line 41 of file type.h.

**3.3.2.3 soln** [fp\\_t](#page-113-2) Stopwatch::soln

Cumulative time executing [check\\_solution\(\)](#page-48-0)

<span id="page-11-3"></span>Definition at line 46 of file type.h.

### **3.3.2.4 step** [fp\\_t](#page-113-2) Stopwatch::step

Cumulative time executing solve\_diffusion\_equation()

Definition at line 36 of file type.h.

The documentation for this struct was generated from the following file:

• [type.h](#page-112-1)

# <span id="page-12-0"></span>**4 File Documentation**

# <span id="page-12-1"></span>**4.1 boundaries.h File Reference**

Declaration of boundary condition function prototypes.

#include "type.h" Include dependency graph for boundaries.h:

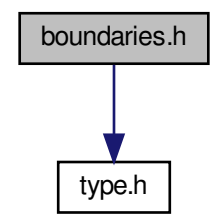

This graph shows which files directly or indirectly include this file:

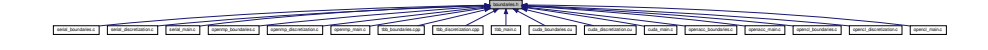

#### **Functions**

- void apply initial conditions [\(fp\\_t](#page-113-2) ∗∗conc\_old, const int nx, const int ny, const int nm) *Initialize flat composition field with fixed boundary conditions.*
- void [apply\\_boundary\\_conditions](#page-13-3) [\(fp\\_t](#page-113-2) ∗∗conc\_old, const int nx, const int ny, const int nm) *Set fixed value*  $(c_{hi})$  *along left and bottom, zero-flux elsewhere.*

# <span id="page-13-0"></span>**4.1.1 Detailed Description**

Declaration of boundary condition function prototypes.

# <span id="page-13-3"></span><span id="page-13-1"></span>**4.1.2 Function Documentation**

```
4.1.2.1 apply_boundary_conditions() void apply_boundary_conditions (
             fp_t ∗∗ conc_old,
             const int nx,
             const int ny,
             const int nm )
```
Set fixed value  $(c_{hi})$  along left and bottom, zero-flux elsewhere.

Definition at line 29 of file serial\_boundaries.c.

Here is the call graph for this function:

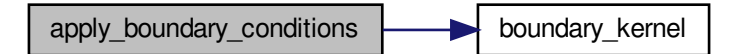

<span id="page-13-2"></span>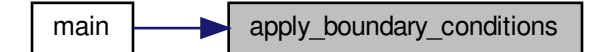

```
4.1.2.2 apply_initial_conditions() void apply_initial_conditions (
             fp_t ∗∗ conc_old,
             const int nx,
             const int ny,
             const int nm )
```
Initialize flat composition field with fixed boundary conditions.

The boundary conditions are fixed values of  $c_{hi}$  along the lower-left half and upper-right half walls, no flux everywhere else, with an initial values of  $c_{lo}$  everywhere. These conditions represent a carburizing process, with partial exposure (rather than the entire left and right walls) to produce an inhomogeneous workload and highlight numerical errors at the boundaries.

Definition at line 14 of file serial\_boundaries.c.

Here is the caller graph for this function:

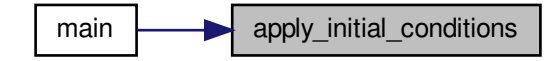

### <span id="page-14-1"></span><span id="page-14-0"></span>**4.2 cuda\_boundaries.cu File Reference**

Implementation of boundary condition functions with OpenMP threading.

```
#include <math.h>
#include <omp.h>
#include "boundaries.h"
#include "cuda_kernels.cuh"
```
Include dependency graph for cuda\_boundaries.cu:

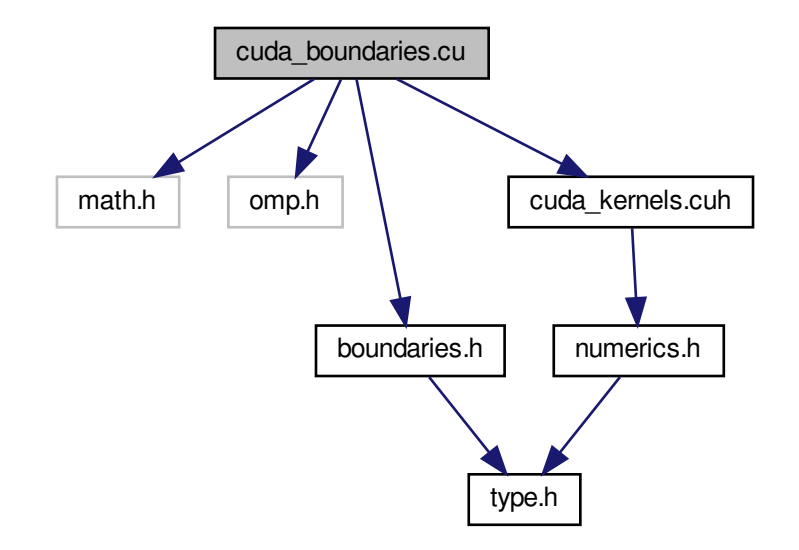

### **Functions**

- void [apply\\_initial\\_conditions](#page-15-2) [\(fp\\_t](#page-113-2) ∗∗conc, const int nx, const int ny, const int nm) *Initialize flat composition field with fixed boundary conditions.*
- void [boundary\\_kernel](#page-16-1) [\(fp\\_t](#page-113-2) ∗d\_conc, const int nx, const int ny, const int nm) *Enable double-precision floats.*

## <span id="page-15-0"></span>**4.2.1 Detailed Description**

Implementation of boundary condition functions with OpenMP threading.

### <span id="page-15-2"></span><span id="page-15-1"></span>**4.2.2 Function Documentation**

```
4.2.2.1 apply_initial_conditions() void apply_initial_conditions (
             fp_t ∗∗ conc_old,
             const int nx,
             const int ny,
             const int nm )
```
Initialize flat composition field with fixed boundary conditions.

The boundary conditions are fixed values of  $c_{hi}$  along the lower-left half and upper-right half walls, no flux everywhere else, with an initial values of  $c_{lo}$  everywhere. These conditions represent a carburizing process, with partial exposure (rather than the entire left and right walls) to produce an inhomogeneous workload and highlight numerical errors at the boundaries.

<span id="page-16-1"></span>Definition at line 20 of file cuda\_boundaries.cu.

```
4.2.2.2 boundary_kernel() void boundary_kernel (
             fp_t ∗ d_conc,
             const int nx,
             const int ny,
```

```
const int nm )
```
Enable double-precision floats.

Boundary condition kernel for execution on the GPU.

Boundary condition kernel for execution on the GPU

This function accesses 1D data rather than the 2D array representation of the scalar composition field

Definition at line 41 of file cuda\_boundaries.cu.

<span id="page-16-0"></span>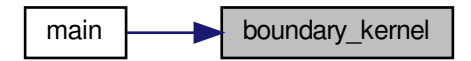

# <span id="page-17-0"></span>**4.3 cuda\_data.cu File Reference**

Implementation of functions to create and destroy [CudaData](#page-6-1) struct.

#include "cuda\_data.h" #include "cuda\_kernels.cuh" Include dependency graph for cuda\_data.cu:

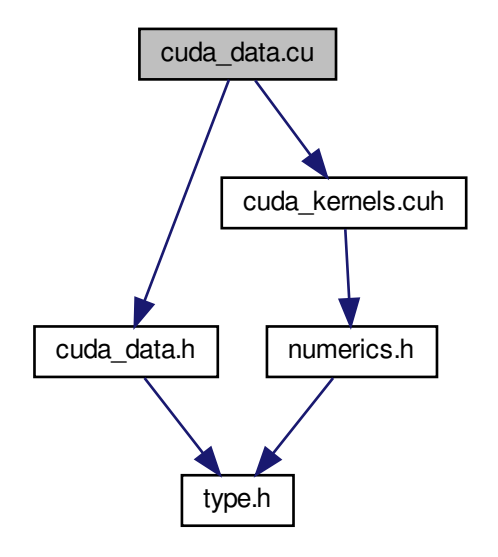

# **Functions**

- void [init\\_cuda](#page-18-1) [\(fp\\_t](#page-113-2) ∗∗conc\_old, [fp\\_t](#page-113-2) ∗∗mask\_lap, const int nx, const int ny, const int nm, struct [CudaData](#page-6-1) ∗dev) *Initialize CUDA device memory before marching.*
- void [free\\_cuda](#page-17-3) (struct [CudaData](#page-6-1) ∗dev) *Free CUDA device memory after marching.*

### <span id="page-17-1"></span>**4.3.1 Detailed Description**

Implementation of functions to create and destroy [CudaData](#page-6-1) struct.

### <span id="page-17-3"></span><span id="page-17-2"></span>**4.3.2 Function Documentation**

```
4.3.2.1 free_cuda() void free_cuda (
             struct CudaData ∗ dev )
```
Free CUDA device memory after marching.

Definition at line 33 of file cuda\_data.cu.

Here is the caller graph for this function:

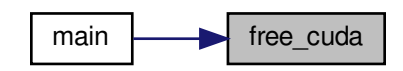

```
4.3.2.2 init_cuda() void init_cuda (
             fp_t ∗∗ conc_old,
             fp_t ∗∗ mask_lap,
             const int nx,
             const int ny,
             const int nm,
             struct CudaData ∗ dev )
```
Initialize CUDA device memory before marching.

<span id="page-18-0"></span>Definition at line 17 of file cuda\_data.cu.

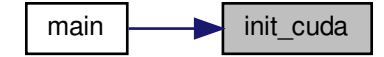

# <span id="page-19-0"></span>**4.4 cuda\_data.h File Reference**

Declaration of CUDA data container.

#include "type.h" Include dependency graph for cuda\_data.h:

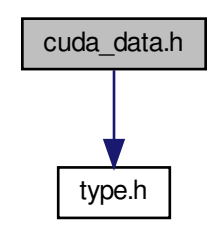

This graph shows which files directly or indirectly include this file:

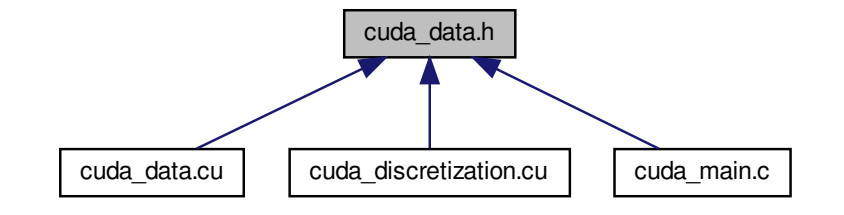

#### **Classes**

• struct [CudaData](#page-6-1)

*Container for pointers to arrays on the GPU.*

### **Functions**

- void [init\\_cuda](#page-23-0) [\(fp\\_t](#page-113-2) ∗∗conc\_old, [fp\\_t](#page-113-2) ∗∗mask\_lap, const int nx, const int ny, const int nm, struct [CudaData](#page-6-1) ∗dev) *Initialize CUDA device memory before marching.*
- void [free\\_cuda](#page-22-0) (struct [CudaData](#page-6-1) ∗dev)

*Free CUDA device memory after marching.*

- void [device\\_boundaries](#page-21-0) [\(fp\\_t](#page-113-2) ∗conc, const int nx, const int ny, const int nm, const int bx, const int by)
	- *Apply boundary conditions on device.*
- void [device\\_convolution](#page-22-1) [\(fp\\_t](#page-113-2) ∗conc\_old, [fp\\_t](#page-113-2) ∗conc\_lap, const int nx, const int ny, const int nm, const int bx, const int by)

*Compute convolution on device.*

• void [device\\_composition](#page-21-1) [\(fp\\_t](#page-113-2) ∗conc\_old, [fp\\_t](#page-113-2) ∗conc\_new, [fp\\_t](#page-113-2) ∗conc\_lap, const int nx, const int ny, const int nm, const int bx, const int by, const  $f p_t D$ , const  $f p_t d t$ 

*Step diffusion equation on device.*

• void [cuda\\_diffusion\\_solver](#page-20-2) (struct [CudaData](#page-6-1) ∗dev, [fp\\_t](#page-113-2) ∗∗conc\_new, const int bx, const int by, const int nm, const int nx, const int ny, const [fp\\_t](#page-113-2) D, const [fp\\_t](#page-113-2) dt, struct [Stopwatch](#page-10-1) ∗sw)

*Solve diffusion equation on the GPU.*

• void [read\\_out\\_result](#page-23-1) [\(fp\\_t](#page-113-2) \*\*conc, [fp\\_t](#page-113-2) \*d\_conc, const int nx, const int ny) *Read data from device.*

#### <span id="page-20-0"></span>**4.4.1 Detailed Description**

Declaration of CUDA data container.

### <span id="page-20-2"></span><span id="page-20-1"></span>**4.4.2 Function Documentation**

#### **4.4.2.1 cuda\_diffusion\_solver()** void cuda\_diffusion\_solver (

struct [CudaData](#page-6-1) \* dev, [fp\\_t](#page-113-2) ∗∗ conc\_new, const int bx, const int by, const int nm, const int nx, const int ny, const [fp\\_t](#page-113-2) D, const [fp\\_t](#page-113-2) dt, struct [Stopwatch](#page-10-1) \* sw)

Solve diffusion equation on the GPU.

Solve diffusion equation on the GPU.

Compare cuda diffusion solver(): it accomplishes the same result, but without the memory allocation, data transfer, and array release. These are handled in cuda\_init(), with arrays on the host and device managed through [CudaData,](#page-6-1) which is a struct passed by reference into the function. In this way, device kernels can be called in isolation without incurring the cost of data transfers and with reduced risk of memory leaks.

Definition at line 219 of file cuda\_discretization.cu.

Here is the call graph for this function:

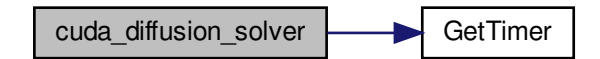

<span id="page-21-0"></span>**Curies (Continuos)**<br> **Curies Action**<br> **Continuos**<br> **Continuos**<br> **Continuos**<br> **Continuos**<br> **Continuos**<br> **Continuos**<br> **Continuos**<br> **Continuos**<br> **Continuos**<br> **Continuos**<br> **Continuos**<br> **Continuos**<br> **Continuos**<br> **Continuos**<br> **4.4.2.2 device\_boundaries()** void device\_boundaries ( [fp\\_t](#page-113-2) ∗ conc, const int nx, const int ny, const int nm, const int bx,

const int by )

Apply boundary conditions on device.

Definition at line 108 of file cuda\_discretization.cu.

Here is the caller graph for this function:

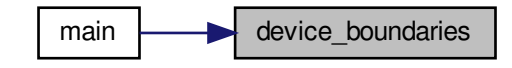

<span id="page-21-1"></span>**4.4.2.3 device\_composition()** void device\_composition (

[fp\\_t](#page-113-2) ∗ conc\_old, [fp\\_t](#page-113-2) ∗ conc\_new, [fp\\_t](#page-113-2) ∗ conc\_lap, const int nx, const int ny, const int nm, const int bx, const int by,

const [fp\\_t](#page-113-2) D, const [fp\\_t](#page-113-2) dt )

Step diffusion equation on device.

Definition at line 140 of file cuda\_discretization.cu.

Here is the caller graph for this function:

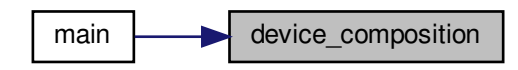

<span id="page-22-1"></span>**4.4.2.4 device\_convolution()** void device\_convolution (

[fp\\_t](#page-113-2) ∗ conc\_old, [fp\\_t](#page-113-2) ∗ conc\_lap, const int nx, const int ny, const int nm, const int bx, const int by )

Compute convolution on device.

Definition at line 123 of file cuda\_discretization.cu.

<span id="page-22-0"></span>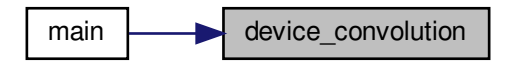

**4.4.2.5 free\_cuda()** void free\_cuda ( struct [CudaData](#page-6-1) ∗ dev )

Free CUDA device memory after marching.

Definition at line 33 of file cuda\_data.cu.

Here is the caller graph for this function:

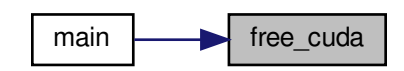

```
4.4.2.6 init_cuda() void init_cuda (
             fp_t ∗∗ conc_old,
             fp_t ∗∗ mask_lap,
             const int nx,
             const int ny,
             const int nm,
             struct CudaData ∗ dev )
```
Initialize CUDA device memory before marching.

<span id="page-23-1"></span>Definition at line 17 of file cuda\_data.cu.

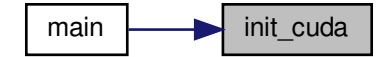

```
4.4.2.7 read_out_result() void read_out_result (
             fp_t ∗∗ conc,
             fp_t ∗ d_conc,
             const int nx,
             const int ny )
```
Read data from device.

Definition at line 155 of file cuda\_discretization.cu.

Here is the caller graph for this function:

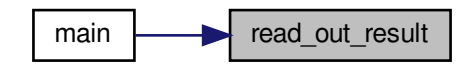

# <span id="page-24-1"></span><span id="page-24-0"></span>**4.5 cuda\_discretization.cu File Reference**

Implementation of boundary condition functions with CUDA acceleration.

```
#include <stdio.h>
#include <math.h>
#include <omp.h>
#include <cuda.h>
#include "cuda_data.h"
#include "boundaries.h"
#include "numerics.h"
#include "mesh.h"
#include "timer.h"
#include "cuda_kernels.cuh"
Include dependency graph for cuda_discretization.cu:
```
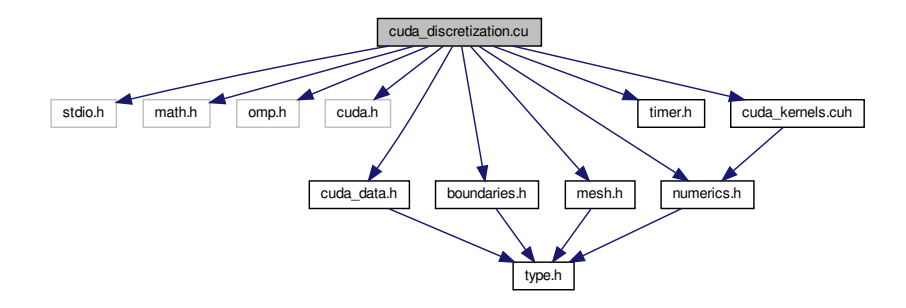

### **Functions**

- void [convolution\\_kernel](#page-26-0) [\(fp\\_t](#page-113-2) ∗d\_conc\_old, [fp\\_t](#page-113-2) ∗d\_conc\_lap, const int nx, const int ny, const int nm) *Tiled convolution algorithm for execution on the GPU.*
- void [diffusion\\_kernel](#page-29-0) [\(fp\\_t](#page-113-2) \*d\_conc\_old, [fp\\_t](#page-113-2) \*d\_conc\_new, fp\_t \*d\_conc\_lap, const int nx, const int ny, const int nm, const [fp\\_t](#page-113-2) D, const fp\_t dt)

*Vector addition algorithm for execution on the GPU.*

- void [device\\_boundaries](#page-27-0) [\(fp\\_t](#page-113-2) ∗conc, const int nx, const int ny, const int nm, const int bx, const int by) *Apply boundary conditions on device.*
- void [device\\_convolution](#page-28-0) [\(fp\\_t](#page-113-2) ∗conc\_old, [fp\\_t](#page-113-2) ∗conc\_lap, const int nx, const int ny, const int nm, const int bx, const int by)

*Compute convolution on device.*

• void [device\\_composition](#page-28-1) [\(fp\\_t](#page-113-2) ∗conc\_old, [fp\\_t](#page-113-2) ∗conc\_new, [fp\\_t](#page-113-2) ∗conc\_lap, const int nx, const int ny, const int nm, const int bx, const int by, const [fp\\_t](#page-113-2) D, const fp\_t dt)

*Step diffusion equation on device.*

• void [read\\_out\\_result](#page-30-3) [\(fp\\_t](#page-113-2) \*\*conc, [fp\\_t](#page-113-2) \*d\_conc, const int nx, const int ny)

*Read data from device.*

• void [compute\\_convolution](#page-25-2) [\(fp\\_t](#page-113-2) ∗∗conc\_old, [fp\\_t](#page-113-2) ∗∗conc\_lap, fp\_t ∗∗mask\_lap, const int bx, const int by, const int nm, const int nx, const int ny)

*Reference showing how to invoke the convolution kernel.*

• void [cuda\\_diffusion\\_solver](#page-26-1) (struct [CudaData](#page-6-1) ∗dev, [fp\\_t](#page-113-2) ∗∗conc\_new, const int bx, const int by, const int nm, const int nx, const int ny, const [fp\\_t](#page-113-2) D, const [fp\\_t](#page-113-2) dt, struct [Stopwatch](#page-10-1) ∗sw)

*Reference optimized code for solving the diffusion equation.*

### **Variables**

• [fp\\_t](#page-113-2) [d\\_mask](#page-30-4)  $[5 *5]$ 

*Convolution mask array on the GPU, allocated in protected memory.*

## <span id="page-25-0"></span>**4.5.1 Detailed Description**

Implementation of boundary condition functions with CUDA acceleration.

#### <span id="page-25-2"></span><span id="page-25-1"></span>**4.5.2 Function Documentation**

```
4.5.2.1 compute_convolution() void compute_convolution (
```

```
fp_t ∗∗ conc_old,
fp_t ∗∗ conc_lap,
fp_t ∗∗ mask_lap,
const int bx,
const int by,
const int nm,
const int nx,
const int ny )
```
Reference showing how to invoke the convolution kernel.

A stand-alone function like this incurs the cost of host-to-device data transfer each time it is called: it is a teaching tool, not reusable code. It is the basis for [cuda\\_diffusion\\_solver\(\),](#page-26-1) which achieves much better performance by bundling CUDA kernels together and intelligently managing data transfers between the host (CPU) and device (GPU).

<span id="page-26-0"></span>Definition at line 170 of file cuda\_discretization.cu.

```
4.5.2.2 convolution_kernel() void convolution_kernel (
```

```
fp_t ∗ conc_old,
fp_t ∗ conc_lap,
const int nx,
const int ny,
const int nm )
```
Tiled convolution algorithm for execution on the GPU.

This function accesses 1D data rather than the 2D array representation of the scalar composition field, mapping into 2D tiles on the GPU with halo cells before computing the convolution.

Note:

- The source matrix (*conc\_old*) and destination matrix (*conc\_lap*) must be identical in size
- One CUDA core operates on one array index: there is no nested loop over matrix elements
- The halo (*nm/2* perimeter cells) in *conc\_lap* are unallocated garbage
- The same cells in *conc\_old* are boundary values, and contribute to the convolution
- *conc\_tile* is the shared tile of input data, accessible by all threads in this block

Definition at line 28 of file cuda\_discretization.cu.

<span id="page-26-1"></span>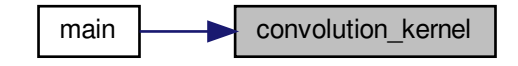

```
4.5.2.3 cuda_diffusion_solver() void cuda_diffusion_solver (
             struct CudaData ∗ dev,
             fp_t ∗∗ conc_new,
             const int bx,
             const int by,
             const int nm,
             const int nx,
             const int ny,
             const fp_t D,
             const fp_t dt,
             Stopwatch * sw)
```
Reference optimized code for solving the diffusion equation.

Solve diffusion equation on the GPU.

Compare cuda diffusion solver(): it accomplishes the same result, but without the memory allocation, data transfer, and array release. These are handled in cuda init(), with arrays on the host and device managed through [CudaData,](#page-6-1) which is a struct passed by reference into the function. In this way, device kernels can be called in isolation without incurring the cost of data transfers and with reduced risk of memory leaks.

Definition at line 219 of file cuda\_discretization.cu.

Here is the call graph for this function:

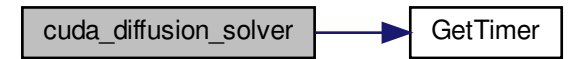

<span id="page-27-0"></span>**Example 10** Column Containers Containers (<br> **S2.4 device\_boundaries (** $\frac{F_{\text{p}} - F_{\text{p}}}{F_{\text{p}} - F_{\text{c} \text{OIC}}},$  const int *nx*, const int *nx*, const int *nx*, const int *nx*, const int *bx*, const int *bx*, const int **4.5.2.4 device\_boundaries()** void device\_boundaries ( [fp\\_t](#page-113-2) ∗ conc, const int nx, const int ny, const int nm, const int bx, const int by )

Apply boundary conditions on device.

Definition at line 108 of file cuda\_discretization.cu.

Here is the caller graph for this function:

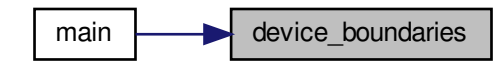

<span id="page-28-1"></span>**4.5.2.5 device composition()** void device\_composition (

[fp\\_t](#page-113-2) ∗ conc\_old, [fp\\_t](#page-113-2) ∗ conc\_new, [fp\\_t](#page-113-2) ∗ conc\_lap, const int nx, const int ny, const int nm, const int bx, const int by, const [fp\\_t](#page-113-2) D, const [fp\\_t](#page-113-2) dt )

Step diffusion equation on device.

Definition at line 140 of file cuda\_discretization.cu.

<span id="page-28-0"></span>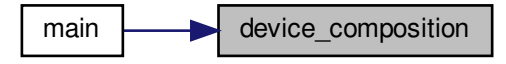

```
fp_t ∗ conc_old,
fp_t ∗ conc_lap,
const int nx,
const int ny,
const int nm,
const int bx,
const int by )
```
Compute convolution on device.

Definition at line 123 of file cuda\_discretization.cu.

Here is the caller graph for this function:

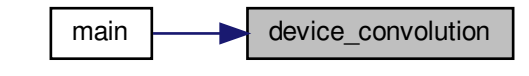

```
4.5.2.7 diffusion_kernel() void diffusion_kernel (
```

```
fp_t ∗ conc_old,
fp_t ∗ conc_new,
fp_t ∗ conc_lap,
const int nx,
const int ny,
const int nm,
const fp_t D,
const fp_t dt )
```
Vector addition algorithm for execution on the GPU.

This function accesses 1D data rather than the 2D array representation of the scalar composition field. Memory allocation, data transfer, and array release are handled in cuda\_init(), with arrays on the host and device managed through [CudaData,](#page-6-1) which is a struct passed by reference into the function. In this way, device kernels can be called in isolation without incurring the cost of data transfers and with reduced risk of memory leaks.

Definition at line 85 of file cuda\_discretization.cu.

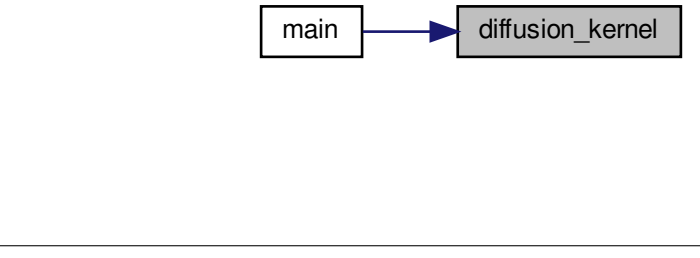

```
4.5.2.8 read_out_result() void read_out_result (
             fp_t ∗∗ conc,
             fp_t ∗ d_conc,
             const int nx,
             const int ny )
```
Read data from device.

Definition at line 155 of file cuda\_discretization.cu.

Here is the caller graph for this function:

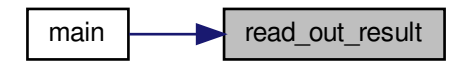

### <span id="page-30-4"></span><span id="page-30-0"></span>**4.5.3 Variable Documentation**

**4.5.3.1 d\_mask** [fp\\_t](#page-113-2) d\_mask[5 ∗ 5]

Convolution mask array on the GPU, allocated in protected memory.

<span id="page-30-2"></span>Definition at line 26 of file cuda\_discretization.cu.

# <span id="page-30-1"></span>**4.6 cuda\_kernels.cuh File Reference**

Declaration of functions to execute on the GPU (CUDA kernels)

#include "numerics.h" Include dependency graph for cuda\_kernels.cuh:

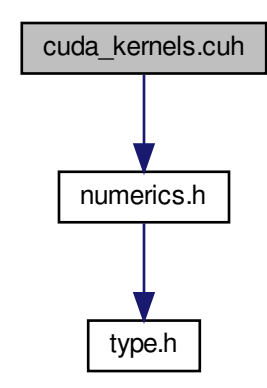

This graph shows which files directly or indirectly include this file:

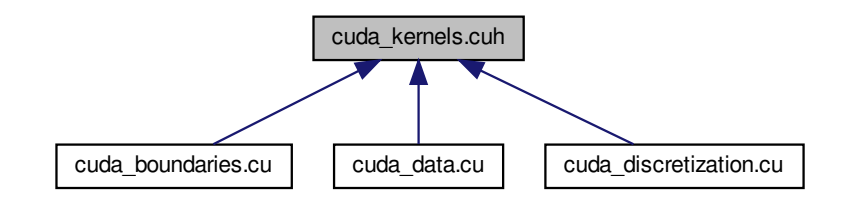

### **Functions**

- void [boundary\\_kernel](#page-32-2) [\(fp\\_t](#page-113-2) ∗conc, const int nx, const int ny, const int nm) *Boundary condition kernel for execution on the GPU.*
- void [convolution\\_kernel](#page-32-3) [\(fp\\_t](#page-113-2) ∗conc\_old, [fp\\_t](#page-113-2) ∗conc\_lap, const int nx, const int ny, const int nm) *Tiled convolution algorithm for execution on the GPU.*
- void [diffusion\\_kernel](#page-33-0) [\(fp\\_t](#page-113-2) ∗conc\_old, [fp\\_t](#page-113-2) ∗conc\_new, [fp\\_t](#page-113-2) ∗conc\_lap, const int nx, const int ny, const int nm, const [fp\\_t](#page-113-2) D, const fp\_t dt)

*Vector addition algorithm for execution on the GPU.*

# **Variables**

• [fp\\_t](#page-113-2) [d\\_mask](#page-34-3) [5 ∗5]

*Convolution mask array on the GPU, allocated in protected memory.*

### <span id="page-32-0"></span>**4.6.1 Detailed Description**

Declaration of functions to execute on the GPU (CUDA kernels)

### <span id="page-32-2"></span><span id="page-32-1"></span>**4.6.2 Function Documentation**

```
4.6.2.1 boundary_kernel() void boundary_kernel (
             fp_t ∗ d_conc,
             const int nx,
             const int ny,
             const int nm )
```
Boundary condition kernel for execution on the GPU.

This function accesses 1D data rather than the 2D array representation of the scalar composition field

Boundary condition kernel for execution on the GPU.

Boundary condition kernel for execution on the GPU

This function accesses 1D data rather than the 2D array representation of the scalar composition field

Definition at line 41 of file cuda\_boundaries.cu.

<span id="page-32-3"></span>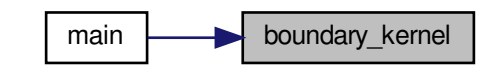

```
4.6.2.2 convolution_kernel() void convolution_kernel (
```

```
fp_t ∗ conc_old,
fp_t ∗ conc_lap,
const int nx,
const int ny,
const int nm )
```
Tiled convolution algorithm for execution on the GPU.

This function accesses 1D data rather than the 2D array representation of the scalar composition field, mapping into 2D tiles on the GPU with halo cells before computing the convolution.

Note:

- The source matrix (*conc\_old*) and destination matrix (*conc\_lap*) must be identical in size
- One CUDA core operates on one array index: there is no nested loop over matrix elements
- The halo (*nm/2* perimeter cells) in *conc\_lap* are unallocated garbage
- The same cells in *conc\_old* are boundary values, and contribute to the convolution
- *conc\_tile* is the shared tile of input data, accessible by all threads in this block

Definition at line 28 of file cuda\_discretization.cu.

Here is the caller graph for this function:

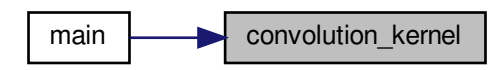

```
4.6.2.3 diffusion_kernel() void diffusion_kernel (
             fp_t ∗ conc_old,
             fp_t ∗ conc_new,
             fp_t ∗ conc_lap,
             const int nx,
             const int ny,
             const int nm,
             const fp_t D,
             const fp_t dt )
```
Vector addition algorithm for execution on the GPU.

This function accesses 1D data rather than the 2D array representation of the scalar composition field. Memory allocation, data transfer, and array release are handled in cuda\_init(), with arrays on the host and device managed through [CudaData,](#page-6-1) which is a struct passed by reference into the function. In this way, device kernels can be called in isolation without incurring the cost of data transfers and with reduced risk of memory leaks.

Definition at line 85 of file cuda\_discretization.cu.

Here is the caller graph for this function:

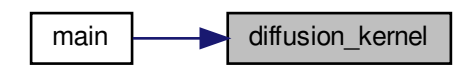

#### <span id="page-34-3"></span><span id="page-34-0"></span>**4.6.3 Variable Documentation**

**4.6.3.1 d\_mask** [fp\\_t](#page-113-2) d\_mask[5 ∗ 5] [extern]

Convolution mask array on the GPU, allocated in protected memory.

<span id="page-34-2"></span>Definition at line 26 of file cuda\_discretization.cu.

# <span id="page-34-1"></span>**4.7 cuda\_main.c File Reference**

CUDA implementation of semi-infinite diffusion equation.

```
#include <assert.h>
#include <stdio.h>
#include <stdlib.h>
#include <string.h>
#include "boundaries.h"
#include "mesh.h"
#include "numerics.h"
#include "output.h"
#include "timer.h"
#include "cuda_data.h"
Include dependency graph for cuda_main.c:
```
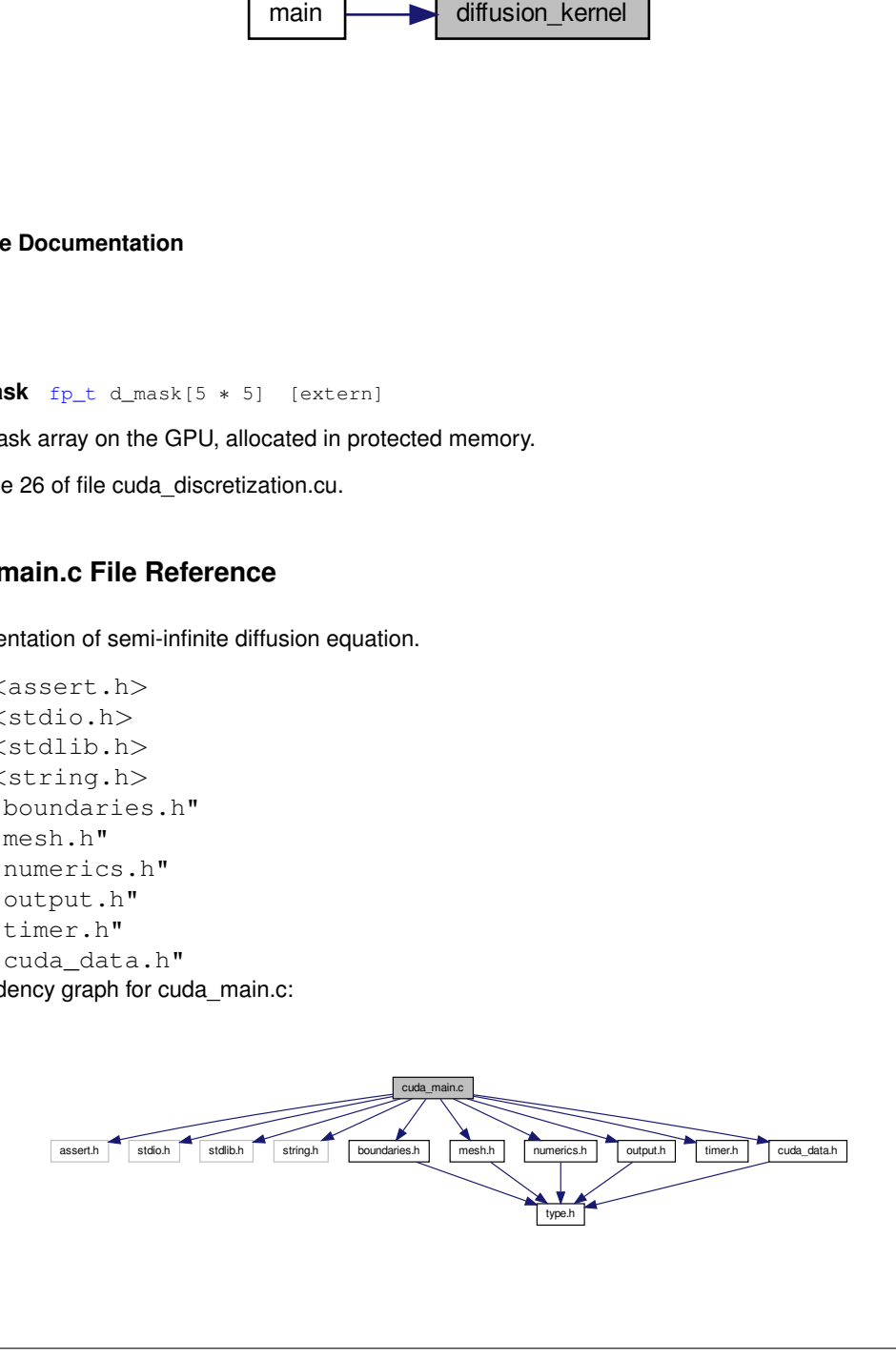

# **Functions**

• int [main](#page-35-2) (int argc, char ∗argv[ ]) *Run simulation using input parameters specified on the command line.*

# <span id="page-35-0"></span>**4.7.1 Detailed Description**

CUDA implementation of semi-infinite diffusion equation.

# <span id="page-35-2"></span><span id="page-35-1"></span>**4.7.2 Function Documentation**

```
4.7.2.1 main() int main (
             int argc,
             char ∗ argv[ ] )
```
Run simulation using input parameters specified on the command line.

Definition at line 30 of file cuda\_main.c.
Here is the call graph for this function:

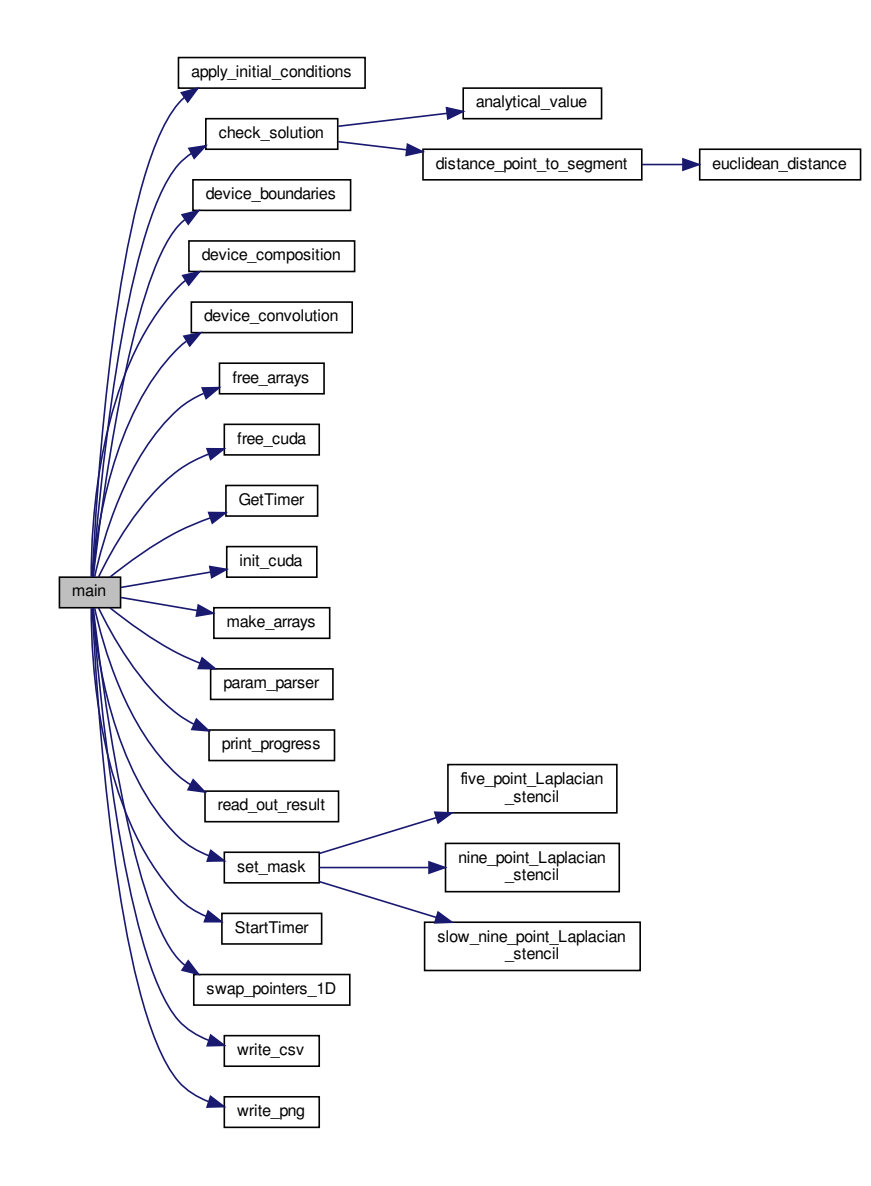

# **4.8 kernel\_boundary.cl File Reference**

#include "numerics.h"

Include dependency graph for kernel\_boundary.cl:

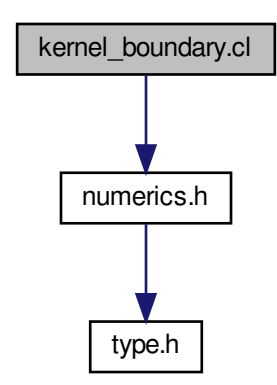

### **Functions**

• \_kernel void [boundary\\_kernel](#page-37-0) (\_global [fp\\_t](#page-113-0) \*d\_conc, const int nx, const int ny, const int nm)

# <span id="page-37-0"></span>**4.8.1 Function Documentation**

```
4.8.1.1 boundary_kernel() Lernel void boundary_kernel (
            __global fp_t ∗ d_conc,
            const int nx,
             const int ny,
            const int nm )
```
Definition at line 24 of file kernel\_boundary.cl.

# **4.9 kernel\_convolution.cl File Reference**

#include "numerics.h"

Include dependency graph for kernel\_convolution.cl:

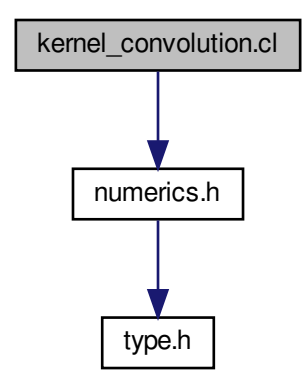

#### **Functions**

• \_\_kernel void [convolution\\_kernel](#page-38-0) (\_\_global [fp\\_t](#page-113-0) \*d\_conc\_old, \_\_global fp\_t \*d\_conc\_lap, \_\_constant fp\_t ∗[d\\_mask,](#page-34-0) \_\_local [fp\\_t](#page-113-0) ∗d\_conc\_tile, const int nx, const int ny, const int nm) *Enable double-precision floats.*

#### <span id="page-38-0"></span>**4.9.1 Function Documentation**

```
4.9.1.1 convolution_kernel() __kernel void convolution_kernel (
             __global fp_t ∗ d_conc_old,
             __global fp_t ∗ d_conc_lap,
             __constant fp_t ∗ d_mask,
             __local fp_t ∗ d_conc_tile,
             const int nx,
             const int ny,
             const int nm )
```
Enable double-precision floats.

Tiled convolution algorithm for execution on the GPU

This function accesses 1D data rather than the 2D array representation of the scalar composition field, mapping into 2D tiles on the GPU with halo cells before computing the convolution.

Note:

- The source matrix (*d\_conc\_old*) and destination matrix (*d\_conc\_lap*) must be identical in size
- One OpenCL worker operates on one array index: there is no nested loop over matrix elements
- The halo (*nm/2* perimeter cells) in *d\_conc\_lap* are unallocated garbage
- The same cells in *d\_conc\_old* are boundary values, and contribute to the convolution
- *d\_conc\_tile* is the shared tile of input data, accessible by all threads in this block
- The *\_\_local* specifier allocates the small *d\_conc\_tile* array in cache
- The *\_\_constant* specifier allocates the small *d\_mask* array in cache

Definition at line 37 of file kernel\_convolution.cl.

# **4.10 kernel\_diffusion.cl File Reference**

#include "numerics.h" Include dependency graph for kernel\_diffusion.cl:

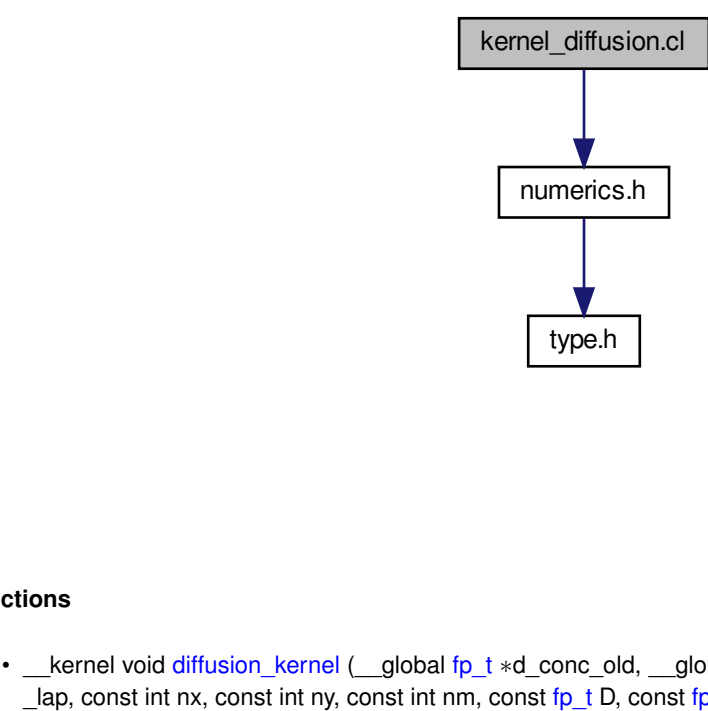

### **Functions**

• \_\_kernel void [diffusion\\_kernel](#page-39-0) (\_\_global [fp\\_t](#page-113-0) \*d\_conc\_old, \_\_global fp\_t \*d\_conc\_new, \_\_global fp\_t \*d\_conc←Lap, const int nx, const int ny, const int nm, const [fp\\_t](#page-113-0) D, const fp\_t dt)

*Enable double-precision floats.*

#### <span id="page-39-0"></span>**4.10.1 Function Documentation**

```
4.10.1.1 diffusion_kernel() __kernel void diffusion_kernel (
             __global fp_t ∗ d_conc_old,
             __global fp_t ∗ d_conc_new,
```

```
__global fp_t ∗ d_conc_lap,
const int nx,
const int ny,
const int nm,
const fp_t D,
const fp_t dt )
```
Enable double-precision floats.

Diffusion equation kernel for execution on the GPU

This function accesses 1D data rather than the 2D array representation of the scalar composition field

Definition at line 23 of file kernel\_diffusion.cl.

# **4.11 mesh.c File Reference**

Implemenatation of mesh handling functions for diffusion benchmarks.

#include <stdio.h> #include <stdlib.h> #include "mesh.h" Include dependency graph for mesh.c:

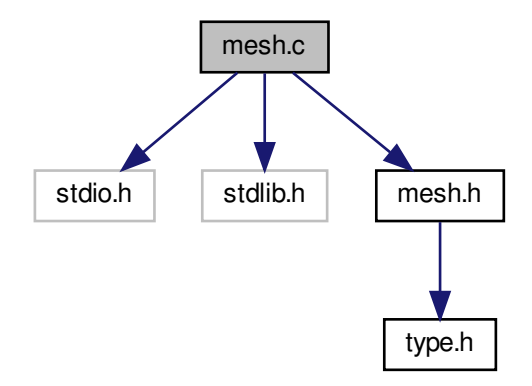

# **Functions**

- void [make\\_arrays](#page-41-0) [\(fp\\_t](#page-113-0) ∗∗∗conc\_old, [fp\\_t](#page-113-0) ∗∗∗conc\_new, [fp\\_t](#page-113-0) ∗∗∗conc\_lap, [fp\\_t](#page-113-0) ∗∗∗mask\_lap, const int nx, const int ny, const int nm)
	- *Allocate 2D arrays to store scalar composition values.*
- void [free\\_arrays](#page-41-1) [\(fp\\_t](#page-113-0) \*\*conc\_old, [fp\\_t](#page-113-0) \*\*conc\_new, fp\_t \*\*conc\_lap, fp\_t \*\*mask\_lap) *Free dynamically allocated memory.*
- void [swap\\_pointers](#page-42-0) [\(fp\\_t](#page-113-0) ∗∗∗conc\_old, [fp\\_t](#page-113-0) ∗∗∗conc\_new) *Swap pointers to 2D arrays.*
- void [swap\\_pointers\\_1D](#page-42-1) [\(fp\\_t](#page-113-0) ∗∗conc\_old, [fp\\_t](#page-113-0) ∗∗conc\_new) *Swap pointers to data underlying 1D arrays.*

### **4.11.1 Detailed Description**

Implemenatation of mesh handling functions for diffusion benchmarks.

### <span id="page-41-1"></span>**4.11.2 Function Documentation**

```
4.11.2.1 free_arrays() void free_arrays (
             fp_t ∗∗ conc_old,
             fp_t ∗∗ conc_new,
             fp_t ∗∗ conc_lap,
             fp_t ∗∗ mask_lap )
```
Free dynamically allocated memory.

<span id="page-41-0"></span>Definition at line 44 of file mesh.c.

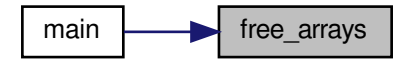

```
4.11.2.2 make_arrays() void make_arrays (
             fp_t ∗∗∗ conc_old,
             fp_t ∗∗∗ conc_new,
             fp_t ∗∗∗ conc_lap,
             fp_t ∗∗∗ mask_lap,
             const int nx,
             const int ny,
             const int nm )
```
Allocate 2D arrays to store scalar composition values.

Arrays are allocated as 1D arrays, then 2D pointer arrays are mapped over the top. This facilitates use of either 1D or 2D data access, depending on whether the task is spatially dependent or not.

Definition at line 15 of file mesh.c.

Here is the caller graph for this function:

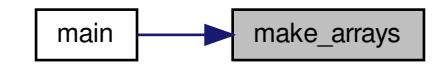

<span id="page-42-0"></span>**4.11.2.3 swap\_pointers()** void swap\_pointers ( [fp\\_t](#page-113-0) ∗∗∗ conc\_old, [fp\\_t](#page-113-0) ∗∗∗ conc\_new )

Swap pointers to 2D arrays.

Rather than copy data from fp\_t∗∗ *conc\_old* into fp\_t∗∗ *conc\_new*, an expensive operation, simply trade the top-most pointers. New becomes old, old becomes new, with no data lost and in almost no time.

<span id="page-42-1"></span>Definition at line 59 of file mesh.c.

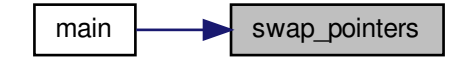

**4.11.2.4 swap\_pointers\_1D()** void swap\_pointers\_1D ( [fp\\_t](#page-113-0) ∗∗ conc\_old, [fp\\_t](#page-113-0) ∗∗ conc\_new )

Swap pointers to data underlying 1D arrays.

Rather than copy data from fp\_t*∗ conc\_old*[0] into fp\_t*∗ conc\_new*[0], an expensive operation, simply trade the top-most pointers. New becomes old, old becomes new, with no data lost and in almost no time.

Definition at line 68 of file mesh.c.

Here is the caller graph for this function:

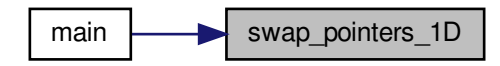

### **4.12 mesh.h File Reference**

Declaration of mesh function prototypes for diffusion benchmarks.

#include "type.h" Include dependency graph for mesh.h:

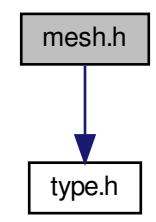

This graph shows which files directly or indirectly include this file:

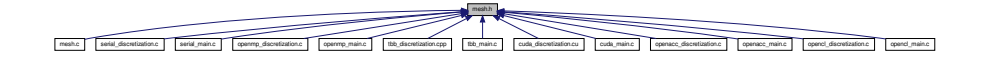

### **Functions**

- void [make\\_arrays](#page-44-0) [\(fp\\_t](#page-113-0) ∗∗∗conc\_old, [fp\\_t](#page-113-0) ∗∗∗conc\_new, [fp\\_t](#page-113-0) ∗∗∗conc\_lap, [fp\\_t](#page-113-0) ∗∗∗mask\_lap, const int nx, const int ny, const int nm)
	- *Allocate 2D arrays to store scalar composition values.*
- void [free\\_arrays](#page-44-1) [\(fp\\_t](#page-113-0) \*\*conc\_old, [fp\\_t](#page-113-0) \*\*conc\_new, fp\_t \*\*conc\_lap, fp\_t \*\*mask\_lap) *Free dynamically allocated memory.*
- void [swap\\_pointers](#page-45-0) [\(fp\\_t](#page-113-0) \*\*\*conc\_old, [fp\\_t](#page-113-0) \*\*\*conc\_new) *Swap pointers to 2D arrays.*
- void [swap\\_pointers\\_1D](#page-45-1) [\(fp\\_t](#page-113-0) ∗∗conc\_old, [fp\\_t](#page-113-0) ∗∗conc\_new) *Swap pointers to data underlying 1D arrays.*

### **4.12.1 Detailed Description**

Declaration of mesh function prototypes for diffusion benchmarks.

### <span id="page-44-1"></span>**4.12.2 Function Documentation**

```
4.12.2.1 free_arrays() void free_arrays (
             fp_t ** conc_old,
             fp_t ∗∗ conc_new,
             fp_t ∗∗ conc_lap,
             fp_t ∗∗ mask_lap )
```
Free dynamically allocated memory.

<span id="page-44-0"></span>Definition at line 44 of file mesh.c.

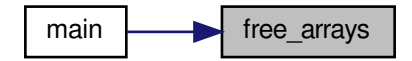

```
4.12.2.2 make_arrays() void make_arrays (
             fp_t ∗∗∗ conc_old,
             fp_t ∗∗∗ conc_new,
             fp_t ∗∗∗ conc_lap,
             fp_t ∗∗∗ mask_lap,
             const int nx,
```
const int ny, const int nm )

Allocate 2D arrays to store scalar composition values.

Arrays are allocated as 1D arrays, then 2D pointer arrays are mapped over the top. This facilitates use of either 1D or 2D data access, depending on whether the task is spatially dependent or not.

Definition at line 15 of file mesh.c.

Here is the caller graph for this function:

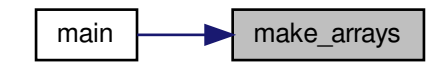

<span id="page-45-0"></span>**4.12.2.3 swap\_pointers()** void swap\_pointers ( [fp\\_t](#page-113-0) ∗∗∗ conc\_old, [fp\\_t](#page-113-0) ∗∗∗ conc\_new )

Swap pointers to 2D arrays.

Rather than copy data from fp\_t∗∗ *conc\_old* into fp\_t∗∗ *conc\_new*, an expensive operation, simply trade the top-most pointers. New becomes old, old becomes new, with no data lost and in almost no time.

<span id="page-45-1"></span>Definition at line 59 of file mesh.c.

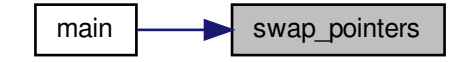

**4.12.2.4 swap\_pointers\_1D()** void swap\_pointers\_1D (

[fp\\_t](#page-113-0) ∗∗ conc\_old, [fp\\_t](#page-113-0) ∗∗ conc\_new )

Swap pointers to data underlying 1D arrays.

Rather than copy data from fp\_t∗ *conc\_old*[0] into fp\_t∗ *conc\_new*[0], an expensive operation, simply trade the top-most pointers. New becomes old, old becomes new, with no data lost and in almost no time.

Definition at line 68 of file mesh.c.

Here is the caller graph for this function:

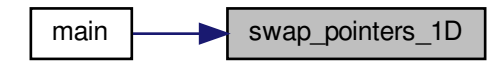

### **4.13 numerics.c File Reference**

Implementation of Laplacian operator and analytical solution functions.

```
#include <assert.h>
#include <math.h>
#include <stdio.h>
#include <stdlib.h>
#include "numerics.h"
Include dependency graph for numerics.c:
```
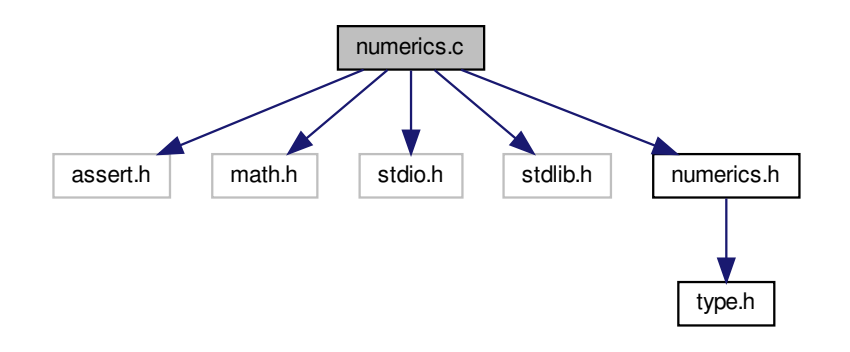

#### **Functions**

- void [set\\_mask](#page-51-0) (const [fp\\_t](#page-113-0) dx, const [fp\\_t](#page-113-0) dy, const int code, [fp\\_t](#page-113-0) ∗∗mask\_lap, const int nm) *Specify which stencil (mask) to use for the Laplacian (convolution)*
- void five point Laplacian stencil (const [fp\\_t](#page-113-0) dx, const fp\_t dy, fp\_t  $*$ \*mask\_lap, const int nm) *Write 5-point Laplacian stencil into convolution mask.*
- void [nine\\_point\\_Laplacian\\_stencil](#page-51-1) (const [fp\\_t](#page-113-0) dx, const [fp\\_t](#page-113-0) dy, [fp\\_t](#page-113-0) ∗∗mask\_lap, const int nm) *Write 9-point Laplacian stencil into convolution mask.*
- void [slow\\_nine\\_point\\_Laplacian\\_stencil](#page-52-0) (const [fp\\_t](#page-113-0) dx, const fp\_t dy, fp\_t ∗∗mask\_lap, const int nm) *Write 9-point Laplacian stencil into convolution mask.*
- [fp\\_t](#page-113-0) [euclidean\\_distance](#page-49-0) (const fp\_t ax, const fp\_t ay, const fp\_t bx, const fp\_t by) *Compute Euclidean distance between two points, a and b.*
- [fp\\_t](#page-113-0) [manhattan\\_distance](#page-50-1) (const fp\_t ax, const fp\_t ay, const fp\_t bx, const fp\_t by) *Compute Manhattan distance between two points, a and b.*
- [fp\\_t](#page-113-0) [distance\\_point\\_to\\_segment](#page-49-1) (const [fp\\_t](#page-113-0) ax, const [fp\\_t](#page-113-0) ay, const [fp\\_t](#page-113-0) bx, const [fp\\_t](#page-113-0) by, const [fp\\_t](#page-113-0) px, const [fp\\_t](#page-113-0) py)
	- *Compute minimum distance from point p to a line segment bounded by points a and b.*
- void analytical value (const [fp\\_t](#page-113-0) x, const fp\_t t, const fp\_t D, fp\_t  $*c$ ) *Analytical solution of the diffusion equation for a carburizing process.*
- void [check\\_solution](#page-48-0) [\(fp\\_t](#page-113-0) ∗∗conc\_new, [fp\\_t](#page-113-0) ∗∗conc\_lap, const int nx, const int ny, const [fp\\_t](#page-113-0) dx, const [fp\\_t](#page-113-0) dy, const int nm, const [fp\\_t](#page-113-0) elapsed, const [fp\\_t](#page-113-0) D, [fp\\_t](#page-113-0) ∗rss)

*Compare numerical and analytical solutions of the diffusion equation.*

#### **4.13.1 Detailed Description**

Implementation of Laplacian operator and analytical solution functions.

### <span id="page-47-0"></span>**4.13.2 Function Documentation**

```
4.13.2.1 analytical_value() void analytical_value (
             const fp_t x,
```

```
const fp_t t,
fp_t D,
fp_t * c )
```
Analytical solution of the diffusion equation for a carburizing process.

For 1D diffusion through a semi-infinite domain with initial and far-field composition  $c_{\infty}$  and boundary value  $c(x)$  $(0, t) = c_0$  with constant diffusivity *D*, the solution to Fick's second law is

$$
c(x,t) = c_0 - (c_0 - c_{\infty}) \text{erf}\left(\frac{x}{\sqrt{4Dt}}\right)
$$

which reduces, when  $c_{\infty} = 0$ , to

$$
c(x,t) = c_0 \left[ 1 - \text{erf}\left(\frac{x}{\sqrt{4Dt}}\right) \right].
$$

Definition at line 109 of file numerics.c.

Here is the caller graph for this function:

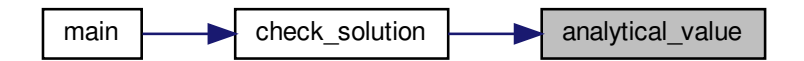

```
4.13.2.2 check_solution() void check_solution (
             fp_t ∗∗ conc_new,
             fp_t ∗∗ conc_lap,
             const int nx,
             const int ny,
             const fp_t dx,
             const fp_t dy,
             const int nm,
             const fp_t elapsed,
             const fp_t D,
             fp_t ∗ rss )
```
Compare numerical and analytical solutions of the diffusion equation.

#### **Returns**

Residual sum of squares (RSS), normalized to the domain size.

Overwrites *conc\_lap*, into which the point-wise RSS is written. Normalized RSS is then computed as the sum of the point-wise values.

Definition at line 114 of file numerics.c.

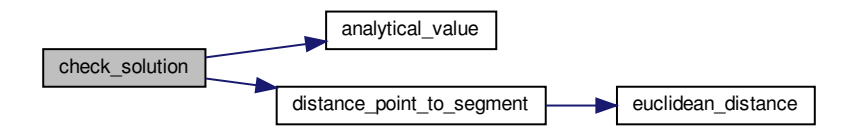

Here is the caller graph for this function:

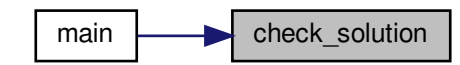

<span id="page-49-1"></span>**4.13.2.3 distance\_point\_to\_segment()** [fp\\_t](#page-113-0) distance\_point\_to\_segment (

const [fp\\_t](#page-113-0) ax, const [fp\\_t](#page-113-0) ay, const [fp\\_t](#page-113-0) bx, const [fp\\_t](#page-113-0) by, const [fp\\_t](#page-113-0) px, const [fp\\_t](#page-113-0) py )

Compute minimum distance from point *p* to a line segment bounded by points *a* and *b*.

This function computes the projection of *p* onto *ab*, limiting the projected range to [0, 1] to handle projections that fall outside of *ab*. Implemented after Grumdrig on Stackoverflow, <https://stackoverflow.com/a/1501725>.

Definition at line 96 of file numerics.c.

Here is the call graph for this function:

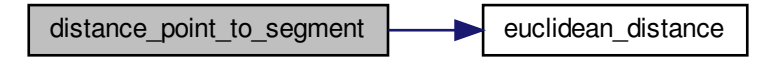

<span id="page-49-0"></span>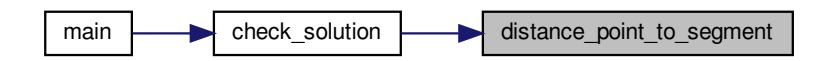

```
4.13.2.4 euclidean_distance() fp_t euclidean_distance (
             const fp_t ax,
             const fp_t ay,
             const fp_t bx,
             const fp_t by )
```
Compute Euclidean distance between two points, *a* and *b*.

Definition at line 84 of file numerics.c.

Here is the caller graph for this function:

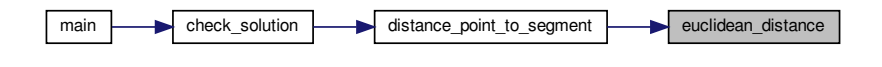

```
4.13.2.5 five_point_Laplacian_stencil() void five_point_Laplacian_stencil (
             const fp_t dx,
             const fp_t dy,
             fp_t ∗∗ mask_lap,
             const int nm )
```
Write 5-point Laplacian stencil into convolution mask.

 $3\times 3$  mask, 5 values, truncation error  $\mathcal{O}(\Delta x^2)$ 

Definition at line 37 of file numerics.c.

<span id="page-50-1"></span>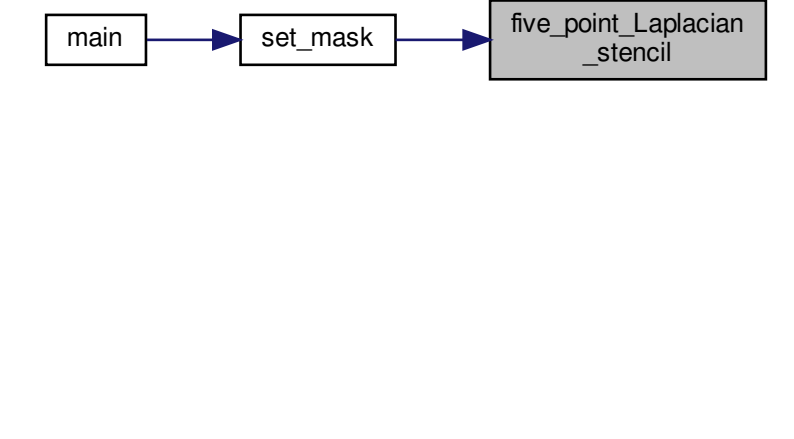

```
4.13.2.6 manhattan_distance() fp_t manhattan_distance (
             const fp_t ax,
             const fp_t ay,
             const fp_t bx,
             const fp_t by )
```
Compute Manhattan distance between two points, *a* and *b*.

<span id="page-51-1"></span>Definition at line 90 of file numerics.c.

**4.13.2.7 nine\_point\_Laplacian\_stencil()** void nine\_point\_Laplacian\_stencil (

```
const fp_t dx,
const fp_t dy,
fp_t ∗∗ mask_lap,
const int nm )
```
Write 9-point Laplacian stencil into convolution mask.

```
3\times 3 mask, 9 values, truncation error \mathcal{O}(\Delta x^4)
```
Definition at line 48 of file numerics.c.

Here is the caller graph for this function:

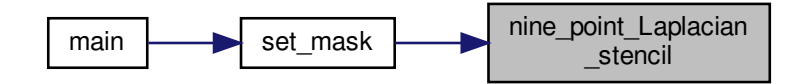

```
4.13.2.8 set_mask() void set_mask (
             const fp_t dx,
             const fp_t dy,
             const int code,
             fp_t ∗∗ mask_lap,
             const int nm )
```
Specify which stencil (mask) to use for the Laplacian (convolution)

The mask corresponding to the numerical code will be applied. The suggested encoding is mask width as the ones digit and value count as the tens digit, *e.g*. 53 specifies [five\\_point\\_Laplacian\\_stencil\(\),](#page-58-0) while 93 specifies [nine\\_point\\_Laplacian\\_stencil\(\).](#page-59-0)

To add your own mask (stencil), add a case to this function with your chosen numerical encoding, then specify that code in the input parameters file (params.txt by default). Note that, for a Laplacian stencil, the sum of the coefficients must equal zero and *nm* must be an odd integer.

If your stencil is larger than  $5 \times 5$ , you must increase the values defined by  $MAX\_MASK\_W$  and  $MAX\_MASK\_H$ .

Definition at line 17 of file numerics.c.

Here is the call graph for this function:

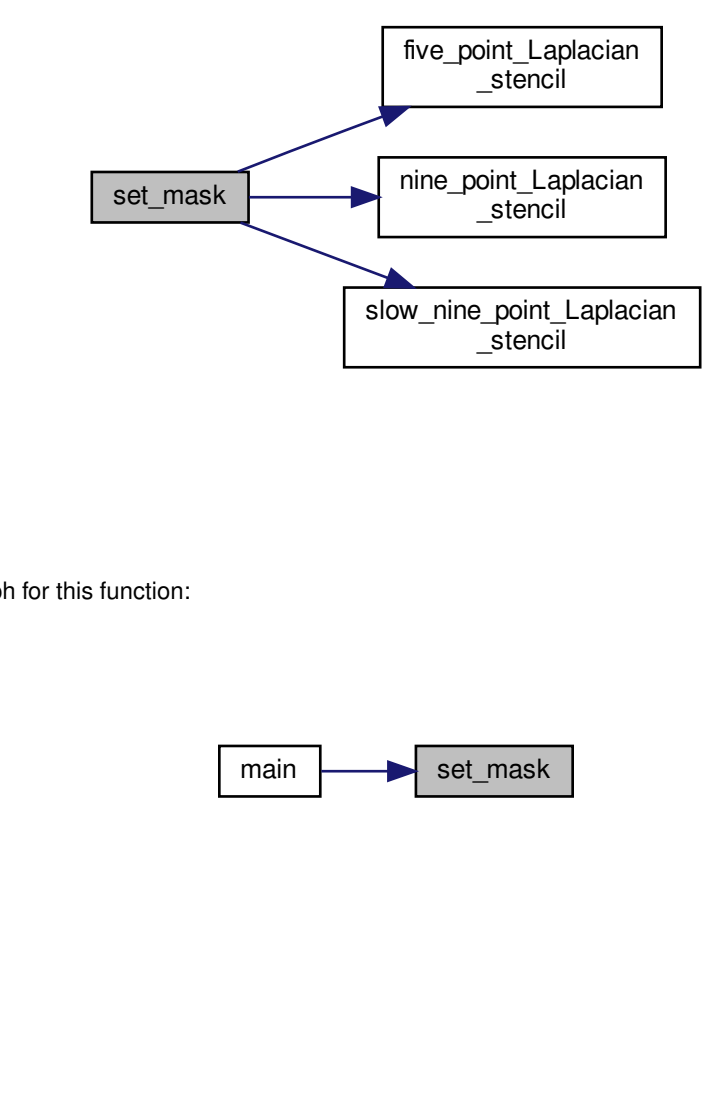

Here is the caller graph for this function:

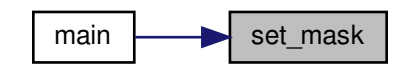

<span id="page-52-0"></span>**4.13.2.9 slow\_nine\_point\_Laplacian\_stencil()** void slow\_nine\_point\_Laplacian\_stencil ( const [fp\\_t](#page-113-0) dx, const [fp\\_t](#page-113-0) dy, [fp\\_t](#page-113-0) ∗∗ mask\_lap, const int nm )

Write 9-point Laplacian stencil into convolution mask.

 $5\times 5$  mask, 9 values, truncation error  $\mathcal{O}(\Delta x^4)$ 

Provided for testing and demonstration of scalability, only: as the name indicates, this 9-point stencil is computationally more expensive than the  $3 \times 3$  version. If your code requires  $\mathcal{O}(\Delta x^4)$  accuracy, please use [nine\\_point\\_Laplacian\\_stencil\(\).](#page-59-0)

Definition at line 65 of file numerics.c.

Here is the caller graph for this function:

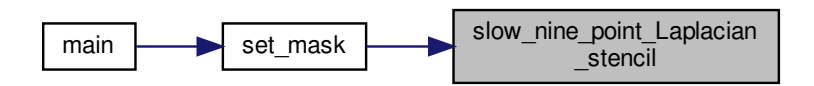

# **4.14 numerics.h File Reference**

Declaration of Laplacian operator and analytical solution functions.

#include "type.h" Include dependency graph for numerics.h:

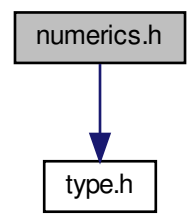

This graph shows which files directly or indirectly include this file:

numerica.c serial\_discretization.c operamination.c openmp\_discretization.c tbb cuda\_discretization.cu cuda main.c openaccularis.com/<br>contract\_main.com/with.com/with/convolution.com/with/with/convolution.cl kernel\_convolution.cl kernel\_convolution.cl kernel\_convolution.cl kernel\_convolution.cl kernel\_convolution.cl kernel\_c ffusion.com/  $f_{\text{max,max}}$  (matrices opencludes).  $f_{\text{max,max}}$ cuda\_boundaries.cu | cuda\_data.cu | openacc\_boundaries.c | openacc\_discretization.c

### **Macros**

• #define [MAX\\_MASK\\_W](#page-55-0) 5

*Maximum width of the convolution mask (Laplacian stencil) array.*

• #define [MAX\\_MASK\\_H](#page-54-0) 5 *Maximum height of the convolution mask (Laplacian stencil) array.*

#### **Functions**

- void set mask (const [fp\\_t](#page-113-0) dx, const fp\_t dy, const int code, fp\_t ∗∗mask\_lap, const int nm) *Specify which stencil (mask) to use for the Laplacian (convolution)*
- void [five\\_point\\_Laplacian\\_stencil](#page-58-0) (const [fp\\_t](#page-113-0) dx, const [fp\\_t](#page-113-0) dy, [fp\\_t](#page-113-0) ∗∗mask\_lap, const int nm) *Write 5-point Laplacian stencil into convolution mask.*
- void nine point Laplacian stencil (const [fp\\_t](#page-113-0) dx, const fp\_t dy, fp\_t ∗∗mask\_lap, const int nm) *Write 9-point Laplacian stencil into convolution mask.*
- void [slow\\_nine\\_point\\_Laplacian\\_stencil](#page-60-0) (const [fp\\_t](#page-113-0) dx, const [fp\\_t](#page-113-0) dy, [fp\\_t](#page-113-0) ∗∗mask\_lap, const int nm) *Write 9-point Laplacian stencil into convolution mask.*
- void [compute\\_convolution](#page-56-0) [\(fp\\_t](#page-113-0) ∗∗const conc\_old, [fp\\_t](#page-113-0) ∗∗conc\_lap, fp\_t \*\*const mask\_lap, const int nx, const int ny, const int nm)

*Perform the convolution of the mask matrix with the composition matrix.*

• void [update\\_composition](#page-61-0) [\(fp\\_t](#page-113-0) ∗∗conc\_old, [fp\\_t](#page-113-0) ∗∗conc\_lap, fp\_t ∗∗conc\_new, const int nx, const int ny, const int nm, const [fp\\_t](#page-113-0) D, const fp\_t dt)

*Update composition field using explicit Euler discretization (forward-time centered space)*

- [fp\\_t](#page-113-0) [euclidean\\_distance](#page-58-1) (const fp\_t ax, const fp\_t ay, const fp\_t bx, const fp\_t by) *Compute Euclidean distance between two points, a and b.*
- [fp\\_t](#page-113-0) [manhattan\\_distance](#page-59-2) (const fp\_t ax, const fp\_t ay, const fp\_t bx, const fp\_t by)

*Compute Manhattan distance between two points, a and b.*

• [fp\\_t](#page-113-0) [distance\\_point\\_to\\_segment](#page-57-0) (const fp\_t ax, const fp\_t ay, const fp\_t bx, const fp\_t by, const fp\_t px, const fp\_t py)

*Compute minimum distance from point p to a line segment bounded by points a and b.*

• void [analytical\\_value](#page-55-1) (const  $f p_t x$ , const  $f p_t t$ , const  $f p_t d$ ,  $D$ ,  $f p_t * c$ )

*Analytical solution of the diffusion equation for a carburizing process.*

• void check solution [\(fp\\_t](#page-113-0) ∗∗conc\_new, [fp\\_t](#page-113-0) ∗∗conc\_lap, const int nx, const int ny, const fp\_t dx, const fp\_t dy, const int nm, const [fp\\_t](#page-113-0) elapsed, const fp\_t D, fp\_t ∗rss)

*Compare numerical and analytical solutions of the diffusion equation.*

### **4.14.1 Detailed Description**

Declaration of Laplacian operator and analytical solution functions.

#### <span id="page-54-0"></span>**4.14.2 Macro Definition Documentation**

### **4.14.2.1 MAX\_MASK\_H** #define MAX\_MASK\_H 5

Maximum height of the convolution mask (Laplacian stencil) array.

<span id="page-55-0"></span>Definition at line 26 of file numerics.h.

**4.14.2.2 MAX\_MASK\_W** #define MAX\_MASK\_W 5

Maximum width of the convolution mask (Laplacian stencil) array.

Definition at line 21 of file numerics.h.

### <span id="page-55-1"></span>**4.14.3 Function Documentation**

```
4.14.3.1 analytical_value() void analytical_value (
```
const [fp\\_t](#page-113-0) x, const [fp\\_t](#page-113-0) t, const [fp\\_t](#page-113-0) D, [fp\\_t](#page-113-0)  $*$  *c*  $)$ 

Analytical solution of the diffusion equation for a carburizing process.

For 1D diffusion through a semi-infinite domain with initial and far-field composition  $c_{\infty}$  and boundary value  $c(x =$  $(0, t) = c_0$  with constant diffusivity *D*, the solution to Fick's second law is

$$
c(x,t) = c_0 - (c_0 - c_{\infty}) \text{erf}\left(\frac{x}{\sqrt{4Dt}}\right)
$$

which reduces, when  $c_{\infty} = 0$ , to

$$
c(x,t) = c_0 \left[ 1 - \text{erf}\left(\frac{x}{\sqrt{4Dt}}\right) \right].
$$

Definition at line 109 of file numerics.c.

<span id="page-55-2"></span>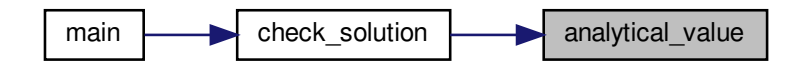

```
4.14.3.2 check_solution() void check_solution (
```

```
fp_t ∗∗ conc_new,
fp_t ∗∗ conc_lap,
const int nx,
const int ny,
const fp_t dx,
const fp_t dy,
const int nm,
const fp_t elapsed,
const fp_t D,
fp_t ∗ rss )
```
Compare numerical and analytical solutions of the diffusion equation.

#### **Returns**

Residual sum of squares (RSS), normalized to the domain size.

Overwrites *conc\_lap*, into which the point-wise RSS is written. Normalized RSS is then computed as the sum of the point-wise values.

Definition at line 114 of file numerics.c.

Here is the call graph for this function:

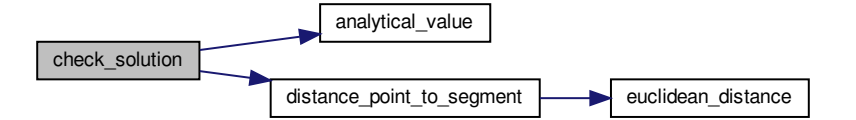

<span id="page-56-0"></span>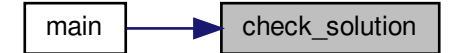

```
4.14.3.3 compute_convolution() void compute_convolution (
```

```
fp_t ∗∗const conc_old,
fp_t ∗∗ conc_lap,
fp_t ∗∗const mask_lap,
const int nx,
const int ny,
const int nm )
```
Perform the convolution of the mask matrix with the composition matrix.

If the convolution mask is the Laplacian stencil, the convolution evaluates the discrete Laplacian of the composition field. Other masks are possible, for example the Sobel filters for edge detection. This function is general purpose: as long as the dimensions *nx*, *ny*, and *nm* are properly specified, the convolution will be correctly computed.

Definition at line 17 of file serial discretization.c.

Here is the caller graph for this function:

<span id="page-57-0"></span>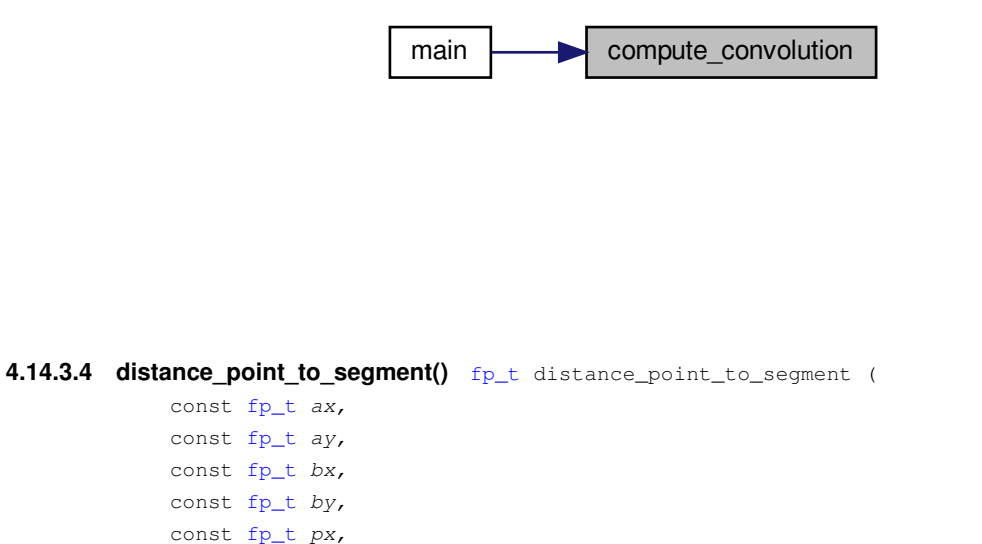

Compute minimum distance from point *p* to a line segment bounded by points *a* and *b*.

This function computes the projection of *p* onto *ab*, limiting the projected range to [0, 1] to handle projections that fall outside of *ab*. Implemented after Grumdrig on Stackoverflow, <https://stackoverflow.com/a/1501725>.

Definition at line 96 of file numerics.c.

const [fp\\_t](#page-113-0) py )

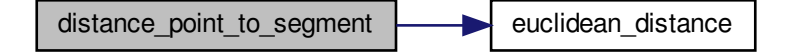

Here is the caller graph for this function:

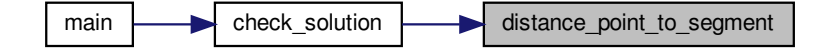

```
4.14.3.5 euclidean_distance() fp_t euclidean_distance (
             const fp_t ax,
             const fp_t ay,
             const fp_t bx,
```
const [fp\\_t](#page-113-0) by )

Compute Euclidean distance between two points, *a* and *b*.

Definition at line 84 of file numerics.c.

Here is the caller graph for this function:

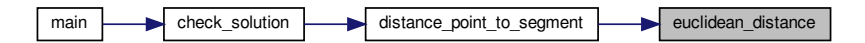

```
4.14.3.6 five_point_Laplacian_stencil() void five_point_Laplacian_stencil (
             const fp_t dx,
             const fp_t dy,
             fp_t ∗∗ mask_lap,
             const int nm )
```
Write 5-point Laplacian stencil into convolution mask.

 $3\times 3$  mask, 5 values, truncation error  $\mathcal{O}(\Delta x^2)$ 

Definition at line 37 of file numerics.c.

**Generated by Doxygen**

Here is the caller graph for this function:

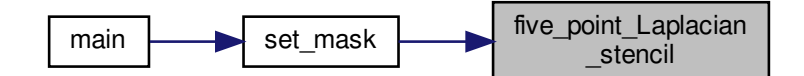

<span id="page-59-2"></span>**4.14.3.7 manhattan\_distance()** [fp\\_t](#page-113-0) manhattan\_distance ( const [fp\\_t](#page-113-0) ax, const [fp\\_t](#page-113-0) ay, const [fp\\_t](#page-113-0) bx,

const [fp\\_t](#page-113-0) by )

Compute Manhattan distance between two points, *a* and *b*.

<span id="page-59-0"></span>Definition at line 90 of file numerics.c.

```
4.14.3.8 nine_point_Laplacian_stencil() void nine_point_Laplacian_stencil (
```
const [fp\\_t](#page-113-0) dx, const [fp\\_t](#page-113-0) dy, [fp\\_t](#page-113-0) ∗∗ mask\_lap, const int nm )

Write 9-point Laplacian stencil into convolution mask.

 $3\times 3$  mask, 9 values, truncation error  $\mathcal{O}(\Delta x^4)$ 

<span id="page-59-1"></span>Definition at line 48 of file numerics.c.

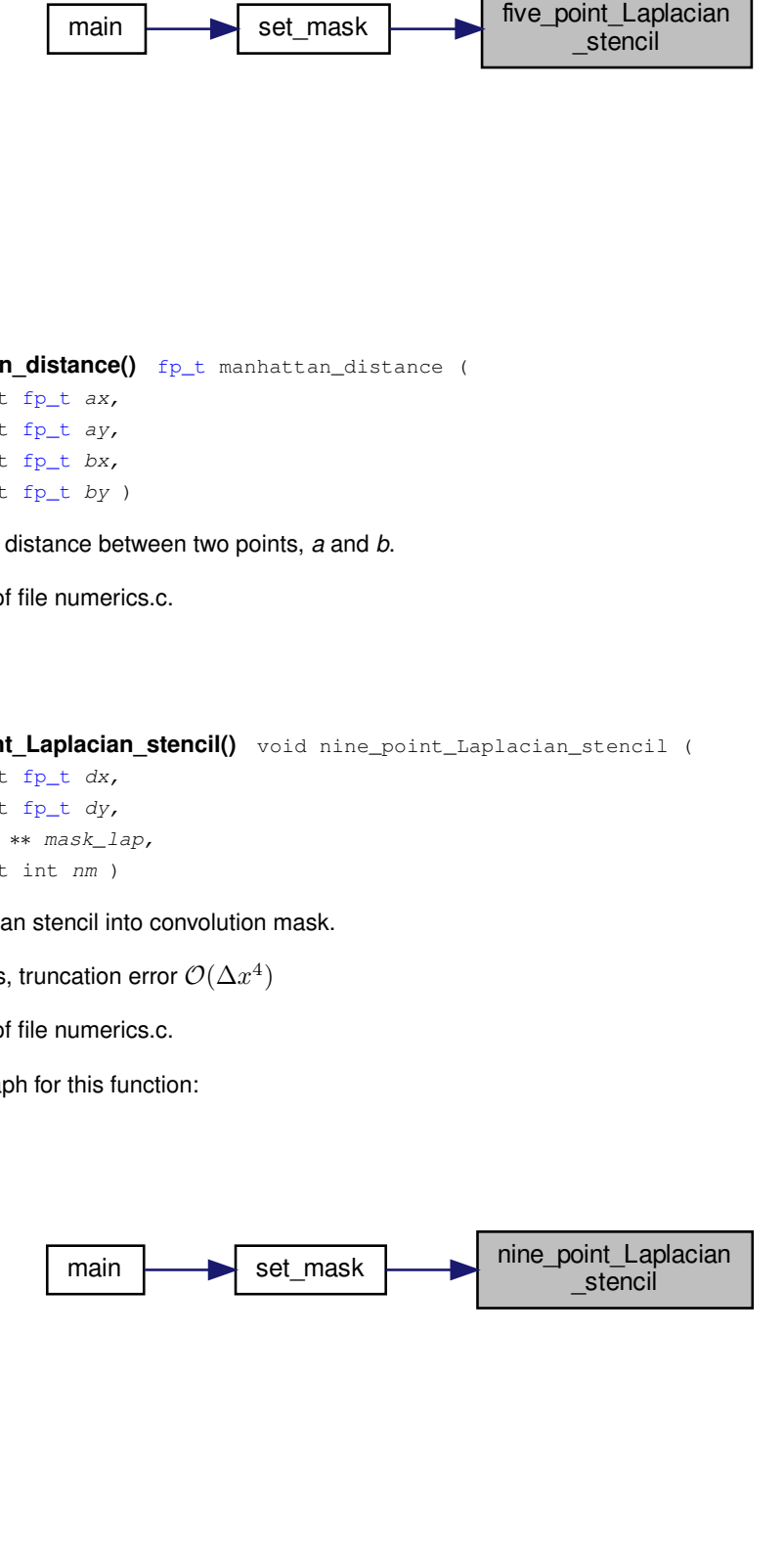

```
4.14.3.9 set_mask() void set_mask (
             const fp_t dx,
             const fp_t dy,
             const int code,
             fp_t ∗∗ mask_lap,
             const int nm )
```
Specify which stencil (mask) to use for the Laplacian (convolution)

The mask corresponding to the numerical code will be applied. The suggested encoding is mask width as the ones digit and value count as the tens digit, *e.g*. 53 specifies [five\\_point\\_Laplacian\\_stencil\(\),](#page-58-0) while 93 specifies [nine\\_point\\_Laplacian\\_stencil\(\).](#page-59-0)

To add your own mask (stencil), add a case to this function with your chosen numerical encoding, then specify that code in the input parameters file (params.txt by default). Note that, for a Laplacian stencil, the sum of the coefficients must equal zero and *nm* must be an odd integer.

If your stencil is larger than  $5 \times 5$ , you must increase the values defined by [MAX\\_MASK\\_W](#page-55-0) and [MAX\\_MASK\\_H.](#page-54-0)

Definition at line 17 of file numerics.c.

Here is the call graph for this function:

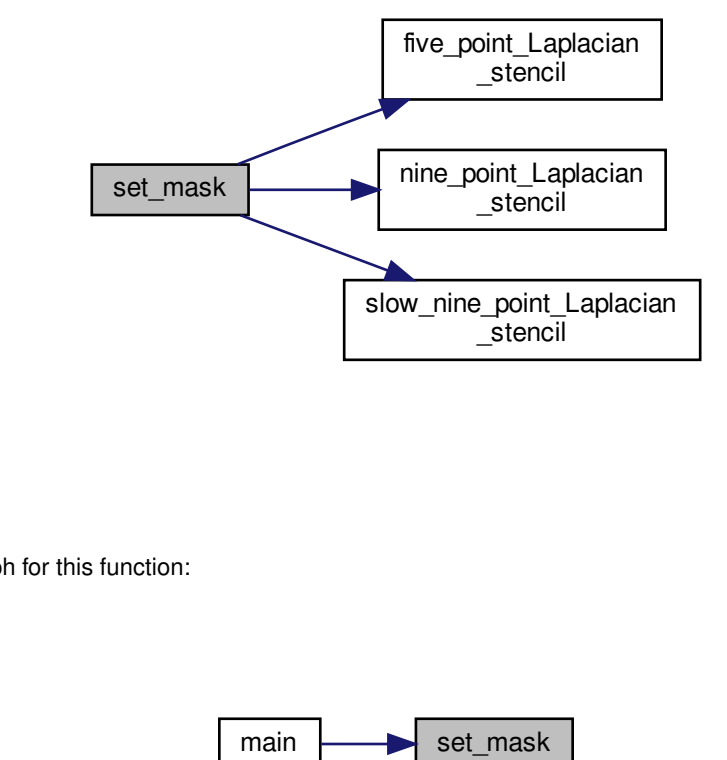

<span id="page-60-0"></span>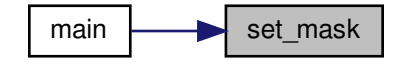

#### **4.14.3.10 slow\_nine\_point\_Laplacian\_stencil()** void slow\_nine\_point\_Laplacian\_stencil (

```
const fp_t dx,
const fp_t dy,
fp_t ∗∗ mask_lap,
const int nm )
```
Write 9-point Laplacian stencil into convolution mask.

 $5\times 5$  mask, 9 values, truncation error  $\mathcal{O}(\Delta x^4)$ 

Provided for testing and demonstration of scalability, only: as the name indicates, this 9-point stencil is computationally more expensive than the  $3 \times 3$  version. If your code requires  ${\cal O}(\Delta x^4)$  accuracy, please use [nine\\_point\\_Laplacian\\_stencil\(\).](#page-59-0)

Definition at line 65 of file numerics.c.

Here is the caller graph for this function:

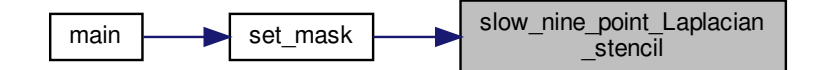

```
4.14.3.11 update_composition() void update_composition (
             fp_t ∗∗ conc_old,
             fp_t ∗∗ conc_lap,
             fp_t ∗∗ conc_new,
             const int nx,
             const int ny,
             const int nm,
             const fp_t D,
             const fp_t dt )
```
Update composition field using explicit Euler discretization (forward-time centered space)

Definition at line 33 of file serial discretization.c.

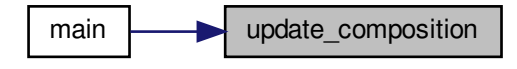

### **4.15 openacc\_boundaries.c File Reference**

Implementation of boundary condition functions with OpenMP threading.

```
#include <math.h>
#include <omp.h>
#include "boundaries.h"
#include "openacc_kernels.h"
Include dependency graph for openacc_boundaries.c:
```
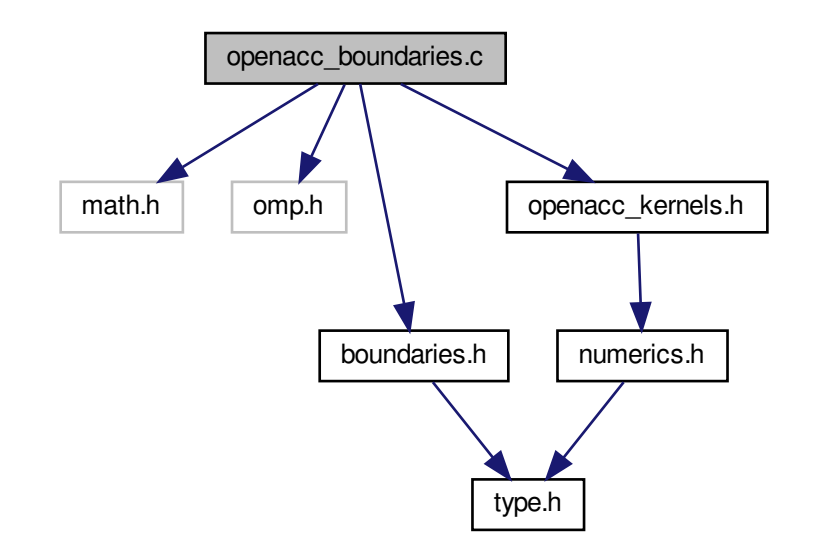

#### **Functions**

- void [apply\\_initial\\_conditions](#page-63-0) [\(fp\\_t](#page-113-0) ∗∗conc, const int nx, const int ny, const int nm) *Initialize flat composition field with fixed boundary conditions.*
- void [boundary\\_kernel](#page-63-1) [\(fp\\_t](#page-113-0) ∗∗\_\_restrict\_\_ conc, const int nx, const int ny, const int nm)
- void [apply\\_boundary\\_conditions](#page-62-0) [\(fp\\_t](#page-113-0) ∗∗conc, const int nx, const int ny, const int nm) *Set fixed value*  $(c_{hi})$  *along left and bottom, zero-flux elsewhere.*

### **4.15.1 Detailed Description**

Implementation of boundary condition functions with OpenMP threading.

### <span id="page-62-0"></span>**4.15.2 Function Documentation**

```
4.15.2.1 apply_boundary_conditions() void apply_boundary_conditions (
```
[fp\\_t](#page-113-0) ∗∗ conc, const int nx, const int ny, const int nm )

Set fixed value  $(c_{hi})$  along left and bottom, zero-flux elsewhere.

Definition at line 90 of file openacc\_boundaries.c.

Here is the call graph for this function:

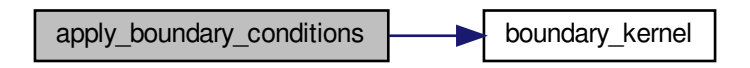

Here is the caller graph for this function:

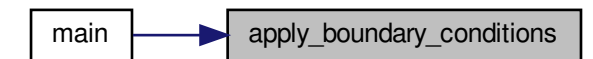

<span id="page-63-0"></span>**4.15.2.2 apply\_initial\_conditions()** void apply\_initial\_conditions ( [fp\\_t](#page-113-0) ∗∗ conc\_old, const int nx, const int ny, const int nm )

Initialize flat composition field with fixed boundary conditions.

The boundary conditions are fixed values of  $c_{hi}$  along the lower-left half and upper-right half walls, no flux everywhere else, with an initial values of  $c_{lo}$  everywhere. These conditions represent a carburizing process, with partial exposure (rather than the entire left and right walls) to produce an inhomogeneous workload and highlight numerical errors at the boundaries.

<span id="page-63-1"></span>Definition at line 16 of file openacc\_boundaries.c.

```
4.15.2.3 boundary_kernel() void boundary_kernel (
             fp_t ∗∗__restrict__ conc,
             const int nx,
             const int ny,
```
Definition at line 37 of file openacc\_boundaries.c.

const int nm )

Here is the caller graph for this function:

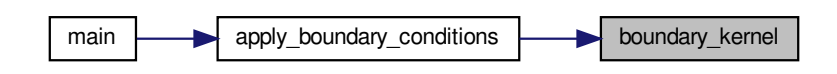

### **4.16 openacc\_discretization.c File Reference**

Implementation of boundary condition functions with OpenACC threading.

```
#include <math.h>
#include <omp.h>
#include <openacc.h>
#include "mesh.h"
#include "openacc_kernels.h"
Include dependency graph for openacc_discretization.c:
```
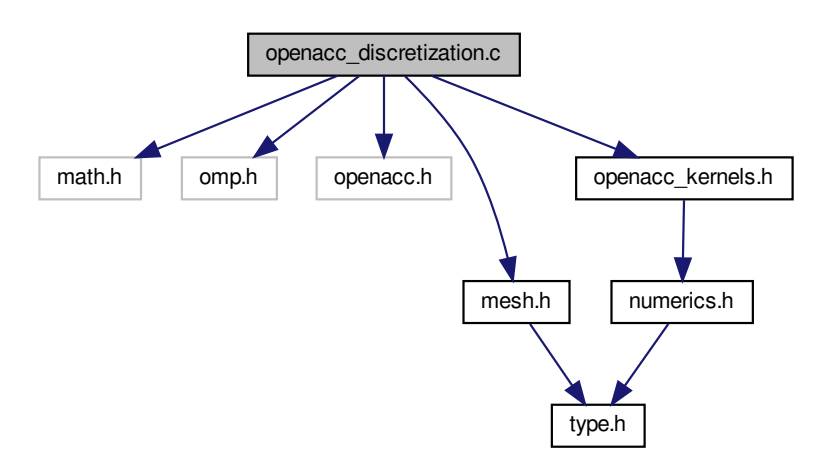

# **Functions**

- void [convolution\\_kernel](#page-65-0) [\(fp\\_t](#page-113-0) ∗∗conc\_old, [fp\\_t](#page-113-0) ∗∗conc\_lap, fp\_t ∗∗mask\_lap, const int nx, const int ny, const int nm)
	- *Tiled convolution algorithm for execution on the GPU.*
- void [diffusion\\_kernel](#page-65-1) [\(fp\\_t](#page-113-0) ∗∗conc\_old, [fp\\_t](#page-113-0) ∗∗conc\_new, [fp\\_t](#page-113-0) ∗∗conc\_lap, const int nx, const int ny, const int nm, const [fp\\_t](#page-113-0) D, const fp\_t dt)

*Vector addition algorithm for execution on the GPU.*

### **4.16.1 Detailed Description**

Implementation of boundary condition functions with OpenACC threading.

### <span id="page-65-0"></span>**4.16.2 Function Documentation**

```
4.16.2.1 convolution kernel() void convolution_kernel (
```

```
fp_t ∗∗ conc_old,
fp_t ∗∗ conc_lap,
fp_t ∗∗ mask_lap,
const int nx,
const int ny,
const int nm )
```
Tiled convolution algorithm for execution on the GPU.

<span id="page-65-1"></span>Definition at line 17 of file openacc\_discretization.c.

```
4.16.2.2 diffusion_kernel() void diffusion_kernel (
```

```
fp_t_** conc_old,
fp_t ∗∗ conc_new,
fp_t ∗∗ conc_lap,
const int nx,
const int ny,
const int nm,
const fp_t D,
const fp_t dt )
```
Vector addition algorithm for execution on the GPU.

Definition at line 41 of file openacc\_discretization.c.

### **4.17 openacc\_kernels.h File Reference**

Declaration of functions to execute on the GPU (OpenACC kernels)

#include "numerics.h" Include dependency graph for openacc\_kernels.h:

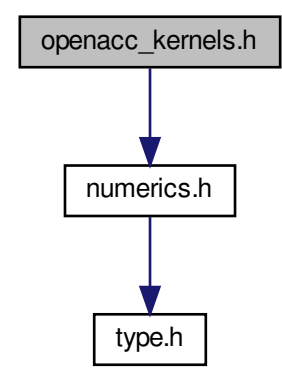

This graph shows which files directly or indirectly include this file:

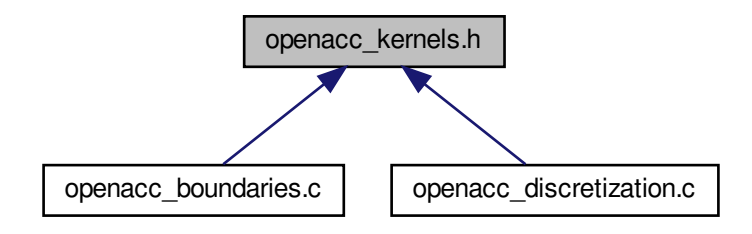

#### **Functions**

- void [boundary\\_kernel](#page-67-0) [\(fp\\_t](#page-113-0) ∗∗conc, const int nx, const int ny, const int nm) *Boundary condition kernel for execution on the GPU.*
- void [convolution\\_kernel](#page-67-1) [\(fp\\_t](#page-113-0) ∗∗conc\_old, [fp\\_t](#page-113-0) ∗∗conc\_lap, [fp\\_t](#page-113-0) ∗∗mask\_lap, const int nx, const int ny, const int nm)

*Tiled convolution algorithm for execution on the GPU.*

• void [diffusion\\_kernel](#page-67-2) [\(fp\\_t](#page-113-0) \*\*conc\_old, [fp\\_t](#page-113-0) \*\*conc\_new, fp\_t \*\*conc\_lap, const int nx, const int ny, const int nm, const [fp\\_t](#page-113-0) D, const fp\_t dt)

*Vector addition algorithm for execution on the GPU.*

### **4.17.1 Detailed Description**

Declaration of functions to execute on the GPU (OpenACC kernels)

### <span id="page-67-0"></span>**4.17.2 Function Documentation**

```
4.17.2.1 boundary_kernel() void boundary_kernel (
             fp_t ∗∗ conc,
             const int nx,
             const int ny,
             const int nm )
```
<span id="page-67-1"></span>Boundary condition kernel for execution on the GPU.

```
4.17.2.2 convolution_kernel() void convolution_kernel (
```
[fp\\_t](#page-113-0) ∗∗ conc\_old, [fp\\_t](#page-113-0) ∗∗ conc\_lap, [fp\\_t](#page-113-0) ∗∗ mask\_lap, const int nx, const int ny, const int nm )

Tiled convolution algorithm for execution on the GPU.

<span id="page-67-2"></span>Definition at line 17 of file openacc\_discretization.c.

```
4.17.2.3 diffusion_kernel() void diffusion_kernel (
             fp_t ∗∗ conc_old,
             fp_t ∗∗ conc_new,
             fp_t ∗∗ conc_lap,
             const int nx,
             const int ny,
             const int nm,
             const fp_t D,
```
const [fp\\_t](#page-113-0) dt )

Vector addition algorithm for execution on the GPU.

Definition at line 41 of file openacc\_discretization.c.

### **4.18 openacc\_main.c File Reference**

OpenACC implementation of semi-infinite diffusion equation.

```
#include <assert.h>
#include <stdio.h>
#include <stdlib.h>
#include <string.h>
#include "boundaries.h"
#include "mesh.h"
#include "numerics.h"
#include "output.h"
#include "timer.h"
Include dependency graph for openacc_main.c:
```
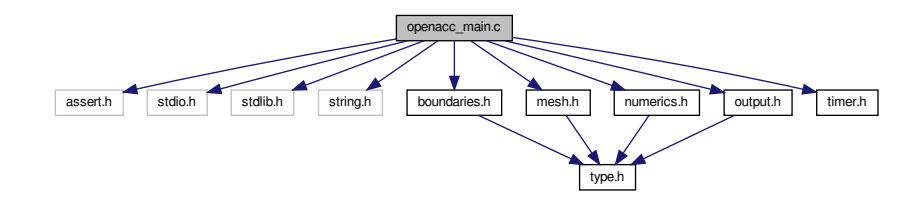

### **Functions**

• int [main](#page-68-0) (int argc, char \*argv[]) *Run simulation using input parameters specified on the command line.*

#### **4.18.1 Detailed Description**

OpenACC implementation of semi-infinite diffusion equation.

#### <span id="page-68-0"></span>**4.18.2 Function Documentation**

```
4.18.2.1 main() int main (
             int argc,
             char ∗ argv[ ] )
```
Run simulation using input parameters specified on the command line.

Program will write a series of PNG image files to visualize scalar composition field, plus a final CSV raw data file and CSV runtime log tabulating the iteration counter (*iter*), elapsed simulation time (*sim\_time*), system free energy (*energy*), error relative to analytical solution (*wrss*), time spent performing convolution (*conv\_time*), time spent updating fields (*step\_time*), time spent writing to disk (*IO\_time*), time spent generating analytical values (*soln\_time*), and total elapsed (*run\_time*).

Definition at line 33 of file openacc\_main.c.

Here is the call graph for this function:

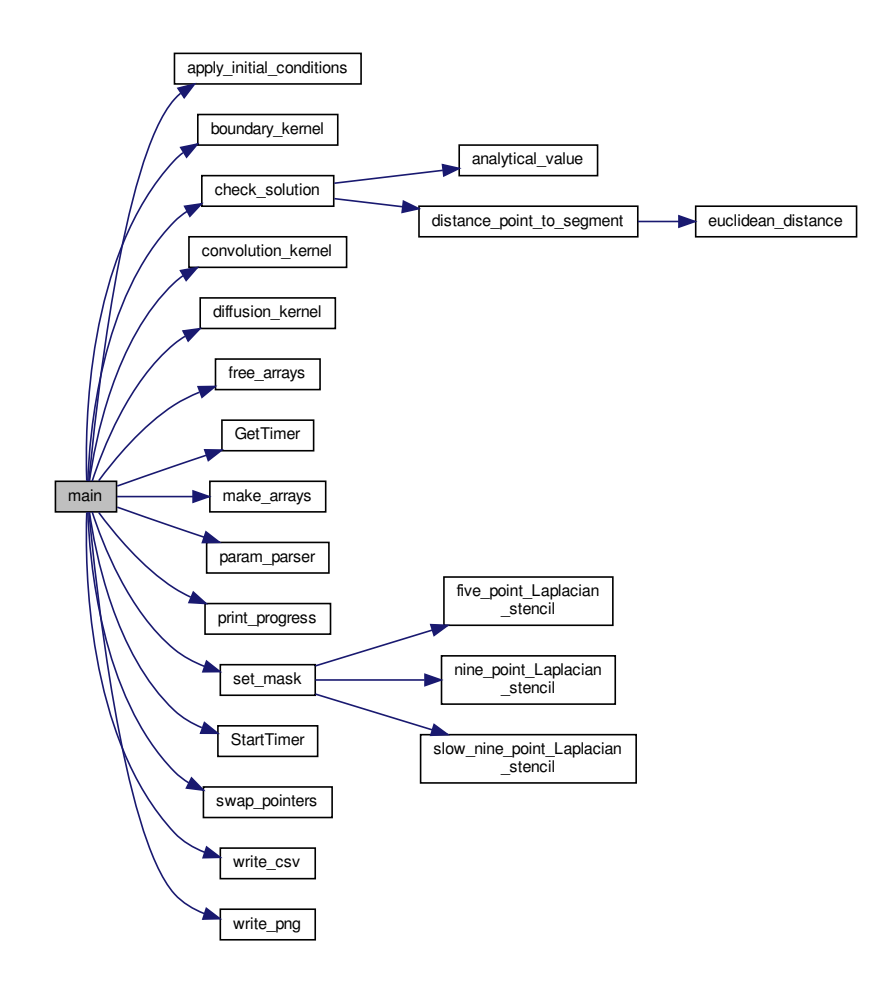

# **4.19 opencl\_boundaries.c File Reference**

Implementation of boundary condition functions with OpenCL acceleration.

```
#include <math.h>
#include <omp.h>
#include <CL/cl.h>
#include "boundaries.h"
#include "numerics.h"
Include dependency graph for opencl_boundaries.c:
```
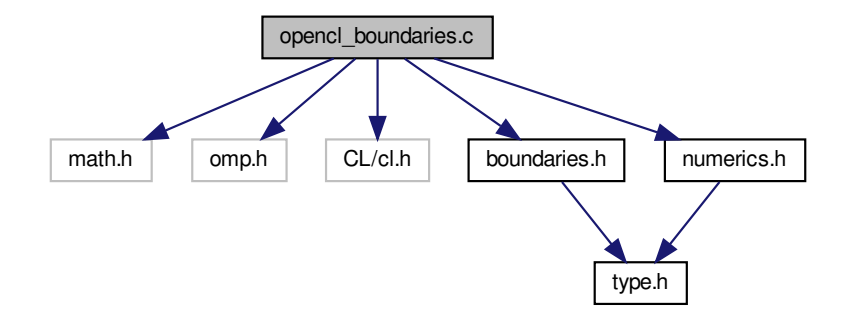

#### **Functions**

• void [apply\\_initial\\_conditions](#page-70-0) [\(fp\\_t](#page-113-0) ∗∗conc, const int nx, const int ny, const int nm) *Initialize flat composition field with fixed boundary conditions.*

#### **4.19.1 Detailed Description**

Implementation of boundary condition functions with OpenCL acceleration.

### <span id="page-70-0"></span>**4.19.2 Function Documentation**

```
4.19.2.1 apply_initial_conditions() void apply_initial_conditions (
             fp_t ∗∗ conc_old,
             const int nx,
             const int ny,
             const int nm )
```
Initialize flat composition field with fixed boundary conditions.

The boundary conditions are fixed values of  $c_{hi}$  along the lower-left half and upper-right half walls, no flux everywhere else, with an initial values of  $c_{lo}$  everywhere. These conditions represent a carburizing process, with partial exposure

(rather than the entire left and right walls) to produce an inhomogeneous workload and highlight numerical errors at the boundaries.

Definition at line 17 of file opencl\_boundaries.c.

Here is the caller graph for this function:

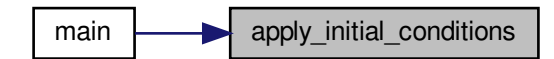

# **4.20 opencl\_data.c File Reference**

Implementation of functions to create and destroy [OpenCLData](#page-7-0) struct.

```
#include <assert.h>
#include <stdio.h>
#include <stdlib.h>
#include <string.h>
#include "numerics.h"
#include "opencl_data.h"
Include dependency graph for opencl_data.c:
```
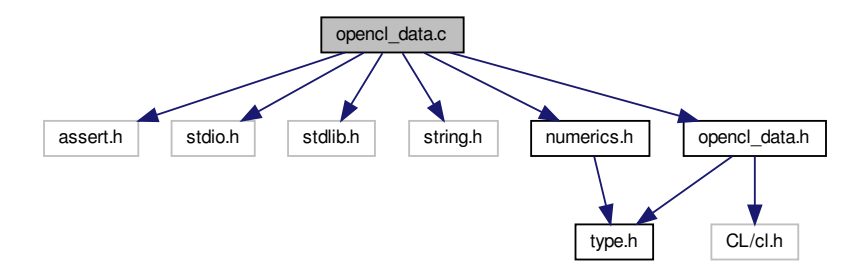

### **Functions**

- void [report\\_error](#page-74-0) (cl\_int status, const char ∗message)
	- *Report error code when status is not* CL\_SUCCESS*.*
- void [init\\_opencl](#page-73-0) [\(fp\\_t](#page-113-0) ∗∗conc\_old, [fp\\_t](#page-113-0) ∗∗mask\_lap, const int nx, const int ny, const int nm, struct [OpenCLData](#page-7-0) ∗dev)

*Initialize OpenCL device memory before marching.*
• void [build\\_program](#page-72-0) (const char ∗filename, cl\_context ∗context, cl\_device\_id ∗gpu, cl\_program ∗program, cl\_int ∗status)

*Build kernel program from text input.*

• void [free\\_opencl](#page-72-1) (struct [OpenCLData](#page-7-0) ∗dev) *Free OpenCL device memory after marching.*

#### **4.20.1 Detailed Description**

Implementation of functions to create and destroy [OpenCLData](#page-7-0) struct.

#### <span id="page-72-0"></span>**4.20.2 Function Documentation**

```
4.20.2.1 build_program() void build_program (
             const char * filename,
             cl_context ∗ context,
             cl_device_id ∗ gpu,
             cl_program ∗ program,
             cl_int ∗ status )
```
Build kernel program from text input.

Source follows the OpenCL Programming Book, [https://www.fixstars.com/en/opencl/book/Open](https://www.fixstars.com/en/opencl/book/OpenCLProgrammingBook/calling-the-kernel/)← [CLProgrammingBook/calling-the-kernel/](https://www.fixstars.com/en/opencl/book/OpenCLProgrammingBook/calling-the-kernel/)

Definition at line 137 of file opencl data.c.

Here is the call graph for this function:

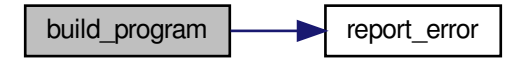

Here is the caller graph for this function:

<span id="page-72-1"></span>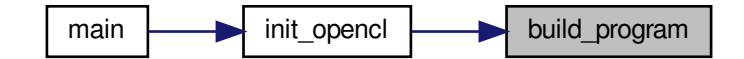

```
4.20.2.2 free_opencl() void free_opencl (
             struct OpenCLData ∗ dev )
```
Free OpenCL device memory after marching.

Definition at line 211 of file opencl\_data.c.

Here is the caller graph for this function:

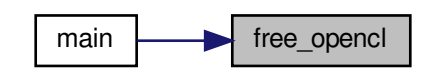

```
4.20.2.3 init_opencl() void init_opencl (
             fp_t ∗∗ conc_old,
             fp_t ∗∗ mask_lap,
             const int nx,
             const int ny,
             const int nm,
             struct OpenCLData ∗ dev )
```
Initialize OpenCL device memory before marching.

Definition at line 37 of file opencl\_data.c.

Here is the call graph for this function:

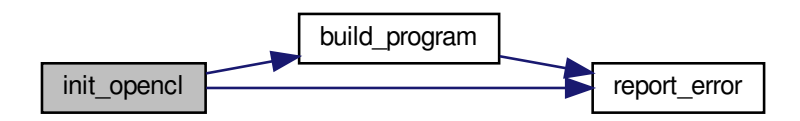

Here is the caller graph for this function:

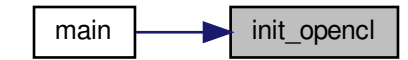

**4.20.2.4 report\_error()** void report\_error ( cl\_int error, const char \* message )

Report error code when status is not CL\_SUCCESS.

Refer to <https://streamhpc.com/blog/2013-04-28/opencl-error-codes/> for help interpreting error codes.

Definition at line 18 of file opencl\_data.c.

Here is the caller graph for this function:

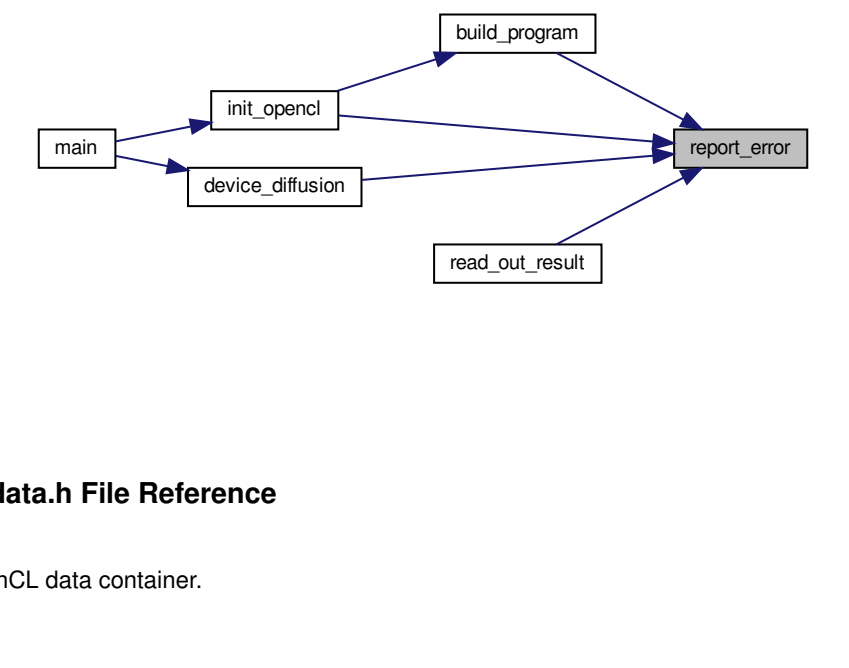

# **4.21 opencl\_data.h File Reference**

Declaration of OpenCL data container.

#include <CL/cl.h> #include "type.h" Include dependency graph for opencl\_data.h:

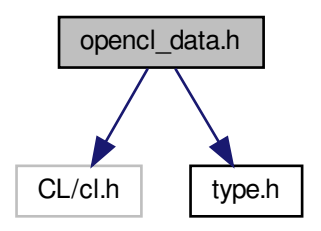

This graph shows which files directly or indirectly include this file:

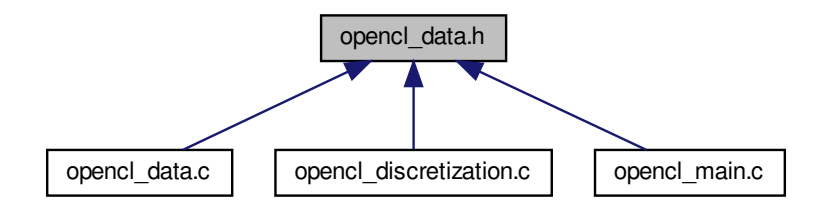

### **Classes**

• struct [OpenCLData](#page-7-0)

*Container for GPU array pointers and parameters.*

#### **Functions**

• void [report\\_error](#page-80-0) (cl\_int error, const char ∗message)

*Report error code when status is not* CL\_SUCCESS*.*

- void [build\\_program](#page-76-0) (const char ∗filename, cl\_context ∗context, cl\_device\_id ∗gpu, cl\_program ∗program, cl\_int ∗status)
	- *Build kernel program from text input.*
- void [init\\_opencl](#page-79-0) [\(fp\\_t](#page-113-0) ∗∗conc\_old, [fp\\_t](#page-113-0) ∗∗mask\_lap, const int nx, const int ny, const int nm, struct [OpenCLData](#page-7-0) ∗dev)

*Initialize OpenCL device memory before marching.*

• void [device\\_boundaries](#page-77-0) (struct [OpenCLData](#page-7-0) ∗dev, const int flip, const int nx, const int ny, const int nm, const int bx, const int by)

*Apply boundary conditions on OpenCL device.*

• void [device\\_convolution](#page-77-1) (struct [OpenCLData](#page-7-0) ∗dev, const int flip, const int nx, const int ny, const int nm, const int bx, const int by)

*Compute convolution on OpenCL device.*

• void [device\\_diffusion](#page-77-2) (struct [OpenCLData](#page-7-0) ∗dev, const int flip, const int nx, const int ny, const int nm, const int bx, const int by, const [fp\\_t](#page-113-0) D, const fp\_t dt)

*Solve diffusion equation on OpenCL device.*

• void [read\\_out\\_result](#page-79-1) (struct [OpenCLData](#page-7-0) ∗dev, const int flip, [fp\\_t](#page-113-0) ∗∗conc\_new, const int nx, const int ny) *Copy data out of OpenCL device.*

• void [free\\_opencl](#page-78-0) (struct [OpenCLData](#page-7-0) ∗dev)

*Free OpenCL device memory after marching.*

#### **4.21.1 Detailed Description**

Declaration of OpenCL data container.

### <span id="page-76-0"></span>**4.21.2 Function Documentation**

```
4.21.2.1 build_program() void build_program (
             const char * filename,
             cl_context ∗ context,
             cl_device_id ∗ gpu,
             cl_program ∗ program,
             cl_int ∗ status )
```
Build kernel program from text input.

Source follows the OpenCL Programming Book, [https://www.fixstars.com/en/opencl/book/Open](https://www.fixstars.com/en/opencl/book/OpenCLProgrammingBook/calling-the-kernel/)← [CLProgrammingBook/calling-the-kernel/](https://www.fixstars.com/en/opencl/book/OpenCLProgrammingBook/calling-the-kernel/)

Definition at line 137 of file opencl\_data.c.

Here is the call graph for this function:

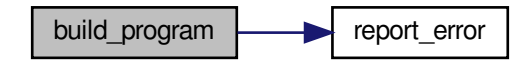

Here is the caller graph for this function:

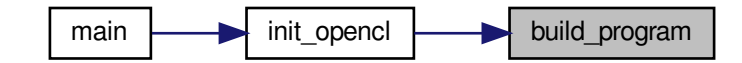

<span id="page-77-0"></span>**4.21.2.2 device\_boundaries()** void device\_boundaries (

struct [OpenCLData](#page-7-0) \* dev, const int flip, const int nx, const int ny, const int nm, const int bx, const int by )

Apply boundary conditions on OpenCL device.

<span id="page-77-1"></span>Definition at line 27 of file opencl\_discretization.c.

**4.21.2.3 device\_convolution()** void device\_convolution (

```
struct OpenCLData ∗ dev,
const int flip,
const int nx,
const int ny,
const int nm,
const int bx,
const int by )
```
Compute convolution on OpenCL device.

<span id="page-77-2"></span>Definition at line 54 of file opencl\_discretization.c.

```
4.21.2.4 device_diffusion() void device_diffusion (
```
struct [OpenCLData](#page-7-0) ∗ dev, const int flip, const int nx, const int ny, const int nm, const int bx, const int by, const [fp\\_t](#page-113-0) D, const [fp\\_t](#page-113-0) dt )

Solve diffusion equation on OpenCL device.

Definition at line 83 of file opencl discretization.c.

Here is the call graph for this function:

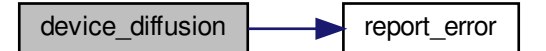

Here is the caller graph for this function:

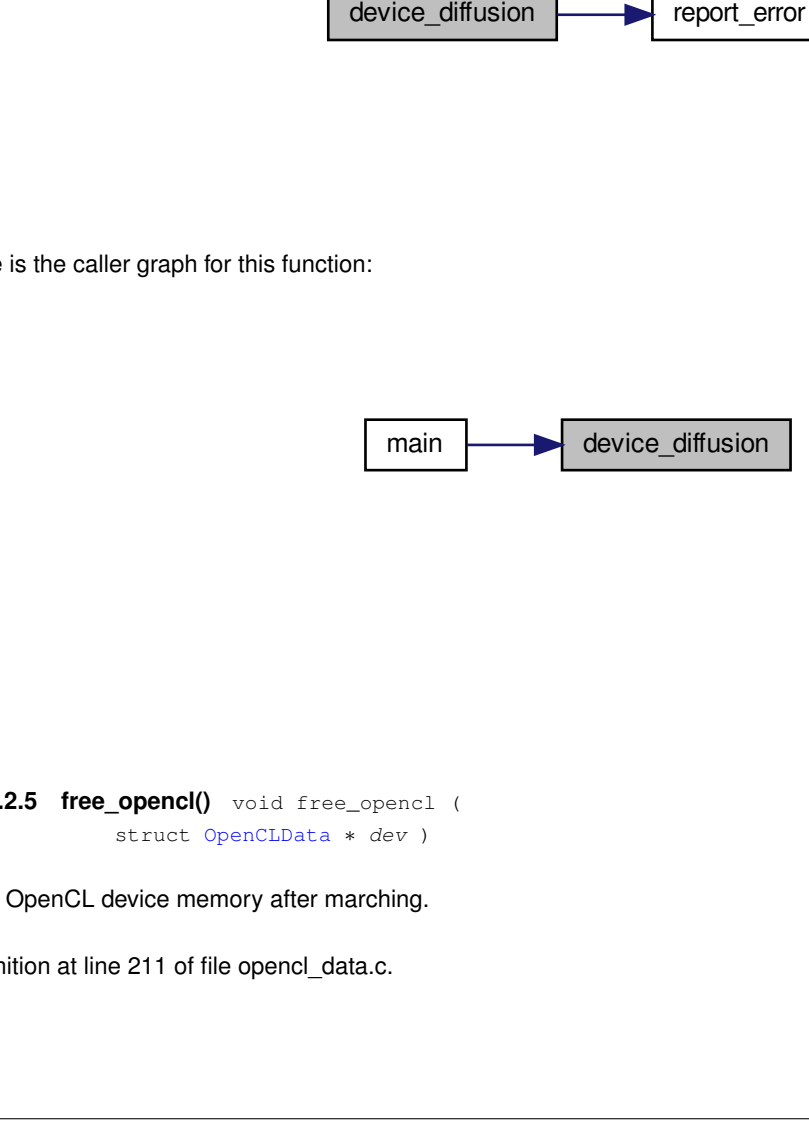

<span id="page-78-0"></span>**4.21.2.5 free\_opencl()** void free\_opencl ( struct [OpenCLData](#page-7-0) ∗ dev )

Free OpenCL device memory after marching.

Definition at line 211 of file opencl\_data.c.

Here is the caller graph for this function:

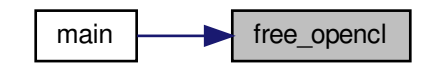

```
4.21.2.6 init_opencl() void init_opencl (
             fp_t ∗∗ conc_old,
             fp_t ∗∗ mask_lap,
             const int nx,
             const int ny,
             const int nm,
             struct OpenCLData ∗ dev )
```
Initialize OpenCL device memory before marching.

Definition at line 37 of file opencl\_data.c.

Here is the call graph for this function:

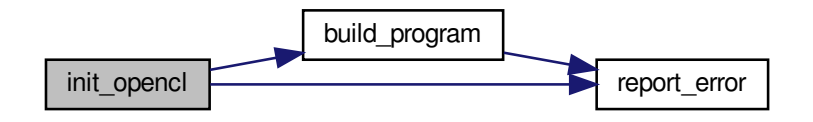

<span id="page-79-1"></span>Here is the caller graph for this function:

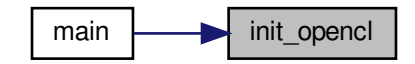

```
4.21.2.7 read_out_result() void read_out_result (
             struct OpenCLData ∗ dev,
             const int flip,
             fp_t ∗∗ conc_new,
             const int nx,
             const int ny )
```
Copy data out of OpenCL device.

Definition at line 114 of file opencl\_discretization.c.

Here is the call graph for this function:

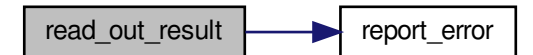

<span id="page-80-0"></span>**4.21.2.8 report\_error()** void report\_error ( cl\_int error, const char \* message )

Report error code when status is not CL\_SUCCESS.

Refer to <https://streamhpc.com/blog/2013-04-28/opencl-error-codes/> for help interpreting error codes.

Definition at line 18 of file opencl data.c.

Here is the caller graph for this function:

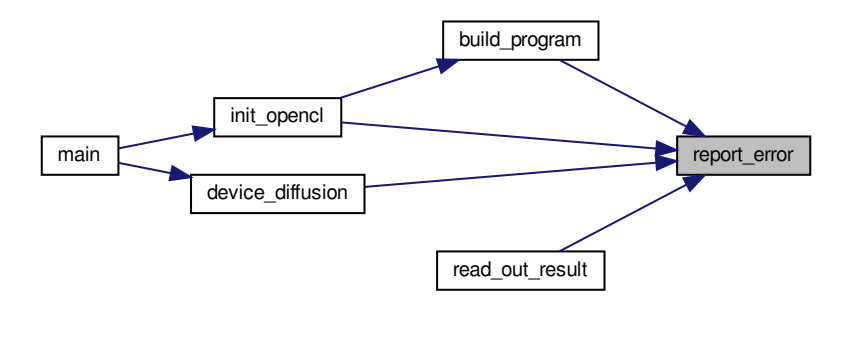

# **4.22 opencl\_discretization.c File Reference**

Implementation of boundary condition functions with OpenCL acceleration.

```
#include <stdio.h>
#include <math.h>
#include <omp.h>
#include "boundaries.h"
#include "mesh.h"
#include "numerics.h"
#include "timer.h"
#include "opencl_data.h"
Include dependency graph for opencl_discretization.c:
```
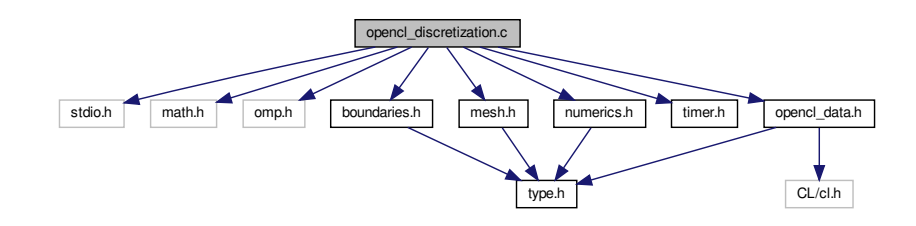

#### **Functions**

• void [device\\_boundaries](#page-81-0) (struct [OpenCLData](#page-7-0) ∗dev, const int flip, const int nx, const int ny, const int nm, const int bx, const int by)

*Apply boundary conditions on OpenCL device.*

• void [device\\_convolution](#page-82-0) (struct [OpenCLData](#page-7-0) ∗dev, const int flip, const int nx, const int ny, const int nm, const int bx, const int by)

*Compute convolution on OpenCL device.*

• void [device\\_diffusion](#page-82-1) (struct [OpenCLData](#page-7-0) ∗dev, const int flip, const int nx, const int ny, const int nm, const int bx, const int by, const [fp\\_t](#page-113-0) D, const fp\_t dt)

*Solve diffusion equation on OpenCL device.*

• void [read\\_out\\_result](#page-83-0) (struct [OpenCLData](#page-7-0) ∗dev, const int flip, [fp\\_t](#page-113-0) ∗∗conc, const int nx, const int ny) *Copy data out of OpenCL device.*

#### **4.22.1 Detailed Description**

Implementation of boundary condition functions with OpenCL acceleration.

### <span id="page-81-0"></span>**4.22.2 Function Documentation**

```
4.22.2.1 device_boundaries() void device_boundaries (
```

```
OpenCLData * dev,
const int flip,
const int nx,
const int ny,
const int nm,
const int bx,
const int by )
```
Apply boundary conditions on OpenCL device.

<span id="page-82-0"></span>Definition at line 27 of file opencl\_discretization.c.

```
4.22.2.2 device_convolution() void device_convolution (
            OpenCLData * dev,
            const int flip,
            const int nx,
            const int ny,
            const int nm,
            const int bx,
            const int by )
```
Compute convolution on OpenCL device.

<span id="page-82-1"></span>Definition at line 54 of file opencl\_discretization.c.

#### **4.22.2.3 device\_diffusion()** void device\_diffusion (

```
OpenCLData * dev,
const int flip,
const int nx,
const int ny,
const int nm,
const int bx,
const int by,
const fp_t D,
const fp_t dt )
```
Solve diffusion equation on OpenCL device.

Definition at line 83 of file opencl discretization.c.

Here is the call graph for this function:

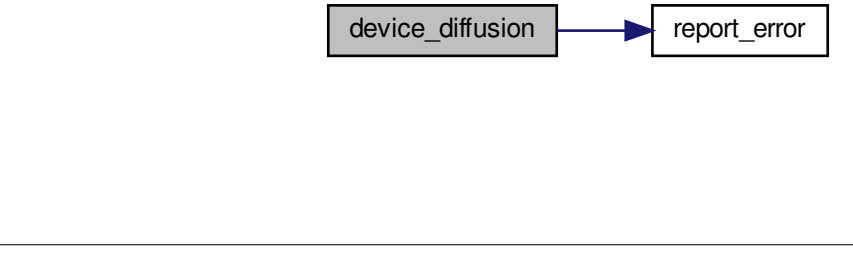

Here is the caller graph for this function:

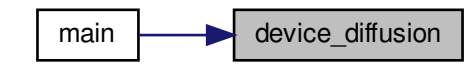

```
main<br>
sult() void read_out_result (<br>
SpenciData * dev,<br>
int fiig,<br>
int ns,<br>
int ns,<br>
int ns,<br>
int ns,<br>
int ns,<br>
fie opend_discretization.c.<br>
fie opend_discretization.c.<br>
fie opend_discretization.c.<br>
fied
4.22.2.4 read_out_result() void read_out_result (
                           OpenCLData * dev,
                           const int flip,
                           fp_t ∗∗ conc,
                           const int nx,
                           const int ny )
```
Copy data out of OpenCL device.

Definition at line 114 of file opencl\_discretization.c.

Here is the call graph for this function:

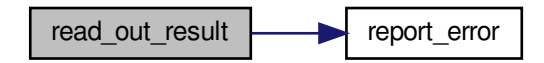

# **4.23 opencl\_main.c File Reference**

OpenCL implementation of semi-infinite diffusion equation.

```
#include <assert.h>
#include <stdio.h>
#include <stdlib.h>
#include <string.h>
#include "boundaries.h"
#include "mesh.h"
#include "numerics.h"
#include "output.h"
```
#include "timer.h" #include "opencl\_data.h" Include dependency graph for opencl\_main.c:

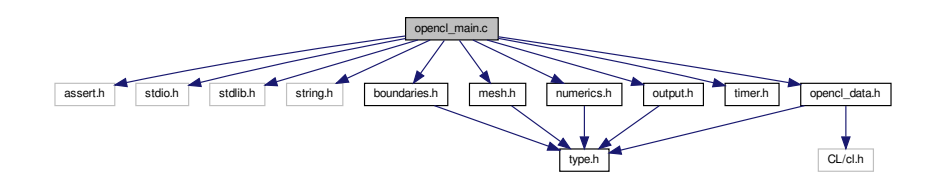

# **Functions**

• int [main](#page-84-0) (int argc, char \*argv[]) *Run simulation using input parameters specified on the command line.*

#### **4.23.1 Detailed Description**

OpenCL implementation of semi-infinite diffusion equation.

### <span id="page-84-0"></span>**4.23.2 Function Documentation**

```
4.23.2.1 main() int main (
             int argc,
             char ∗ argv[ ] )
```
Run simulation using input parameters specified on the command line.

Definition at line 30 of file opencl\_main.c.

Here is the call graph for this function:

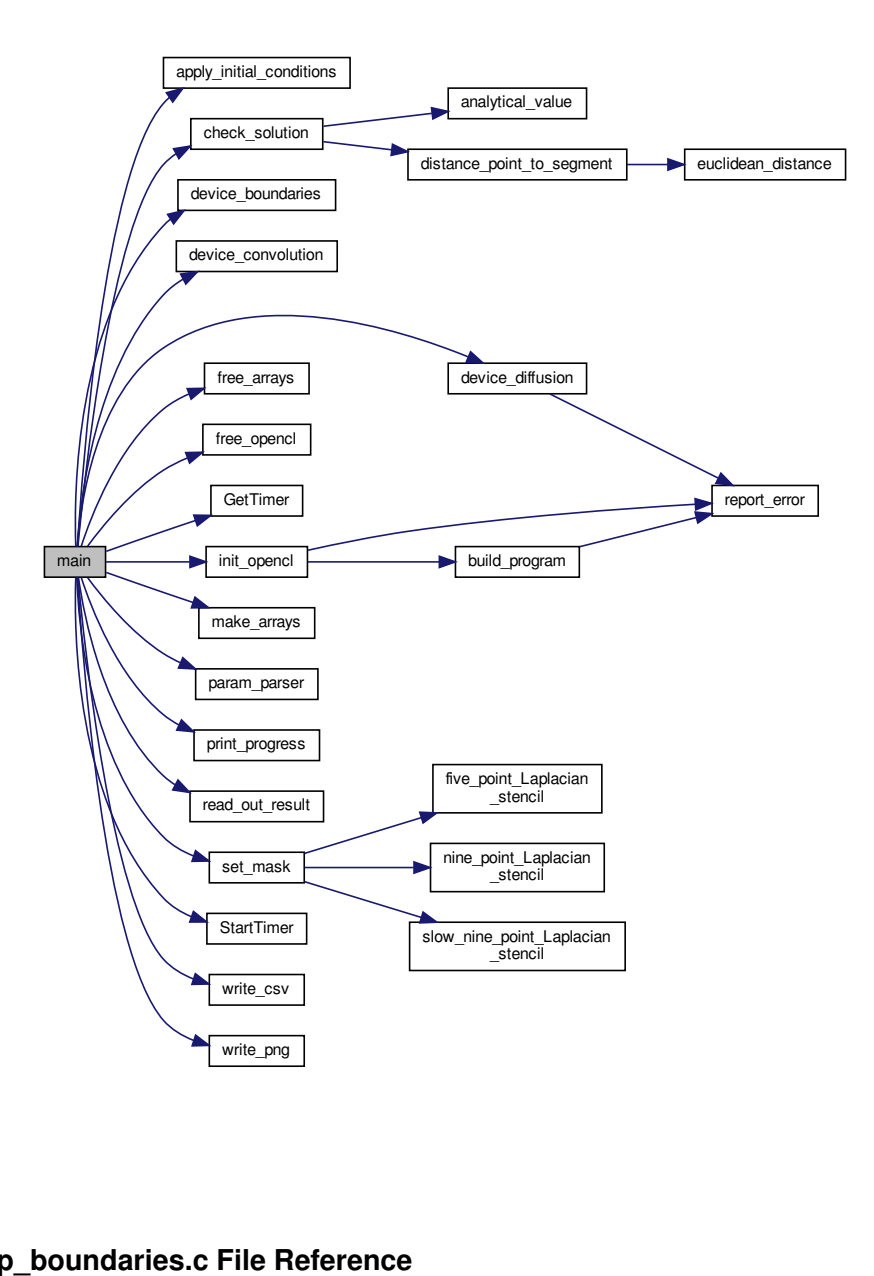

# **4.24 openmp\_boundaries.c File Reference**

Implementation of boundary condition functions with OpenMP threading.

```
#include <math.h>
#include <omp.h>
#include "boundaries.h"
```
Include dependency graph for openmp\_boundaries.c:

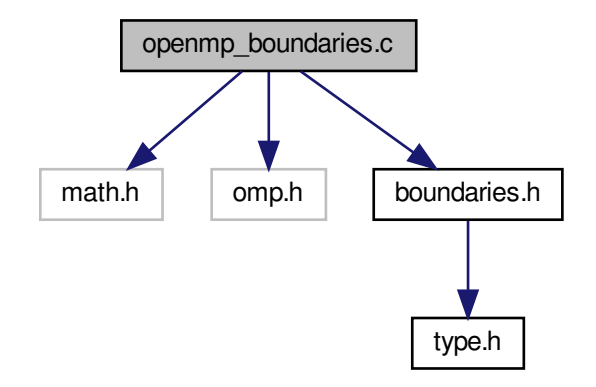

### **Functions**

- void apply initial conditions [\(fp\\_t](#page-113-0) \*\*conc, const int nx, const int ny, const int nm) *Initialize flat composition field with fixed boundary conditions.*
- void [apply\\_boundary\\_conditions](#page-86-1) [\(fp\\_t](#page-113-0) ∗∗conc, const int nx, const int ny, const int nm) *Set fixed value*  $(c_{hi})$  *along left and bottom, zero-flux elsewhere.*

#### **4.24.1 Detailed Description**

Implementation of boundary condition functions with OpenMP threading.

### <span id="page-86-1"></span>**4.24.2 Function Documentation**

```
4.24.2.1 apply_boundary_conditions() void apply_boundary_conditions (
             fp_t ∗∗ conc,
             const int nx,
             const int ny,
             const int nm )
```
Set fixed value  $(c_{hi})$  along left and bottom, zero-flux elsewhere.

<span id="page-86-0"></span>Definition at line 36 of file openmp\_boundaries.c.

```
4.24.2.2 apply_initial_conditions() void apply_initial_conditions (
             fp_t ∗∗ conc_old,
             const int nx,
             const int ny,
             const int nm )
```
Initialize flat composition field with fixed boundary conditions.

The boundary conditions are fixed values of  $c_{hi}$  along the lower-left half and upper-right half walls, no flux everywhere else, with an initial values of  $c_{lo}$  everywhere. These conditions represent a carburizing process, with partial exposure (rather than the entire left and right walls) to produce an inhomogeneous workload and highlight numerical errors at the boundaries.

Definition at line 15 of file openmp\_boundaries.c.

# **4.25 openmp\_discretization.c File Reference**

Implementation of boundary condition functions with OpenMP threading.

```
#include <math.h>
#include <omp.h>
#include "boundaries.h"
#include "mesh.h"
#include "numerics.h"
#include "timer.h"
Include dependency graph for openmp_discretization.c:
```
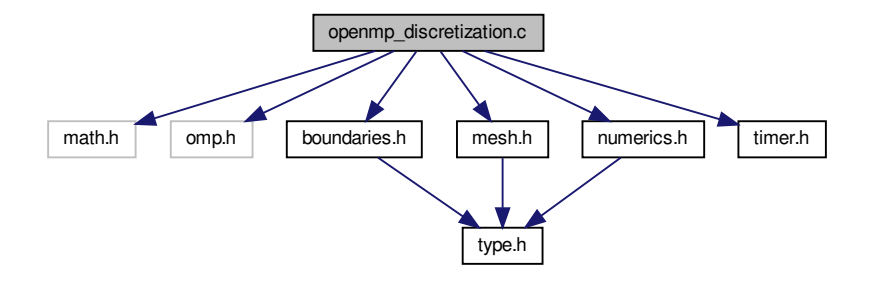

#### **Functions**

- void [compute\\_convolution](#page-88-0) [\(fp\\_t](#page-113-0) ∗∗conc\_old, [fp\\_t](#page-113-0) ∗∗conc\_lap, fp\_t ∗∗mask\_lap, const int nx, const int ny, const int nm)
	- *Perform the convolution of the mask matrix with the composition matrix.*
- void [update\\_composition](#page-88-1) [\(fp\\_t](#page-113-0) ∗∗conc\_old, [fp\\_t](#page-113-0) ∗∗conc\_lap, [fp\\_t](#page-113-0) ∗∗conc\_new, const int nx, const int ny, const int nm, const [fp\\_t](#page-113-0) D, const fp\_t dt)

*Update composition field using explicit Euler discretization (forward-time centered space)*

### **4.25.1 Detailed Description**

Implementation of boundary condition functions with OpenMP threading.

#### <span id="page-88-0"></span>**4.25.2 Function Documentation**

```
4.25.2.1 compute_convolution() void compute_convolution (
             fp_t ∗∗const conc_old,
             fp_t ∗∗ conc_lap,
             fp_t ∗∗const mask_lap,
             const int nx,
             const int ny,
             const int nm )
```
Perform the convolution of the mask matrix with the composition matrix.

If the convolution mask is the Laplacian stencil, the convolution evaluates the discrete Laplacian of the composition field. Other masks are possible, for example the Sobel filters for edge detection. This function is general purpose: as long as the dimensions *nx*, *ny*, and *nm* are properly specified, the convolution will be correctly computed.

<span id="page-88-1"></span>Definition at line 18 of file openmp\_discretization.c.

```
4.25.2.2 update_composition() void update_composition (
```

```
fp_t ∗∗ conc_old,
fp_t ∗∗ conc_lap,
fp_t ∗∗ conc_new,
const int nx,
const int ny,
const int nm,
const fp_t D,
const fp_t dt )
```
Update composition field using explicit Euler discretization (forward-time centered space)

Definition at line 38 of file openmp\_discretization.c.

# **4.26 openmp\_main.c File Reference**

OpenMP implementation of semi-infinite diffusion equation.

```
#include <assert.h>
#include <stdio.h>
#include <stdlib.h>
#include <string.h>
#include "boundaries.h"
#include "mesh.h"
#include "numerics.h"
#include "output.h"
#include "timer.h"
Include dependency graph for openmp_main.c:
```
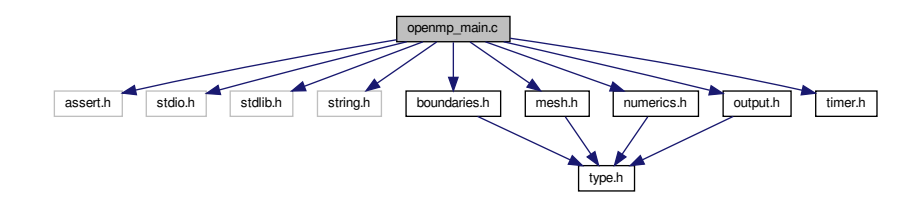

# **Functions**

• int [main](#page-89-0) (int argc, char ∗argv[ ]) *Run simulation using input parameters specified on the command line.*

### **4.26.1 Detailed Description**

OpenMP implementation of semi-infinite diffusion equation.

### <span id="page-89-0"></span>**4.26.2 Function Documentation**

```
4.26.2.1 main() int main (
             int argc,
             char ∗ argv[ ] )
```
Run simulation using input parameters specified on the command line.

Definition at line 25 of file openmp\_main.c.

Here is the call graph for this function:

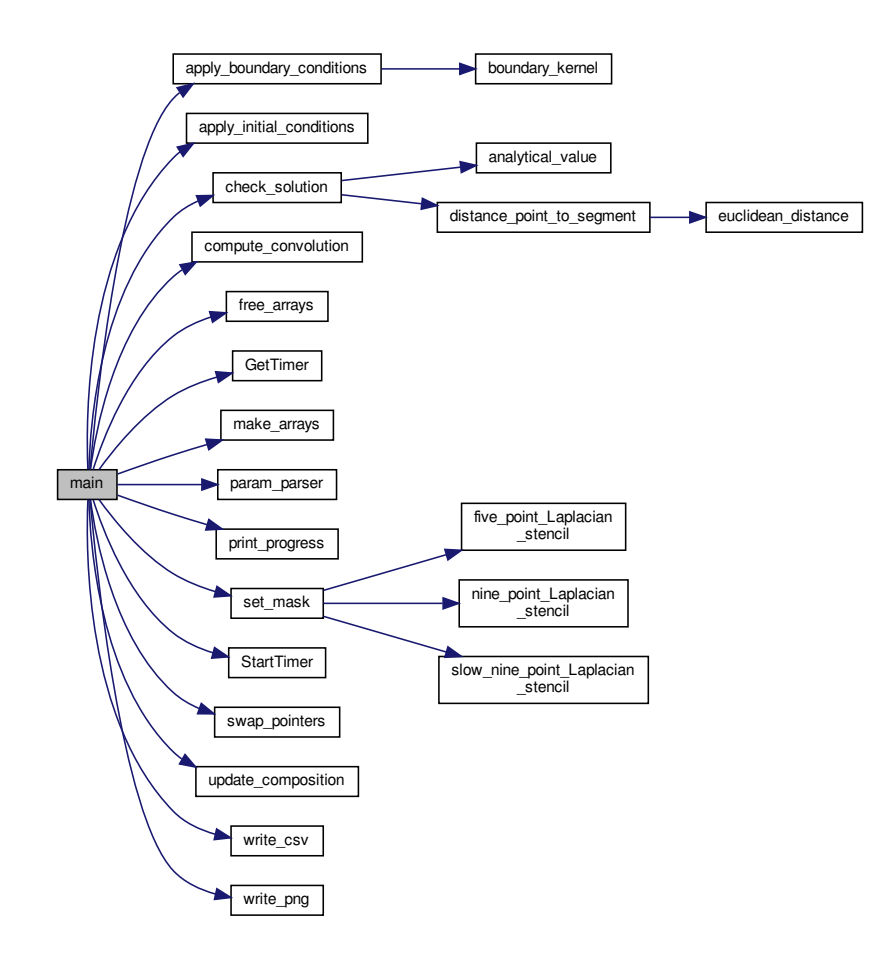

# **4.27 output.c File Reference**

Implementation of file output functions for diffusion benchmarks.

```
#include <stdio.h>
#include <stdlib.h>
#include <string.h>
#include <iso646.h>
#include <png.h>
```
# #include "output.h"

Include dependency graph for output.c:

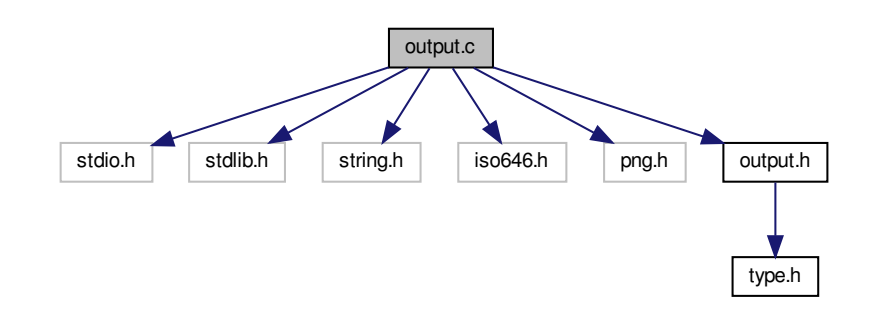

# **Functions**

• void [param\\_parser](#page-91-0) (int argc, char \*argv[], int \*bx, int \*by, int \*checks, int \*code, [fp\\_t](#page-113-0) \*D, fp\_t \*dx, fp\_t \*dy, fp\_t ∗linStab, int ∗nm, int ∗nx, int ∗ny, int ∗steps)

*Read parameters from file specified on the command line.*

- void [print\\_progress](#page-92-0) (const int step, const int steps)
	- *Prints timestamps and a 20-point progress bar to stdout.*
- void [write\\_csv](#page-92-1) [\(fp\\_t](#page-113-0) \*\*conc, const int nx, const int ny, const [fp\\_t](#page-113-0) dx, const fp\_t dy, const int step) *Writes scalar composition field to diffusion.???????.csv.*
- void write png [\(fp\\_t](#page-113-0) ∗∗conc, const int nx, const int ny, const int step) *Writes scalar composition field to diffusion.???????.png.*

## **4.27.1 Detailed Description**

Implementation of file output functions for diffusion benchmarks.

## <span id="page-91-0"></span>**4.27.2 Function Documentation**

```
4.27.2.1 param_parser() void param_parser (
             int argc,
             char ∗ argv[ ],
             int ∗ bx,
             int ∗ by,
             int ∗ checks,
              int ∗ code,
              fp_t * D,
```

```
fp_t * dx,
fp_t * dy,
fp_t ∗ linStab,
int ∗ nm,
int ∗ nx,
int ∗ ny,
int ∗ steps )
```
Read parameters from file specified on the command line.

Definition at line 18 of file output.c.

Here is the caller graph for this function:

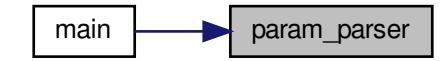

<span id="page-92-0"></span>**4.27.2.2 print\_progress()** void print\_progress ( const int step, const int steps )

Prints timestamps and a 20-point progress bar to stdout.

Call inside the timestepping loop, near the top, e.g. for (int step=0; step<steps; step++) { [print\\_progress\(](#page-92-0)step, steps); take\_a\_step(); elapsed  $+=$  dt; }

Definition at line 124 of file output.c.

<span id="page-92-1"></span>Here is the caller graph for this function:

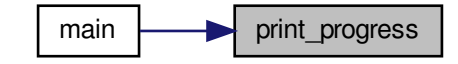

```
4.27.2.3 write_csv() void write_csv (
             fp_t ∗∗ conc,
             const int nx,
             const int ny,
             const fp_t dx,
             const fp_t dy,
             const int step )
```
Writes scalar composition field to diffusion.???????.csv.

Definition at line 148 of file output.c.

Here is the caller graph for this function:

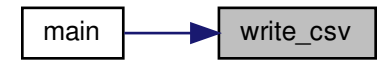

<span id="page-93-0"></span>**4.27.2.4 write\_png()** void write\_png ( [fp\\_t](#page-113-0) ∗∗ conc, const int nx, const int ny, const int step )

Writes scalar composition field to diffusion.???????.png.

Definition at line 181 of file output.c.

Here is the caller graph for this function:

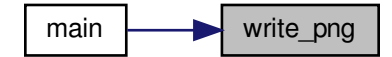

# **4.28 output.h File Reference**

Declaration of output function prototypes for diffusion benchmarks.

#include "type.h" Include dependency graph for output.h:

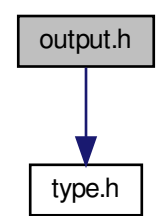

This graph shows which files directly or indirectly include this file:

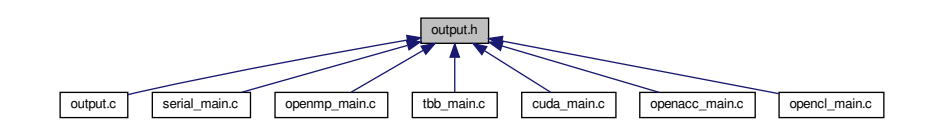

### **Functions**

• void [param\\_parser](#page-95-0) (int argc, char ∗argv[], int ∗bx, int ∗by, int ∗checks, int ∗code, [fp\\_t](#page-113-0) ∗D, fp\_t ∗dx, fp\_t ∗dy, fp\_t ∗linStab, int ∗nm, int ∗nx, int ∗ny, int ∗steps)

*Read parameters from file specified on the command line.*

• void [print\\_progress](#page-95-1) (const int step, const int steps)

*Prints timestamps and a 20-point progress bar to stdout.*

- void [write\\_csv](#page-96-0) [\(fp\\_t](#page-113-0) ∗∗conc, const int nx, const int ny, const [fp\\_t](#page-113-0) dx, const fp\_t dy, const int step) *Writes scalar composition field to diffusion.???????.csv.*
- void [write\\_png](#page-96-1) [\(fp\\_t](#page-113-0) ∗∗conc, const int nx, const int ny, const int step) *Writes scalar composition field to diffusion.???????.png.*

### **4.28.1 Detailed Description**

Declaration of output function prototypes for diffusion benchmarks.

## <span id="page-95-0"></span>**4.28.2 Function Documentation**

```
4.28.2.1 param_parser() void param_parser (
             int argc,
             char ∗ argv[ ],
             int ∗ bx,
             int ∗ by,
             int ∗ checks,
             int ∗ code,
             fp_t * D,
             fp_t ∗ dx,
             fp_t * dy,
             fp_t ∗ linStab,
             int ∗ nm,
             int ∗ nx,
             int ∗ ny,
             int ∗ steps )
```
Read parameters from file specified on the command line.

Definition at line 18 of file output.c.

Here is the caller graph for this function:

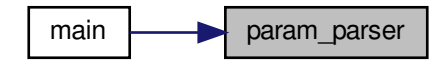

<span id="page-95-1"></span>**4.28.2.2 print\_progress()** void print\_progress ( const int step, const int steps )

Prints timestamps and a 20-point progress bar to stdout.

```
Call inside the timestepping loop, near the top, e.g.
print_progress(step, steps);
    take_a_step();
elapsed += dt;
}
```
Definition at line 124 of file output.c.

Here is the caller graph for this function:

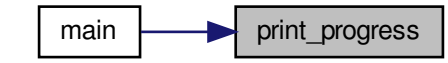

```
4.28.2.3 write_csv() void write_csv (
             fp_t ∗∗ conc,
             const int nx,
             const int ny,
             const fp_t dx,
             const fp_t dy,
             const int step )
```
Writes scalar composition field to diffusion.???????.csv.

Definition at line 148 of file output.c.

Here is the caller graph for this function:

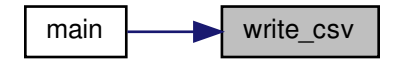

```
4.28.2.4 write_png() void write_png (
             fp_t ∗∗ conc,
             const int nx,
             const int ny,
             const int step )
```
Writes scalar composition field to diffusion.???????.png.

Definition at line 181 of file output.c.

Here is the caller graph for this function:

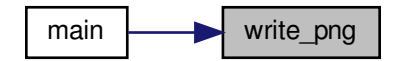

# **4.29 serial\_boundaries.c File Reference**

Implementation of boundary condition functions without threading.

#include <math.h> #include "boundaries.h" Include dependency graph for serial\_boundaries.c:

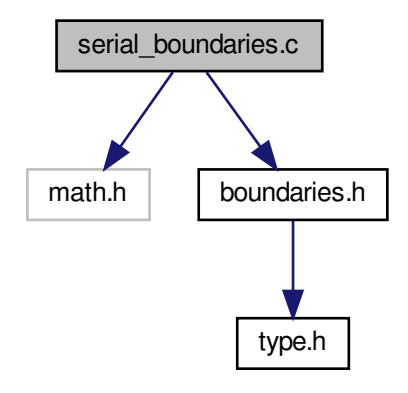

### **Functions**

- void [apply\\_initial\\_conditions](#page-98-0) [\(fp\\_t](#page-113-0) ∗∗conc, const int nx, const int ny, const int nm) *Initialize flat composition field with fixed boundary conditions.*
- void [apply\\_boundary\\_conditions](#page-98-1) [\(fp\\_t](#page-113-0) ∗∗conc, const int nx, const int ny, const int nm) *Set fixed value*  $(c_{hi})$  *along left and bottom, zero-flux elsewhere.*

### **4.29.1 Detailed Description**

Implementation of boundary condition functions without threading.

### <span id="page-98-1"></span>**4.29.2 Function Documentation**

```
4.29.2.1 apply_boundary_conditions() void apply_boundary_conditions (
```
[fp\\_t](#page-113-0) ∗∗ conc, const int nx, const int ny, const int nm )

Set fixed value  $(c_{hi})$  along left and bottom, zero-flux elsewhere.

<span id="page-98-0"></span>Definition at line 29 of file serial\_boundaries.c.

```
4.29.2.2 apply_initial_conditions() void apply_initial_conditions (
             fp_t ∗∗ conc_old,
             const int nx,
             const int ny,
             const int nm )
```
Initialize flat composition field with fixed boundary conditions.

The boundary conditions are fixed values of  $c_{hi}$  along the lower-left half and upper-right half walls, no flux everywhere else, with an initial values of  $c_{lo}$  everywhere. These conditions represent a carburizing process, with partial exposure (rather than the entire left and right walls) to produce an inhomogeneous workload and highlight numerical errors at the boundaries.

Definition at line 14 of file serial boundaries.c.

### **4.30 serial\_discretization.c File Reference**

Implementation of boundary condition functions without threading.

```
#include <math.h>
#include "boundaries.h"
#include "mesh.h"
#include "numerics.h"
```
# #include "timer.h"

Include dependency graph for serial\_discretization.c:

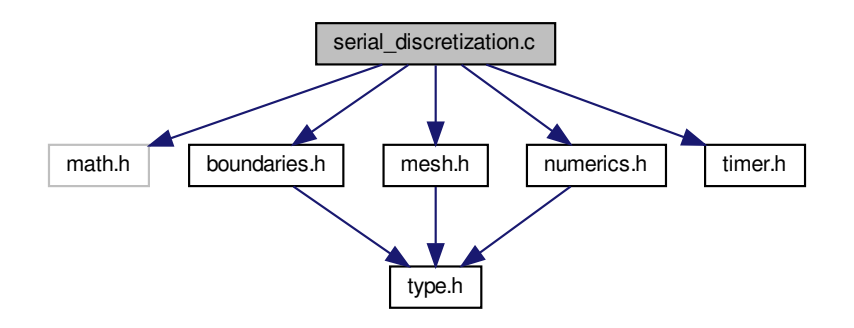

#### **Functions**

- void [compute\\_convolution](#page-99-0) [\(fp\\_t](#page-113-0) \*\*conc\_old, [fp\\_t](#page-113-0) \*\*conc\_lap, fp\_t \*\*mask\_lap, const int nx, const int ny, const int nm)
	- *Perform the convolution of the mask matrix with the composition matrix.*
- void [update\\_composition](#page-99-1) [\(fp\\_t](#page-113-0) ∗∗conc\_old, [fp\\_t](#page-113-0) ∗∗conc\_lap, fp\_t \*\*conc\_new, const int nx, const int ny, const int nm, const [fp\\_t](#page-113-0) D, const fp\_t dt)

*Update composition field using explicit Euler discretization (forward-time centered space)*

### **4.30.1 Detailed Description**

Implementation of boundary condition functions without threading.

### <span id="page-99-0"></span>**4.30.2 Function Documentation**

#### **4.30.2.1 compute\_convolution()** void compute\_convolution (

[fp\\_t](#page-113-0) ∗∗const conc\_old, [fp\\_t](#page-113-0) ∗∗ conc\_lap, [fp\\_t](#page-113-0) ∗∗const mask\_lap, const int nx, const int ny, const int nm )

Perform the convolution of the mask matrix with the composition matrix.

If the convolution mask is the Laplacian stencil, the convolution evaluates the discrete Laplacian of the composition field. Other masks are possible, for example the Sobel filters for edge detection. This function is general purpose: as long as the dimensions *nx*, *ny*, and *nm* are properly specified, the convolution will be correctly computed.

<span id="page-99-1"></span>Definition at line 17 of file serial discretization.c.

```
4.30.2.2 update_composition() void update_composition (
             fp_t ∗∗ conc_old,
             fp_t ∗∗ conc_lap,
             fp_t ∗∗ conc_new,
             const int nx,
             const int ny,
             const int nm,
             const fp_t D,
             const fp_t dt )
```
Update composition field using explicit Euler discretization (forward-time centered space)

Definition at line 33 of file serial discretization.c.

# **4.31 serial\_main.c File Reference**

Serial implementation of semi-infinite diffusion equation.

```
#include <assert.h>
#include <stdio.h>
#include <stdlib.h>
#include <string.h>
#include "boundaries.h"
#include "mesh.h"
#include "numerics.h"
#include "output.h"
#include "timer.h"
Include dependency graph for serial_main.c:
```
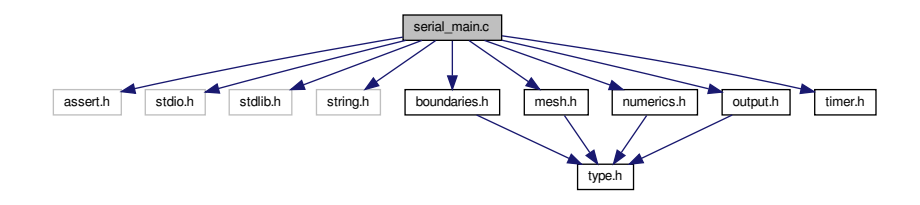

#### **Functions**

• int [main](#page-101-0) (int argc, char \*argv[]) *Run simulation using input parameters specified on the command line.*

#### **4.31.1 Detailed Description**

Serial implementation of semi-infinite diffusion equation.

### <span id="page-101-0"></span>**4.31.2 Function Documentation**

```
4.31.2.1 main() int main (
             int argc,
             char ∗ argv[ ] )
```
Run simulation using input parameters specified on the command line.

Program will write a series of PNG image files to visualize scalar composition field, plus a final CSV raw data file and CSV runtime log tabulating the iteration counter (*iter*), elapsed simulation time (*sim\_time*), system free energy (*energy*), error relative to analytical solution (*wrss*), time spent performing convolution (*conv\_time*), time spent updating fields (*step\_time*), time spent writing to disk (*IO\_time*), time spent generating analytical values (*soln\_time*), and total elapsed (*run\_time*).

Definition at line 33 of file serial\_main.c.

Here is the call graph for this function:

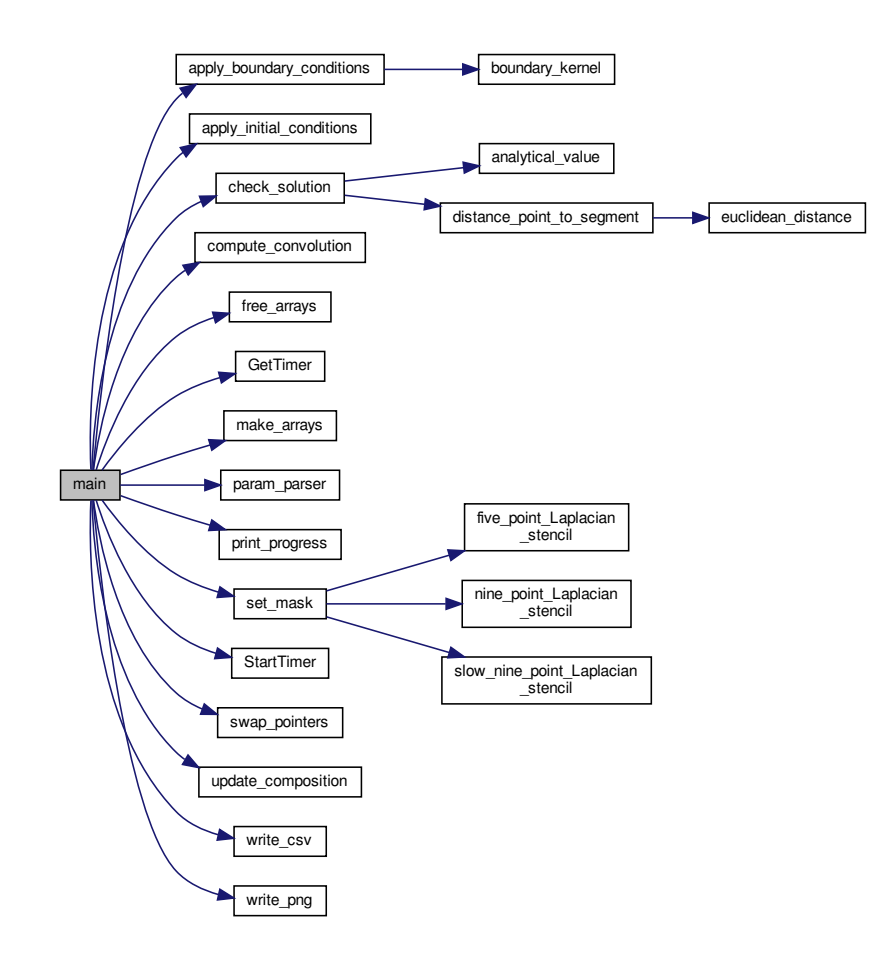

# **4.32 tbb\_boundaries.cpp File Reference**

Implementation of boundary condition functions with TBB threading.

```
#include <math.h>
#include <tbb/tbb.h>
#include <tbb/parallel_for.h>
#include <tbb/blocked_range.h>
#include <tbb/blocked_range2d.h>
#include "boundaries.h"
Include dependency graph for tbb_boundaries.cpp:
```
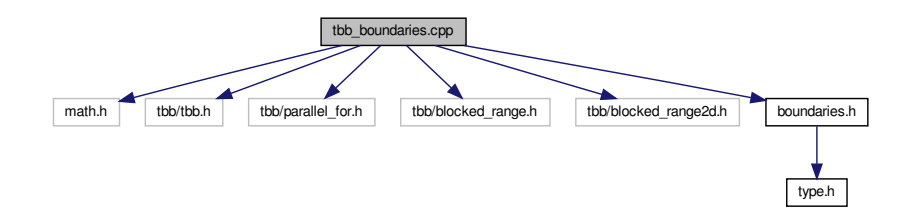

#### **Functions**

- void [apply\\_initial\\_conditions](#page-102-0) [\(fp\\_t](#page-113-0) ∗∗conc, const int nx, const int ny, const int nm) *Initialize flat composition field with fixed boundary conditions.*
- void [apply\\_boundary\\_conditions](#page-102-1) [\(fp\\_t](#page-113-0) ∗∗conc, const int nx, const int ny, const int nm) *Set fixed value*  $(c_{hi})$  *along left and bottom, zero-flux elsewhere.*

#### **4.32.1 Detailed Description**

Implementation of boundary condition functions with TBB threading.

### <span id="page-102-1"></span>**4.32.2 Function Documentation**

```
4.32.2.1 apply_boundary_conditions() void apply_boundary_conditions (
```

```
fp_t ∗∗ conc,
const int nx,
const int ny,
const int nm )
```
Set fixed value  $(c_{hi})$  along left and bottom, zero-flux elsewhere.

<span id="page-102-0"></span>Definition at line 54 of file tbb\_boundaries.cpp.

```
4.32.2.2 apply_initial_conditions() void apply_initial_conditions (
             fp_t ∗∗ conc_old,
             const int nx,
             const int ny,
             const int nm )
```
Initialize flat composition field with fixed boundary conditions.

The boundary conditions are fixed values of  $c_{hi}$  along the lower-left half and upper-right half walls, no flux everywhere else, with an initial values of  $c_{lo}$  everywhere. These conditions represent a carburizing process, with partial exposure (rather than the entire left and right walls) to produce an inhomogeneous workload and highlight numerical errors at the boundaries.

Definition at line 18 of file tbb\_boundaries.cpp.

# **4.33 tbb\_discretization.cpp File Reference**

Implementation of boundary condition functions with TBB threading.

```
#include <math.h>
#include <tbb/tbb.h>
#include <tbb/task_scheduler_init.h>
#include <tbb/parallel_for.h>
#include <tbb/parallel_reduce.h>
#include <tbb/blocked_range2d.h>
#include "boundaries.h"
#include "mesh.h"
#include "numerics.h"
#include "timer.h"
Include dependency graph for tbb_discretization.cpp:
```
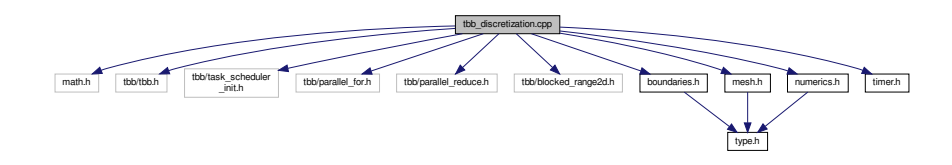

## **Functions**

• void [compute\\_convolution](#page-104-0) [\(fp\\_t](#page-113-0) ∗∗conc\_old, [fp\\_t](#page-113-0) ∗∗conc\_lap, fp\_t ∗∗mask\_lap, const int nx, const int ny, const int nm)

*Perform the convolution of the mask matrix with the composition matrix.*

• void [update\\_composition](#page-105-0) [\(fp\\_t](#page-113-0) ∗∗conc\_old, [fp\\_t](#page-113-0) ∗∗conc\_lap, fp\_t ∗∗conc\_new, const int nx, const int ny, const int nm, const [fp\\_t](#page-113-0) D, const fp\_t dt)

*Update composition field using explicit Euler discretization (forward-time centered space)*

• void check solution lambda [\(fp\\_t](#page-113-0) ∗∗conc\_new, [fp\\_t](#page-113-0) ∗∗conc\_lap, const int nx, const int ny, const fp\_t dx, const [fp\\_t](#page-113-0) dy, const int nm, const fp\_t elapsed, const fp\_t D, fp\_t  $*$ rss)

#### **4.33.1 Detailed Description**

Implementation of boundary condition functions with TBB threading.

#### <span id="page-104-1"></span>**4.33.2 Function Documentation**

```
4.33.2.1 check_solution_lambda() void check_solution_lambda (
             fp_t ∗∗ conc_new,
             fp_t ∗∗ conc_lap,
             const int nx,
             const int ny,
             const fp_t dx,
             const fp_t dy,
             const int nm,
             const fp_t elapsed,
             const fp_t D,
             fp_t ∗ rss )
```
Definition at line 59 of file tbb\_discretization.cpp.

Here is the caller graph for this function:

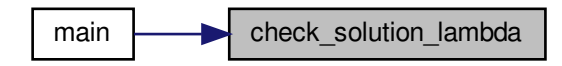

<span id="page-104-0"></span>**4.33.2.2 compute\_convolution()** void compute\_convolution ( [fp\\_t](#page-113-0) ∗∗const conc\_old, [fp\\_t](#page-113-0) ∗∗ conc\_lap, [fp\\_t](#page-113-0) ∗∗const mask\_lap, const int nx, const int ny, const int nm )

Perform the convolution of the mask matrix with the composition matrix.

If the convolution mask is the Laplacian stencil, the convolution evaluates the discrete Laplacian of the composition field. Other masks are possible, for example the Sobel filters for edge detection. This function is general purpose: as long as the dimensions *nx*, *ny*, and *nm* are properly specified, the convolution will be correctly computed.

**102**

Definition at line 22 of file tbb\_discretization.cpp.

Here is the caller graph for this function:

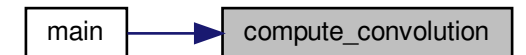

```
4.33.2.3 update_composition() void update_composition (
             fp_t ∗∗ conc_old,
             fp_t ∗∗ conc_lap,
             fp_t ∗∗ conc_new,
             const int nx,
             const int ny,
             const int nm,
             const fp_t D,
             const fp_t dt )
```
Update composition field using explicit Euler discretization (forward-time centered space)

Definition at line 43 of file tbb\_discretization.cpp.

Here is the caller graph for this function:

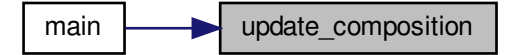

# **4.34 tbb\_main.c File Reference**

Threading Building Blocks implementation of semi-infinite diffusion equation.

```
#include <assert.h>
#include <stdio.h>
#include <stdlib.h>
```
#include <string.h> #include "boundaries.h" #include "mesh.h" #include "numerics.h" #include "output.h" #include "timer.h" Include dependency graph for tbb\_main.c:

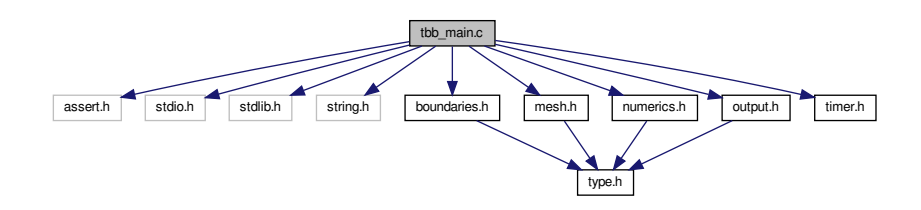

### **Functions**

- void check solution lambda [\(fp\\_t](#page-113-0) ∗∗conc\_new, [fp\\_t](#page-113-0) ∗∗conc\_lap, const int nx, const int ny, const fp\_t dx, const [fp\\_t](#page-113-0) dy, const int nm, const [fp\\_t](#page-113-0) elapsed, const [fp\\_t](#page-113-0) D, [fp\\_t](#page-113-0) ∗rss)
- int [main](#page-107-0) (int argc, char \*argv[])

*Run simulation using input parameters specified on the command line.*

#### **4.34.1 Detailed Description**

Threading Building Blocks implementation of semi-infinite diffusion equation.

### <span id="page-106-0"></span>**4.34.2 Function Documentation**

```
4.34.2.1 check_solution_lambda() void check_solution_lambda (
```
[fp\\_t](#page-113-0) ∗∗ conc\_new, [fp\\_t](#page-113-0) ∗∗ conc\_lap, const int nx, const int ny, const [fp\\_t](#page-113-0) dx, const [fp\\_t](#page-113-0) dy, const int nm, const [fp\\_t](#page-113-0) elapsed, const [fp\\_t](#page-113-0) D, [fp\\_t](#page-113-0) ∗ rss )

Definition at line 59 of file tbb\_discretization.cpp.

Here is the caller graph for this function:

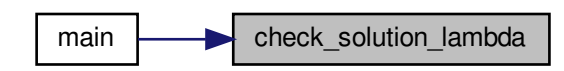

```
4.34.2.2 main() int main (
             int argc,
             char ∗ argv[ ] )
```
Run simulation using input parameters specified on the command line.

Definition at line 29 of file tbb\_main.c.
<span id="page-108-0"></span>Here is the call graph for this function:

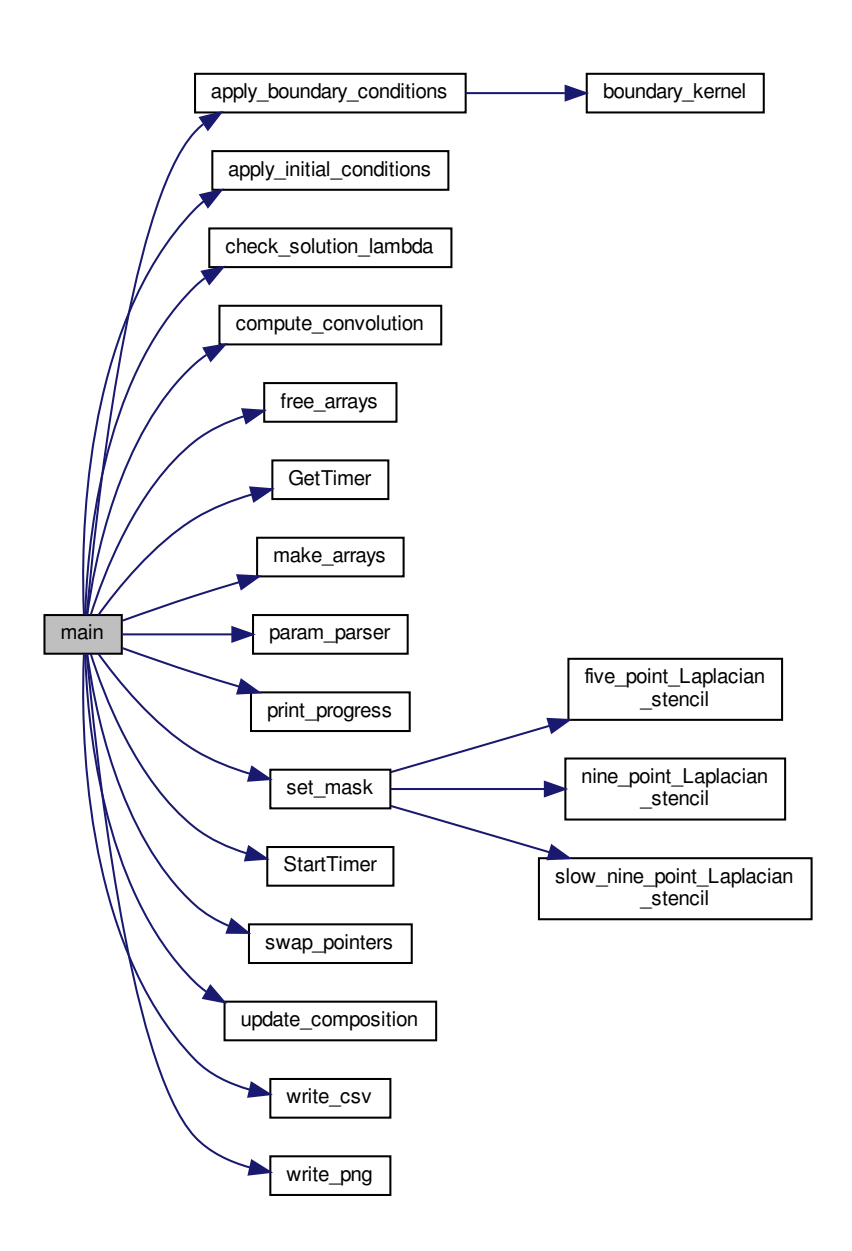

### **4.35 timer.c File Reference**

High-resolution cross-platform machine time reader.

```
#include <stdlib.h>
#include "timer.h"
```
#### <span id="page-109-1"></span>#include <sys/time.h> Include dependency graph for timer.c:

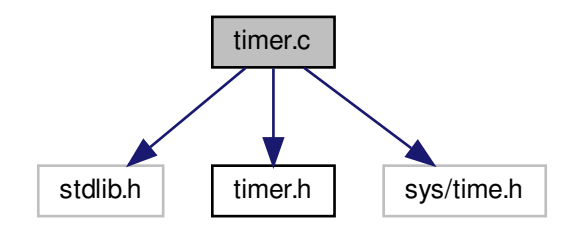

#### **Macros**

- #define [\\_\\_USE\\_BSD](#page-109-0)
- #define \_\_ USE\_MISC

## **Functions**

• void [StartTimer](#page-110-1) ()

*Set CPU frequency and begin timing.*

• double [GetTimer](#page-110-2) ()

*Return elapsed time in seconds.*

## **Variables**

• struct timeval [timerStart](#page-111-0)

## **4.35.1 Detailed Description**

High-resolution cross-platform machine time reader.

#### **Author**

NVIDIA

### <span id="page-109-0"></span>**4.35.2 Macro Definition Documentation**

<span id="page-110-3"></span>**4.35.2.1 \_\_USE\_BSD** #define \_\_USE\_BSD

<span id="page-110-0"></span>Definition at line 37 of file timer.c.

**4.35.2.2 \_\_USE\_MISC** #define \_\_USE\_MISC

Definition at line 40 of file timer.c.

#### <span id="page-110-2"></span>**4.35.3 Function Documentation**

**4.35.3.1 GetTimer()** double GetTimer ( ) Return elapsed time in seconds. Definition at line 71 of file timer.c. Here is the caller graph for this function:

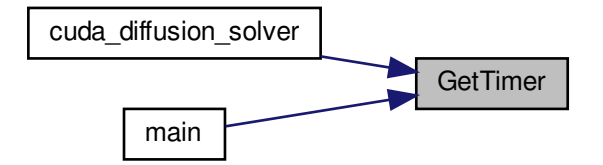

<span id="page-110-1"></span>cuda\_diffusion\_solver<br>
main<br>
main<br>
finition at line 55 of file timer.c.<br>
re is the caller graph for this function:<br>
main **4.35.3.2 StartTimer()** void StartTimer ( ) Set CPU frequency and begin timing. Definition at line 55 of file timer.c. Here is the caller graph for this function:

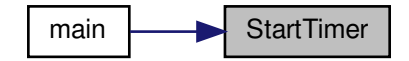

## <span id="page-111-2"></span><span id="page-111-0"></span>**4.35.4.1 timerStart** struct timeval timerStart

Platform-dependent data type of hardware time value

Definition at line 1 of file timer.c.

## **4.36 timer.h File Reference**

Declaration of timer function prototypes for diffusion benchmarks.

This graph shows which files directly or indirectly include this file:

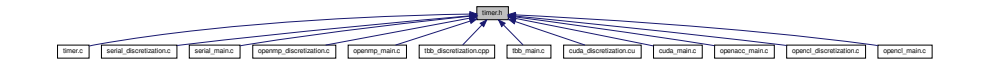

## **Functions**

- void [StartTimer](#page-112-0) ()
	- *Set CPU frequency and begin timing.*
- double [GetTimer](#page-111-1) () *Return elapsed time in seconds.*

### **4.36.1 Detailed Description**

Declaration of timer function prototypes for diffusion benchmarks.

#### <span id="page-111-1"></span>**4.36.2 Function Documentation**

#### <span id="page-112-1"></span>**4.36.2.1 GetTimer()** double GetTimer ( )

Return elapsed time in seconds.

Definition at line 71 of file timer.c.

Here is the caller graph for this function:

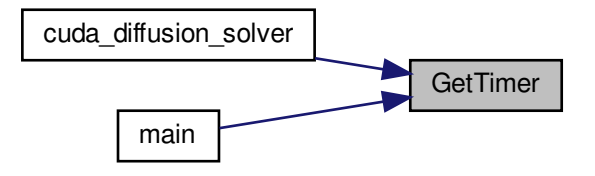

<span id="page-112-0"></span>cuda\_diffusion\_solver<br>
main<br>
main<br>
finition at line 55 of file timer.c.<br>
finition at line 55 of file timer.c.<br>
re is the caller graph for this function:<br>
main<br>
main<br>
main<br>
finition of scalar data type and Doxygen diffusion **4.36.2.2 StartTimer()** void StartTimer ( ) Set CPU frequency and begin timing. Definition at line 55 of file timer.c. Here is the caller graph for this function:

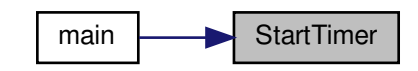

## **4.37 type.h File Reference**

Definition of scalar data type and Doxygen diffusion group.

This graph shows which files directly or indirectly include this file:

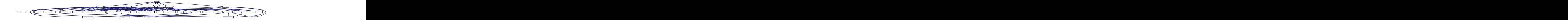

## <span id="page-113-1"></span>**Classes**

• struct [Stopwatch](#page-10-0)

### **Typedefs**

• typedef double [fp\\_t](#page-113-0)

### **4.37.1 Detailed Description**

Definition of scalar data type and Doxygen diffusion group.

### <span id="page-113-0"></span>**4.37.2 Typedef Documentation**

### **4.37.2.1 fp\_t** typedef double [fp\\_t](#page-113-0)

Specify the basic data type to achieve the desired accuracy in floating-point arithmetic: float for single-precision, double for double-precision. This choice propagates throughout the code, and may significantly affect runtime on GPU hardware.

Definition at line 22 of file type.h.

# **Index**

\_\_USE\_BSD timer.c, [106](#page-109-1) \_\_USE\_MISC timer.c, [107](#page-110-3) analytical\_value numerics.c, [44](#page-47-0) numerics.h, [52](#page-55-0) apply boundary conditions boundaries.h, [10](#page-13-0) openacc\_boundaries.c, [59](#page-62-0) openmp\_boundaries.c, [83](#page-86-0) serial boundaries.c, [95](#page-98-0) tbb\_boundaries.cpp, [99](#page-102-0) apply initial conditions boundaries.h, [10](#page-13-0) cuda\_boundaries.cu, [12](#page-15-0) openacc\_boundaries.c, [60](#page-63-0) opencl\_boundaries.c, [67](#page-70-0) openmp\_boundaries.c, [83](#page-86-0) serial boundaries.c, [95](#page-98-0) tbb\_boundaries.cpp, [99](#page-102-0) boundaries.h, [9](#page-12-0) apply boundary conditions, [10](#page-13-0) apply initial conditions, [10](#page-13-0) boundary\_kernel cuda\_boundaries.cu, [13](#page-16-0) cuda\_kernels.cuh, [29](#page-32-0) kernel\_boundary.cl, [34](#page-37-0) openacc\_boundaries.c, [60](#page-63-0) openacc\_kernels.h, [64](#page-67-0) OpenCLData, [5](#page-8-0) boundary\_program OpenCLData, [5](#page-8-0) build\_program opencl\_data.c, [69](#page-72-0) opencl\_data.h, [73](#page-76-0) check\_solution numerics.c, [45](#page-48-0) numerics.h, [52](#page-55-0) check\_solution\_lambda tbb\_discretization.cpp, [101](#page-104-0) tbb\_main.c, [103](#page-106-0) commandQueue OpenCLData, [6](#page-9-0) compute\_convolution cuda\_discretization.cu, [22](#page-25-0) numerics.h, [53](#page-56-0) openmp\_discretization.c, [85](#page-88-0)

tbb\_discretization.cpp, [101](#page-104-0) conc\_lap CudaData, [4](#page-7-0) OpenCLData, [6](#page-9-0) conc\_new CudaData, [4](#page-7-0) OpenCLData, [6](#page-9-0) conc\_old CudaData, [4](#page-7-0) OpenCLData, [6](#page-9-0) context OpenCLData, [6](#page-9-0) conv Stopwatch, [8](#page-11-0) convolution\_kernel cuda\_discretization.cu, [23](#page-26-0) cuda\_kernels.cuh, [29](#page-32-0) kernel\_convolution.cl, [35](#page-38-0) openacc\_discretization.c, [62](#page-65-0) openacc\_kernels.h, [64](#page-67-0) OpenCLData, [6](#page-9-0) convolution\_program OpenCLData, [7](#page-10-1) cuda\_boundaries.cu, [11](#page-14-0) apply initial conditions, [12](#page-15-0) boundary\_kernel, [13](#page-16-0) cuda\_data.cu, [14](#page-17-0) free\_cuda, [14](#page-17-0) init\_cuda, [15](#page-18-0) cuda data.h, [16](#page-19-0) cuda\_diffusion\_solver, [17](#page-20-0) device boundaries, [18](#page-21-0) device\_composition, [18](#page-21-0) device\_convolution, [19](#page-22-0) free\_cuda, [19](#page-22-0) init\_cuda, [20](#page-23-0) read\_out\_result, [20](#page-23-0) cuda\_diffusion\_solver cuda data.h, [17](#page-20-0) cuda\_discretization.cu, [23](#page-26-0) cuda\_discretization.cu, [21](#page-24-0) compute\_convolution, [22](#page-25-0) convolution\_kernel, [23](#page-26-0) cuda\_diffusion\_solver, [23](#page-26-0) d mask, [27](#page-30-0) device\_boundaries, [24](#page-27-0) device\_composition, [25](#page-28-0) device\_convolution, [25](#page-28-0) diffusion\_kernel, [26](#page-29-0) read\_out\_result, [27](#page-30-0) cuda kernels.cuh, [27](#page-30-0)

serial discretization.c, [96](#page-99-0)

boundary\_kernel, [29](#page-32-0) convolution kernel, [29](#page-32-0) d\_mask, [31](#page-34-0) diffusion kernel, [30](#page-33-0) cuda main.c, [31](#page-34-0) main, [32](#page-35-0) CudaData, [3](#page-6-0) conc\_lap, [4](#page-7-0) conc\_new, [4](#page-7-0) conc\_old, [4](#page-7-0) d\_mask cuda\_discretization.cu, [27](#page-30-0) cuda\_kernels.cuh, [31](#page-34-0) device boundaries cuda data.h, [18](#page-21-0) cuda\_discretization.cu, [24](#page-27-0) opencl\_data.h, [74](#page-77-0) opencl\_discretization.c, [78](#page-81-0) device\_composition cuda data.h, [18](#page-21-0) cuda\_discretization.cu, [25](#page-28-0) device\_convolution cuda data.h, [19](#page-22-0) cuda\_discretization.cu, [25](#page-28-0) opencl\_data.h, [74](#page-77-0) opencl\_discretization.c, [79](#page-82-0) device diffusion opencl\_data.h, [74](#page-77-0) opencl\_discretization.c, [79](#page-82-0) diffusion kernel cuda\_discretization.cu, [26](#page-29-0) cuda\_kernels.cuh, [30](#page-33-0) kernel\_diffusion.cl, [36](#page-39-0) openacc\_discretization.c, [62](#page-65-0) openacc\_kernels.h, [64](#page-67-0) OpenCLData, [7](#page-10-1) diffusion\_program OpenCLData, [7](#page-10-1) distance\_point\_to\_segment numerics.c, [46](#page-49-0) numerics.h, [54](#page-57-0) euclidean\_distance numerics.c, [46](#page-49-0) numerics.h, [55](#page-58-0) file Stopwatch, [8](#page-11-0) five\_point\_Laplacian\_stencil numerics.c, [47](#page-50-0) numerics.h, [55](#page-58-0)

```
fp_t
     type.h, 110
free_arrays
```
mesh.c, [38](#page-41-0) mesh.h, [41](#page-44-0) free\_cuda cuda\_data.cu, [14](#page-17-0) cuda\_data.h, [19](#page-22-0) free\_opencl opencl\_data.c, [69](#page-72-0) opencl\_data.h, [75](#page-78-0) GetTimer timer.c, [107](#page-110-3) timer.h, [108](#page-111-2) init\_cuda cuda\_data.cu, [15](#page-18-0) cuda\_data.h, [20](#page-23-0) init\_opencl opencl\_data.c, [70](#page-73-0) opencl\_data.h, [76](#page-79-0) kernel\_boundary.cl, [33](#page-36-0) boundary\_kernel, [34](#page-37-0) kernel\_convolution.cl, [34](#page-37-0) convolution\_kernel, [35](#page-38-0) kernel\_diffusion.cl, [36](#page-39-0) diffusion\_kernel, [36](#page-39-0) main cuda main.c, [32](#page-35-0) openacc\_main.c, [65](#page-68-0) opencl\_main.c, [81](#page-84-0) openmp\_main.c, [86](#page-89-0) serial\_main.c, [98](#page-101-0) tbb\_main.c, [104](#page-107-0) make\_arrays mesh.c, [38](#page-41-0) mesh.h, [41](#page-44-0) manhattan\_distance numerics.c, [47](#page-50-0) numerics.h, [56](#page-59-0) mask OpenCLData, [7](#page-10-1) MAX\_MASK\_H numerics.h, [51](#page-54-0) MAX\_MASK\_W numerics.h, [52](#page-55-0) mesh.c, [37](#page-40-0) free\_arrays, [38](#page-41-0) make arrays, [38](#page-41-0) swap\_pointers, [39](#page-42-0) swap\_pointers\_1D, [39](#page-42-0) mesh.h, [40](#page-43-0) free\_arrays, [41](#page-44-0) make\_arrays, [41](#page-44-0) swap\_pointers, [42](#page-45-0)

report\_error opencl\_data.c, [71](#page-74-0) opencl\_data.h, [77](#page-80-0) serial\_boundaries.c, [94](#page-97-0) apply\_boundary\_conditions, [95](#page-98-0) apply\_initial\_conditions, [95](#page-98-0) serial\_discretization.c, [95](#page-98-0) compute\_convolution, [96](#page-99-0) update\_composition, [96](#page-99-0) serial\_main.c, [97](#page-100-0) main, [98](#page-101-0) set\_mask numerics.c, [48](#page-51-0) numerics.h, [56](#page-59-0) slow nine point Laplacian stencil numerics.c, [49](#page-52-0) numerics.h, [57](#page-60-0) soln Stopwatch, [8](#page-11-0) StartTimer timer.c, [107](#page-110-3) timer.h, [109](#page-112-1) step Stopwatch, [8](#page-11-0) Stopwatch, [7](#page-10-1) conv, [8](#page-11-0) file, [8](#page-11-0) soln, [8](#page-11-0) step, [8](#page-11-0) swap\_pointers mesh.c, [39](#page-42-0) mesh.h, [42](#page-45-0) swap\_pointers\_1D mesh.c, [39](#page-42-0) mesh.h, [42](#page-45-0) tbb boundaries.cpp, [99](#page-102-0) apply\_boundary\_conditions, [99](#page-102-0) apply initial conditions, [99](#page-102-0) tbb discretization.cpp, [100](#page-103-0) check solution lambda, [101](#page-104-0) compute\_convolution, [101](#page-104-0) update\_composition, [102](#page-105-0) tbb\_main.c, [102](#page-105-0) check\_solution\_lambda, [103](#page-106-0) main, [104](#page-107-0) timer.c, [105](#page-108-0) USE\_BSD, [106](#page-109-1) \_\_USE\_MISC, [107](#page-110-3) GetTimer, [107](#page-110-3) StartTimer, [107](#page-110-3) timerStart, [108](#page-111-2) timer.h, [108](#page-111-2) GetTimer, [108](#page-111-2)

```
StartTimer, 109
timerStart
     timer.c, 108
type.h, 109
     fp_t, 110
update_composition
     numerics.h, 58
     openmp_discretization.c, 85
     serial_discretization.c, 96
     tbb_discretization.cpp, 102
write_csv
     output.c, 89
     output.h, 93
write_png
     output.c, 90
     output.h, 93
```